## **UNIVERSIDAD TECNICA FEDERICO SANTA MARIA**

Departamento de Ingeniería Eléctrica **Ingeniería Civil Eléctrica** Ingeniería Civil Eléctrica

**Repositorio Digital USM https://repositorio.usm.cl**

2022-11-01

# EVALUACIÓN TÉCNICA DE ALTERNATIVAS DE MEJORA PARA EL SISTEMA ELÉCTRICO DE FUNDICIÓN CALETONES BASADO EN LAS NECESIDADES OPERACIONALES DE LA PLANTA

ARRIAGADA DELGADO, IGNACIO AGUSTÍN

https://hdl.handle.net/11673/55227 Repositorio Digital USM, UNIVERSIDAD TECNICA FEDERICO SANTA MARIA Universidad Técnica Federico Santa María

Departamento de Ingeniería Eléctrica Santiago, Chile

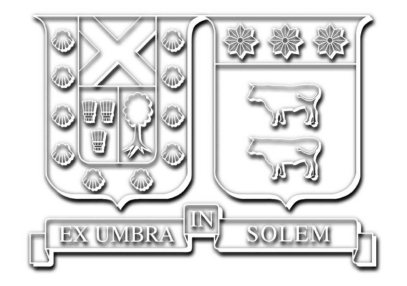

Evaluación técnica de alternativas de mejora para el sistema eléctrico de fundición Caletones basado en las necesidades operacionales de la planta.

Ignacio Agustín Arriagada Delgado

2022

Requisito parcial para obtener el título de: Ingeniero Civil Electricista

> Profesor Guía: Rodrigo Rozas Valderrama

> > Profesor Co-Guía: Jorge Bustos Muñoz

Santiago, 01/11/2022.

Universidad Técnica Federico Santa María Departamento de Ingeniería Eléctrica Santiago, Chile

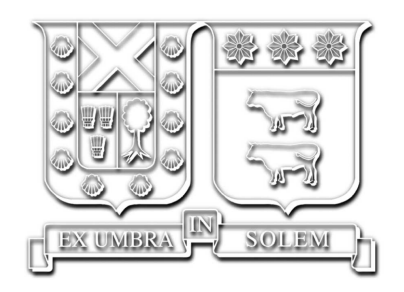

Evaluación técnica de alternativas de mejora para el sistema eléctrico de fundición Caletones basado en las necesidades operacionales de la planta.

Ignacio Agustín Arriagada Delgado

2022

Trabajo patrocinado por Codelco

"Oh Señor, fortaleza mía y fuerza mía, y refugio mío en el tiempo de la aflicción." — Jeremías 16:19

## Agradecimientos

Este trabajo va dedicado a mi madre Ana María Delgado y mi padre Belisario Arriagada, por sus años de esfuerzo para que yo pudiese estudiar en la universidad.

# Índice de Contenidos

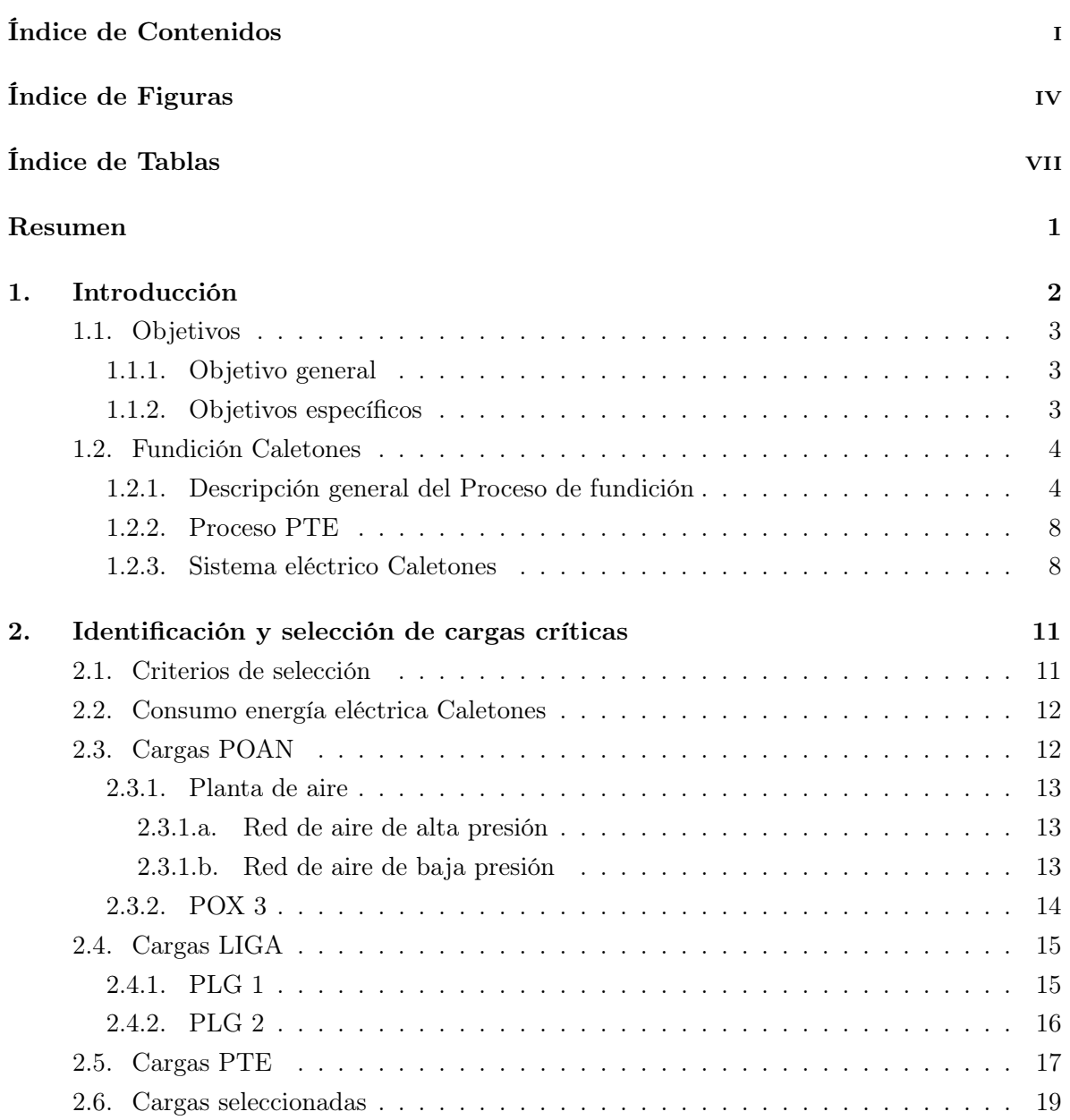

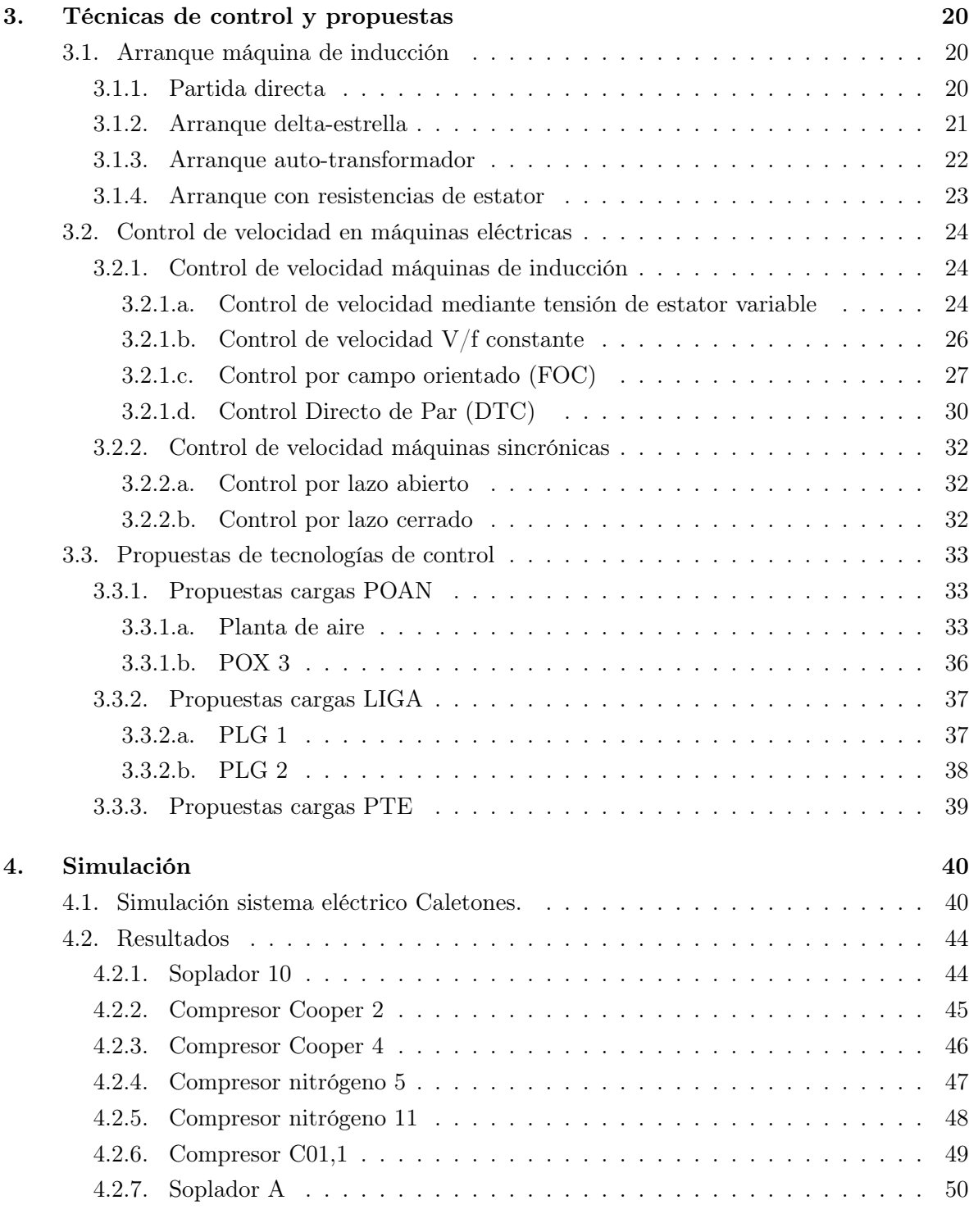

## Apendice 53

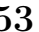

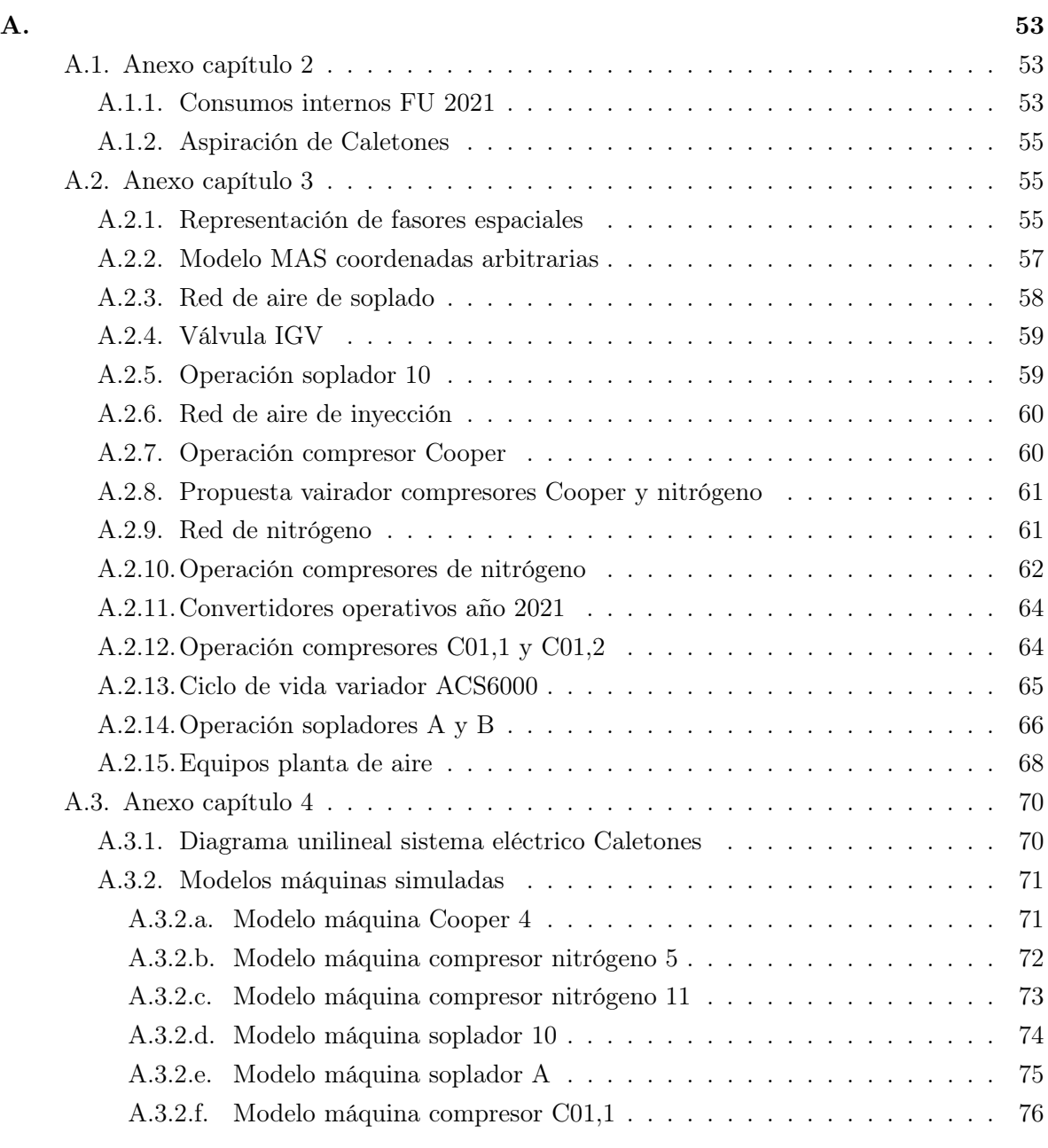

## Bibliografía 77

# Índice de Figuras

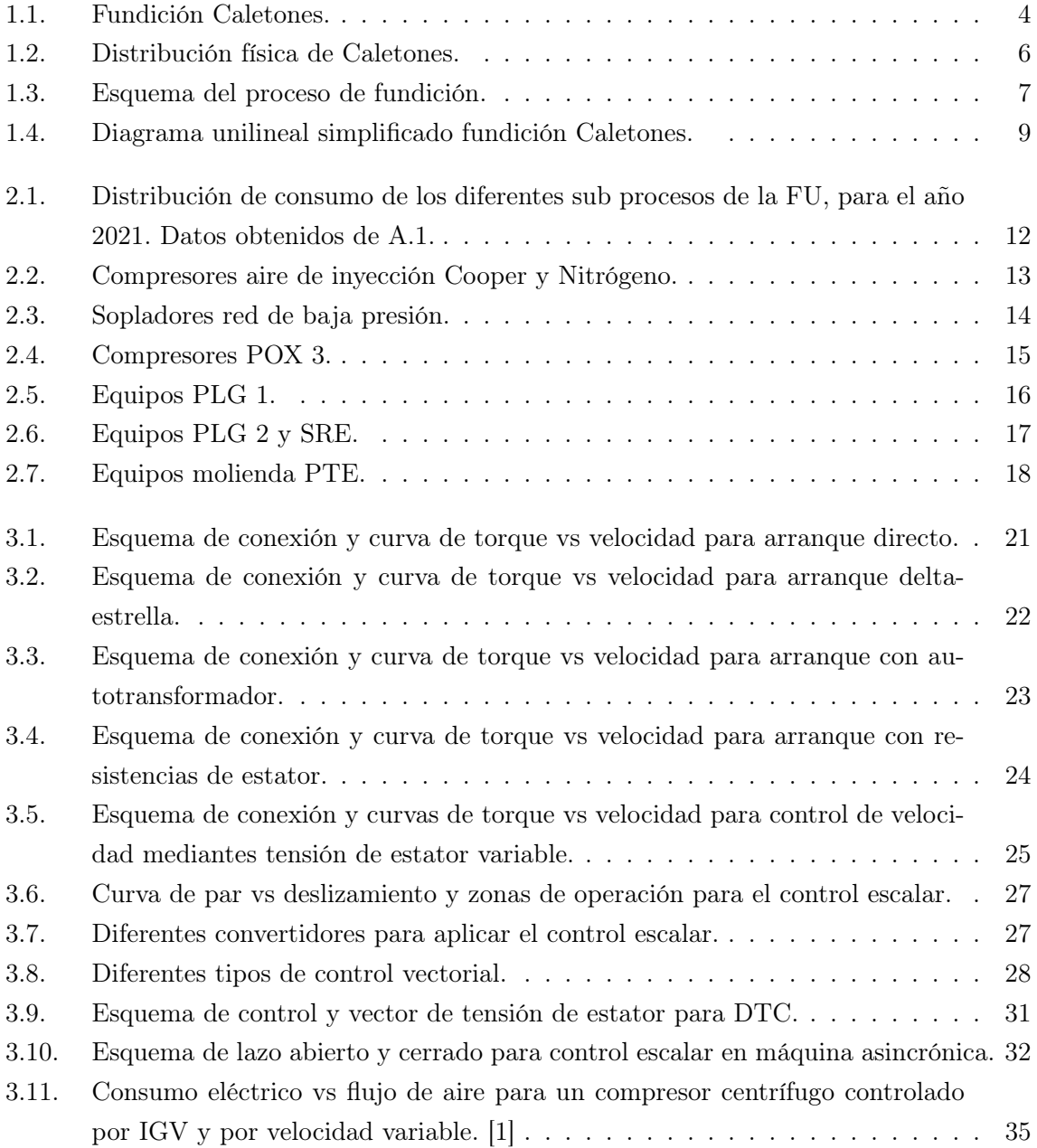

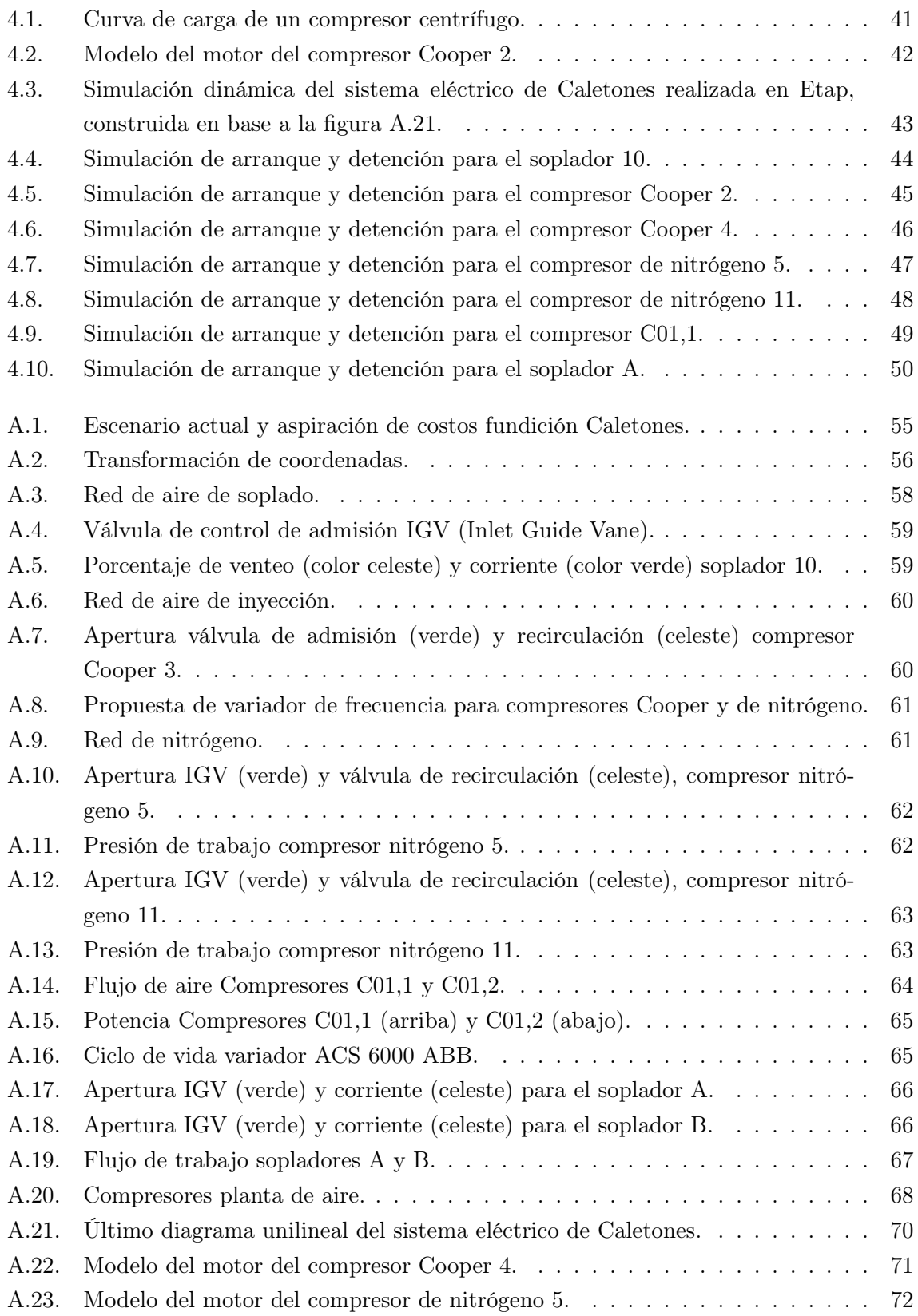

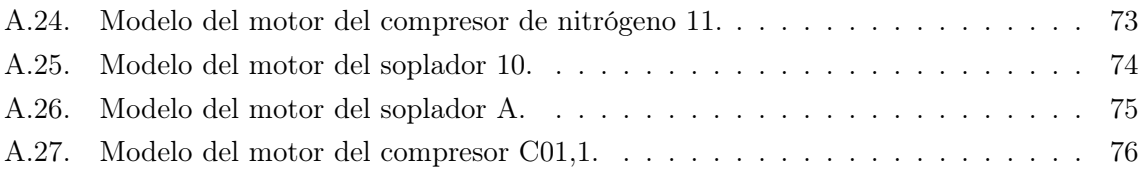

# Índice de Tablas

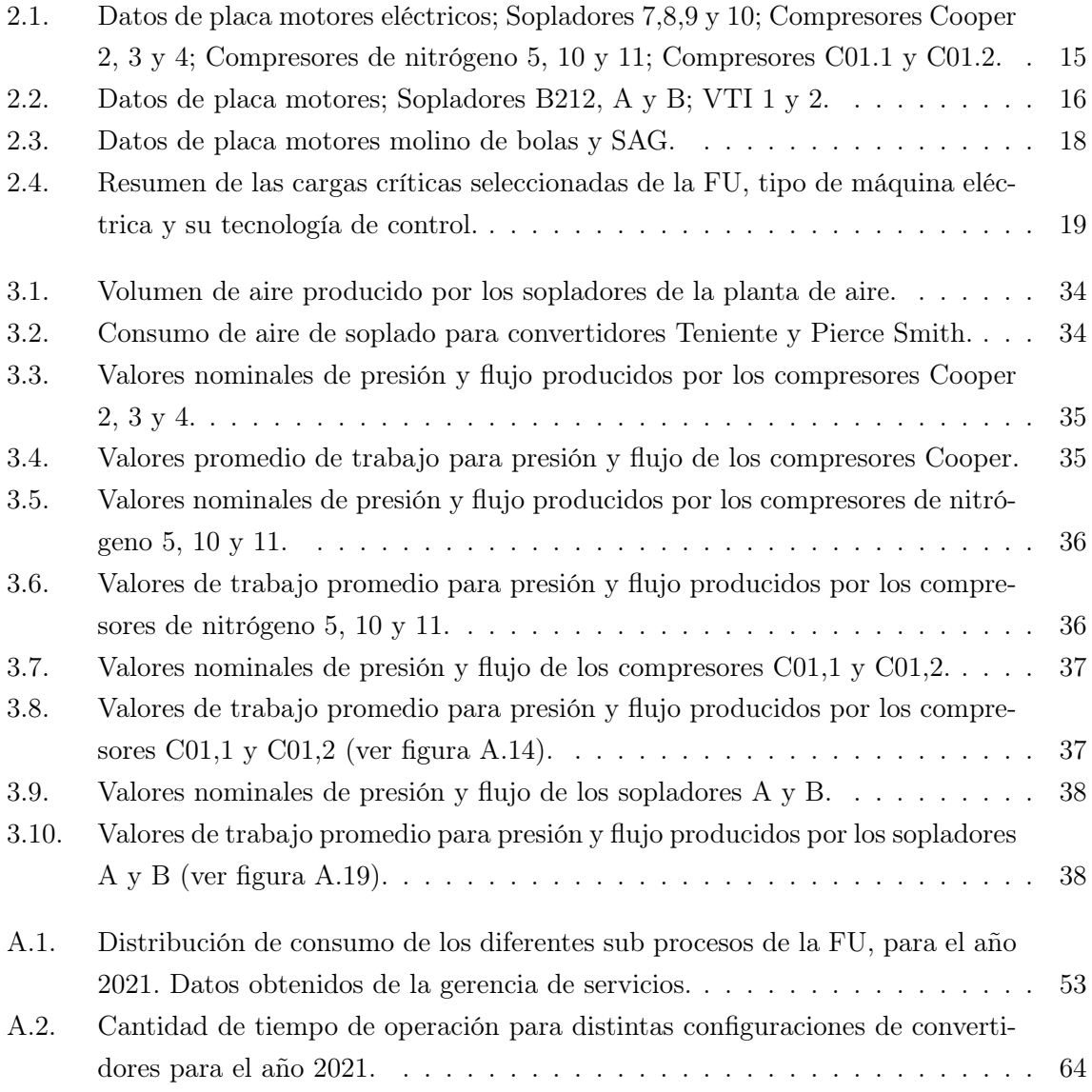

# Nomenclatura

## Siglas y acrónimos

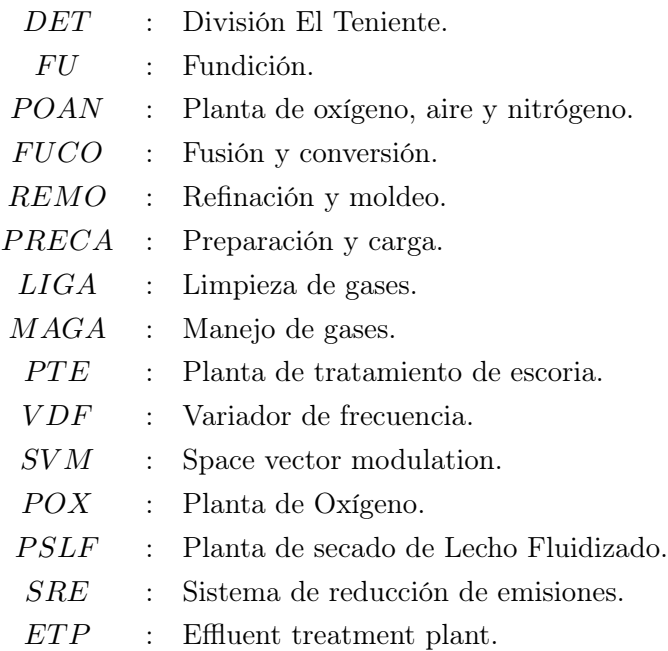

## Unidades

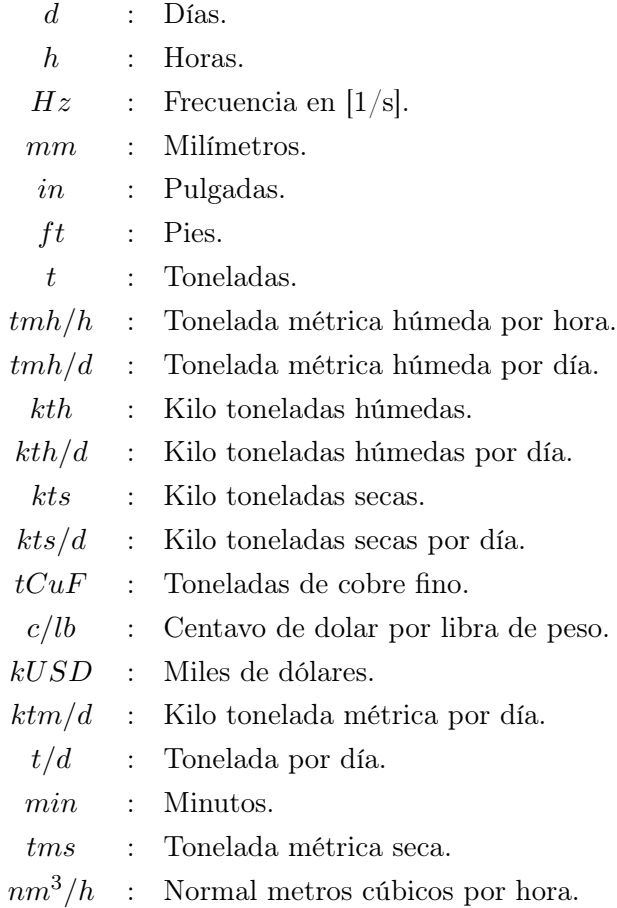

## Resumen

El presente trabajo de título tiene como objetivo evaluar posibles mejoras en las tecnologías de control de cargas críticas del sistema eléctrico de la fundición Caletones basado en las necesidades operacionales del proceso productivo.

Para llevar a cabo este trabajo primeramente se identifican una serie de cargas críticas a estudiar en base su consumo de energía eléctrica y relevancia en la continuidad operacional. Una vez identificadas las cargas eléctricas críticas a estudiar, se realiza una investigación en la literatura técnica y científica sobre tecnologías de control de máquinas AC, donde destacan métodos de arranque sin control de velocidad y técnicas más avanzadas que permiten operar los motores en un amplio rango de velocidades.

Con las cargas eléctricas seleccionadas y el listado de tecnologías de control disponibles se hace un análisis de cuál es el método de control más adecuado para cada caso en base a los requerimientos del proceso productivo. Con esto se identifican las cargas eléctricas que presentan oportunidades de mejora y se realizan propuestas, donde sobresalen los compresores centrífugos controlados por válvulas de admisión. Posteriormente, se procede a realizar una simulación dinámica del sistema eléctrico de Caletones, con la finalidad de estudiar el comportamiento de las cargas eléctricas con sus propuestas de mejora ante los escenarios de arranque, toma de carga y detención.

Por último, se validan las propuestas realizadas de un accionamiento de velocidad variable para: soplador 10, compresores Cooper 2-4 y compresores de nitrógeno 5-11. Todos equipos de la planta de aire.

# Capítulo 1

## Introducción

La fundición Caletones se encuentra ubicada en la comuna de Machalí, Sexta región, Pertenece a la división El Teniente de la Corporación Nacional del Cobre (CODELCO), se encarga de convertir el concentrado de cobre proveniente de la planta Colón en cobre metálico con 99.7 % de pureza, además de fundir el concentrado de cobre resultante de procesar su propia escoria.

Los nuevos desafíos industriales, restricciones ambientales y alzas en los suministros, dentro de una amplia gama de factores, han hecho que esta fundición con 100 años de historia tenga la necesidad de buscar una constante actualización a modo de lograr una operación más eficiente. Es por esto que surge la necesidad de estudiar posibles mejoras al sistema eléctrico de Caletones.

Este trabajo consiste en un estudio de mejoras en el sistema eléctrico de la fundición Caletones. Para llevar a cabo este proyecto, primeramente se identifican una serie de cargas eléctricas con su respectivo sistema de control, en base al consumo energético y su importancia en el proceso productivo. Seguido de una revisión de las tecnologías de control disponibles en la literatura técnica, haciendo un análisis de la que mejor se adecue en cada caso. A continuación se simula mediante softwere el comportamiento de las cargas con los sistemas de control definidos. Por último, se realizan una serie de propuestas en base a los resultados obtenidos.

## 1.1. Objetivos

#### 1.1.1. Objetivo general

Evaluar técnicamente posibles mejoras en las tecnologías de control de grandes cargas críticas en el sistema eléctrico de la fundición Caletones, acorde con las necesidades del proceso productivo.

#### 1.1.2. Objetivos específicos

- Identificar las cargas críticas y sus requisitos de control en base a las necesidades del proceso productivo de fundición Caletones.
- Realizar una búsqueda en literatura técnica y científica de las diferentes tecnologías de control de motores eléctricos utilizados en plantas de fundición.
- Seleccionar la tecnología de control adecuada para cada carga en base a sus requerimientos.
- Modelar el sistema eléctrico de la fundición considerando las nuevas técnicas propuestas durante el arranque, detención y toma de carga de los motores.
- Recomendar propuestas de mejora en base al estudio realizado.

## 1.2. Fundición Caletones

La Fundición Caletones de la División El Teniente, una de las cuatro fundiciones de CODELCO-Chile, comenzó sus operaciones el año 1922; está ubicada a 45 [km] al este de la ciudad de Rancagua (Sexta Región), a 1500 msnm. Procesa aproximadamente 1350 [kt/año] de concentrados de cobre recibidos de la Gerencia de Plantas de la División, que tienen una ley de 26-30 % Cu; su nivel de producción es de 350 [ktmf/año] de cobre fino moldeado en forma de ánodos.

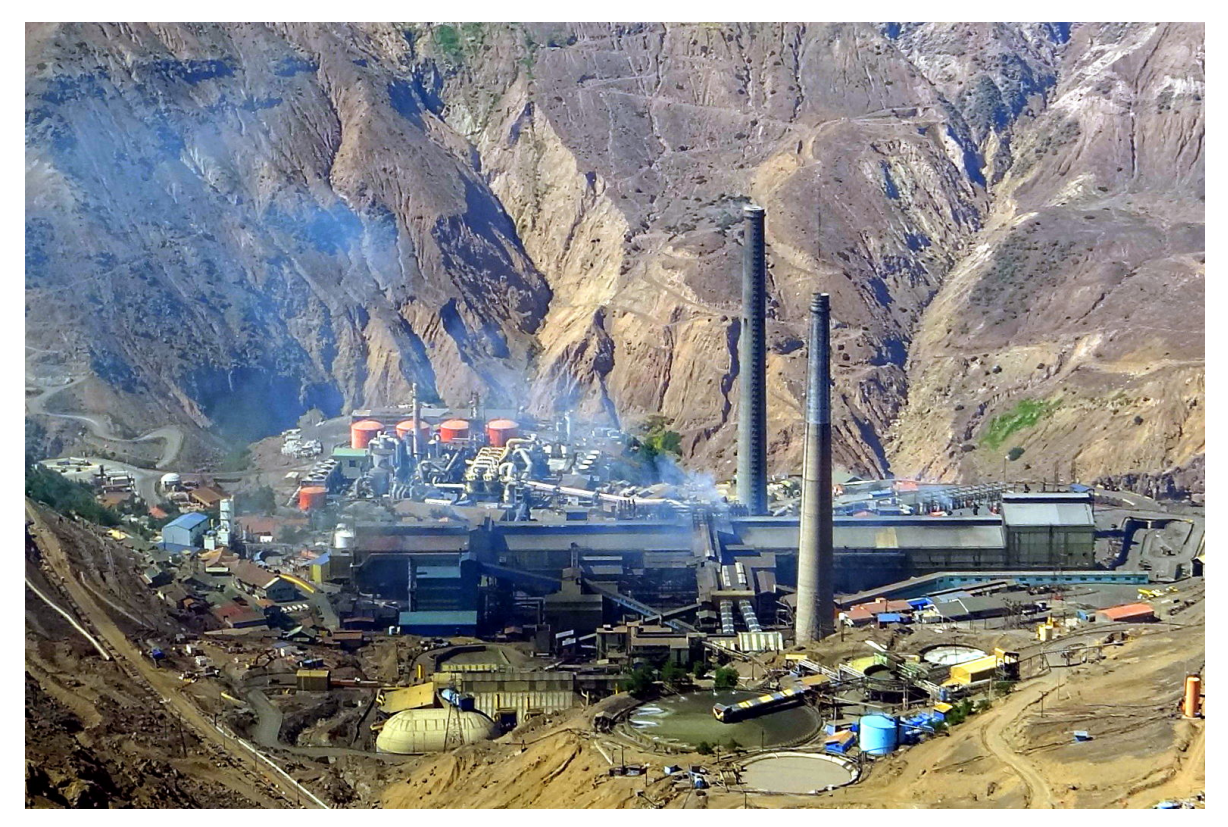

Figura 1.1: Fundición Caletones.

### 1.2.1. Descripción general del Proceso de fundición

El proceso productivo de la Fundición de Caletones comienza con la recepción del concentrado de cobre [2] proveniente desde la Gerencia de Plantas en seis tolvas de capacidad nominal de 500 [t] c/u llamadas en conjunto tolvas 3000, desde aquí el concentrado es alimentado por correas a las Plantas de Secado de Lecho Fluidizado (PSLF), lo que corresponde a la primera etapa del proceso Fundición; el concentrado recibido de la Concentradora tiene una ley de 26 - 30  $%$  Cu y una humedad de 8 –10  $%$ .

La Unidad de Preparación Carga (PRECA), receptora del concentrado, lo seca en dos de

Unidad Fusión Conversión (FUCO).

las tres PSLF disponibles (uno se mantiene stand by) que tienen capacidades nominales de 60, 80 y 130 [t/h] de concentrado húmedo, respectivamente. Estos secadores utilizan gas natural como combustible y el principio de fluidización [3] para secar el concentrado desde 8 – 10 % a 0.2 % de humedad. El concentrado de 0.2 % es enviado vía transporte neumático desde las PSLF a las tolvas de almacenamiento de 500  $[t]$  de la fundición, de donde es transportado vía neumática a las tolvas de 300 [t] que tienen cada uno de los dos Convertidores Teniente de la

La Unidad PRECA dispone del edificio "Catedral" para almacenar el cuarzo y la carga fría fina, requeridos para la operación de los CT´s, además, en la Catedral se almacena concentrado externo y concentrado Teniente, que se procesa en la fundición. En la Unidad FUCO, se desarrollan los procesos de fusión-conversión de concentrados en los Convertidores Teniente (CT) [4] y de conversión de metal blanco a cobre blíster en los Convertidores Pierce Smith (CPS) [5]. Los productos de esta unidad son: Cobre blíster de una ley entre 99 – 99. 3 %, una Escoria CT de una ley entre 5 – 8.5 % de Cu y los gases del proceso con una concentración de  $SO_2$  entre 24 – 26 %. El Cobre blíster es cargado en tazas y enviados a los Hornos Anódicos (HA) para su refinación, la escoria es enviada a las canchas de enfriamiento de escorias para luego ser procesada en la Planta de Tratamiento de Escoria (PTE) y los gases son enviados por ductos a la etapa de Manejo de Gases (MAGA) y luego hacia la planta de Limpieza de Gases (LIGA), donde es tratado para producir Ácido Sulfúrico de 98 – 98.2 % de pureza. El efluente ácido que se produce en este proceso es tratado por la plata de tratamiento de efluente (siglas en inglés ETP) generando un residuo sólido que se almacena en maxisacos y es manejado por una empresa colaboradora.

Para llevar a cabo todo este proceso, esta unidad tiene dos CT, cuatro CPS, tres Puentes - Grúa de 100 [t] y cuatro Camiones de Transporte de Escoria Kress (CATE).

La refinación del Cobre blíster a Cobre Anódico y su moldeo es realizado en la unidad de Refinación y Moldeo (REMO), que se divide en dos sectores ubicados en ambos extremos de la nave de Fundición (Lado Sewell y Lado Rancagua), los equipos principales que tiene esta unidad son: Cuatro Hornos Anódicos (HA), dos ruedas de moldeo (una de 28 moldes RM-28 y una rueda doble R-Twin de 16 moldes c/u), tres Puentes Grúas, dos plantas de agua y dos plantas de tratamiento de gases (una en cada lado de la nave). En los Hornos Anódicos el blíster es sometido a un proceso de oxidación con aire para eliminar la mayor parte de su contenido de azufre y luego a un proceso de reducción con una mezcla de gas natural/aire para eliminar el oxígeno; el aire y el gas natural utilizados para los procesos mencionados son inyectados por las toberas de los HA. En el proceso de refinación anódica se producen tres productos:

Cobre anódico que tiene un 99.7 % Cu, que es moldeado en la forma de ánodos en las

ruedas de moldeo.

- Escoria oxidada con alto contenido de cobre que es retornada en estado líquido a los CT.
- Gases de procesos que son enviados a las plantas de tratamiento de gases de la Unidad para disminuir su opacidad, previo a evacuarlos a la atmósfera, una en cada sector de la Unidad.

Con respecto a los insumos oxígeno, aire y nitrógeno requeridos por el proceso Fundición, son generados y suministrados por la Planta de Oxígeno – Aire – Nitrógeno (POAN). La POAN tiene dos plantas de oxígeno, que producen 800 y 400 [tpd] de oxígeno de 95 % de pureza (la de menor capacidad está Stand by), en estas plantas se produce nitrógeno gaseoso que es utilizado en los filtros de mangas y en el área de flotación por la Planta de Molibdeno ubicada en Colón, para lo cual dispone de tres Compresores Elliot de 2000  $\left[\frac{nm^3}{h}\right]$  y 600  $\left[\frac{kPa}{h}\right]$ , además, la planta de aire genera aire de dos tipos: Aire de alta presión (900 y 690 [kPa]) para transporte de concentrado, instrumentación y aire de baja presión  $(140-124 \left[ kPa \right])$  utilizado para el soplado de los CT y CPS. En la figura 1.3 se presenta el esquema del proceso productivo y en 1.2 la distribución de la FU. [6]

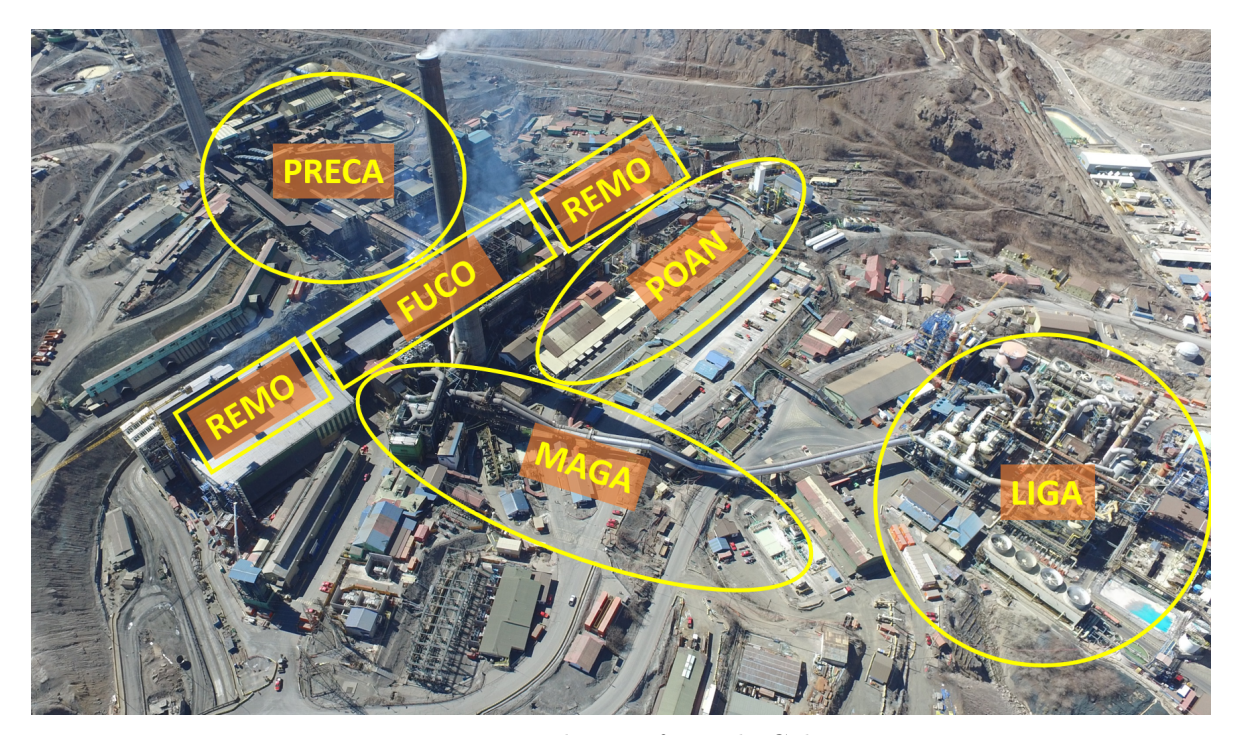

Figura 1.2: Distribución física de Caletones.

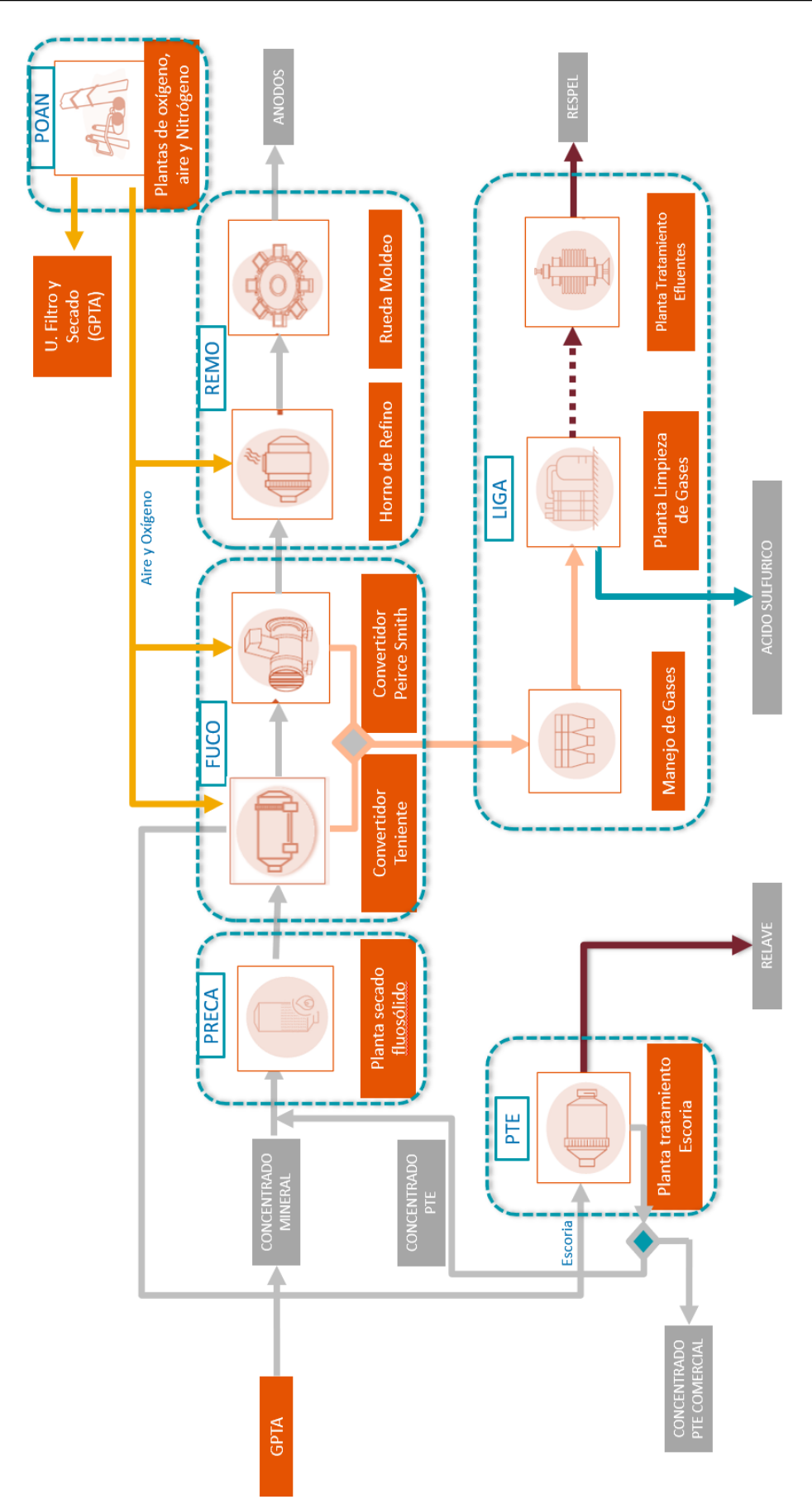

Figura 1.3: Esquema del proceso de fundición.

#### 1.2.2. Proceso PTE

La planta de tratamiento de escorias (PTE) recientemente inaugurada el 2021 tiene como objetivo transformar la escoria resultante del proceso de conversión en los convertidores Teniente, que esta compuesta aproximadamente entre un 5 a 8.5 % de Cu, en concentrado de cobre con un 35 % Cu, el cual vuelve a ser procesado por la fundición que es retornada al proceso fundición. El relave resultante del proceso de tratamiento de escoria presenta un 0.6 % Cu, el que es descartado.

Las etapas del proceso de tratamiento de escoria son: Transporte, Chancado, Acopio, Molienda Primaria y Secundaria, Flotación Primaria y Scavenger, Espesamiento, Filtración de Concentrado y por último Impulsión de Relaves . En la fase de Molienda Primaria destaca el molino Semi Autógeno (SAG) de 2.6[MW] y en molienda secundaria el molino de bolas de  $6.5[MW]$ . [6]

### 1.2.3. Sistema eléctrico Caletones

El sistema eléctrico de fundición Caletones, es abastecido por la línea de transmisión de doble circuito en  $110\vert kV \vert$  la cual llega a la subestación el Cobre en donde un arreglo de seis transformadores principales en paralelo se encargan de reducir el nivel de tensión de 110 a 13.8[ $kV$ ], dos de estos se encuentran en una sala eléctrica aislada en gas  $SF_6$  [7]. Los transformadores T1, T2, T3 y T4 alimentan cada uno a una barra independiente que se une al resto por medio de una unión de barras, formando así una barra común de  $13.8[kV]$ , de la que se desprenden 25 alimentadores, tal como se muestra en la figura a continuación:

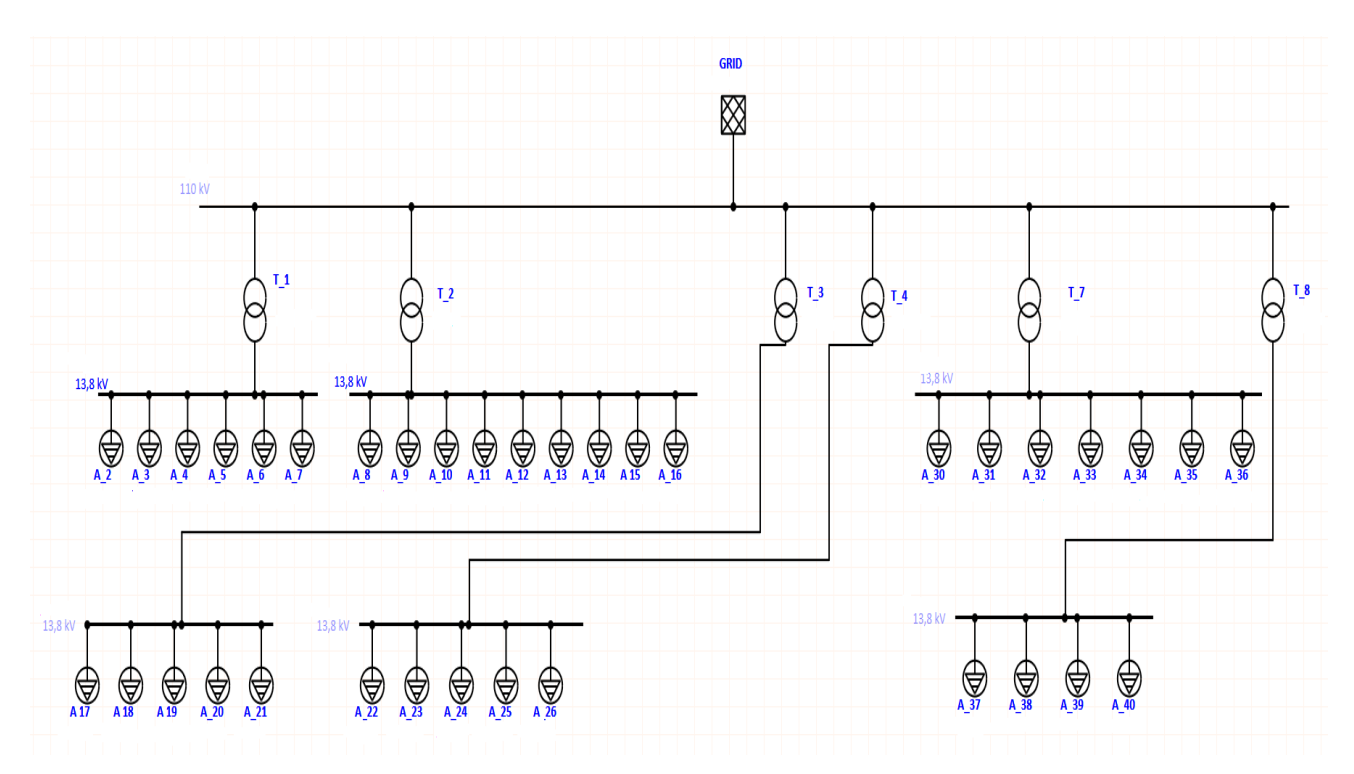

Figura 1.4: Diagrama unilineal simplificado fundición Caletones.

Alimentadores A2, A19, A22, A23 se encuentran libres y el A9 fuera de servicio.

Alimentador A5 suministra energía a la sala eléctrica alfa, donde se baja la tensión a  $400-230[V]$  para entregar servicios auxiliares.

Alimentadores A4, A20 y A25 llegan a la sala eléctrica 25, que alimenta a la planta de aire donde se encuentran los sopladores 3, 4, 7, 9 y 10; compresores Cooper 2, 3 y 4; compresores de nitrógeno 5, 10 y 11; compresores 19, 20, 23, 24, 25, 26, 27, 28, 30.

Alimentador A6 entrega energía a la planta de filtros que pertenece a la gerencia de plantas (GPTA) y se encuentra actualmente libre.

Alimentadores A7 y A18 llegan a la sala eléctrica 23, donde se abastecen las plantas de lecho fluidizado 1, 2 y 3.

Alimentador A8 abastece la sala eléctrica 25-B complementaria a la planta de aire, donde se desprende el soplador 8 y los compresores 31 y 32.

Alimentador A10 suministra energía a las salas eléctricas gamma, delta y épsilon, encargadas de los servicios complementarios como casinos, camarines y agua de uso humano.

Alimentador A11 abastece a las plantas de chancado primario y secundario.

Alimentadores A3 y A13 convertidores estáticos de frecuencia (CFE) 1 y 2, empleados para variar la frecuencia de 50 a 60 $Hz$ .

Alimentador A12 suministra energía para servicios auxiliares.

Alimentadores A14, A15, A24 y A26, alimentan el sistema de manejo de gases, donde hay 4 centros de control de motores (CCM) y dos ventiladores de tiro inducido.

Alimentador A16 abastece la sala eléctrica Beta, encargada de suplir servicios auxiliares.

Alimentador A17 suministra energía a la planta de oxígeno 2 (POX2), compuesta principalmente por un compresor de gran potencia y un reactor.

Alimentador A21 suministra energía para servicios auxiliares.

Mientras que los transformadores T7 y T8 de la sala eléctrica encapsulada alimentan cada uno una barra de  $13,8\vert kV \vert$  las que por medio de una unión de barras, forman una barra común. De la barra común se desprenden 11 alimentadores:

Alimentadores A30 y A32 suple la planta de tratamiento de escoria (PTE), donde se encuentran el molino SAG y el unitario.

Alimentadores A31 y A36 abastece la planta de oxígeno 3 (POX 3), la que incorpora dos compresores de gran potencia C01,1 y C01,2.

Alimentadores A35 y A40 suministran energía a las SRE 1 y 2 respectivamente.

Alimentador A37 suministra energía al sistema de la PLG 2, la cual posee dos sopladores A y B.

Alimentador A38 abastece servicios auxiliares.

Alimentador A34 energiza el sistema de reducción de opacidad de humo de los hornos anódicos lado Sewell.

Alimentador A39 se encuentra libre por el momento.

Alimentador A33 abastece la planta de limpieza de gases 1 (PLG 1), donde se encuentra un soplador de gran potencia.

# Capítulo 2

# Identificación y selección de cargas críticas

Este capítulo tiene como objetivo identificar y seleccionar las cargas eléctricas de la FU en base a criterios definidos como el consumo energético y el nivel de criticidad.

## 2.1. Criterios de selección

El primer paso para determinar las cargas eléctricas a estudiar, es definir los criterios de selección. Se distinguen dos grandes filtros:

- Consumo energético: se busca principalmente estudiar cargas eléctricas de alto consumo de energía eléctrica, ya que cualquier mejora que aumente su eficiencia o disminuya su gasto, se verá reflejada en los costos del suministro eléctrico. Además, esto va en línea con el Plan de Implementación Táctico (PIT) de Caletones [8], el que por medio de la palanca de posicionamiento estratégico busca situar a la FU en el tercer cuartil de costos para el año 2027 (ver anexo A.1), reduciendo el valor en centavo por libra fundida  $(c/lb)$ gracias a la disminución del gasto energético.
- Nivel de criticidad: las cargas seleccionadas deben ser de alto impacto para el proceso productivo, entiéndase que la detención de estas afecta la continuidad operacional de una o ambas lineas productivas.

## 2.2. Consumo energía eléctrica Caletones

Como se definió anteriormente uno de los criterios para seleccionar las cargas eléctricas es el consumo energético. Con el objetivo de identificar cuales áreas presentan un mayor gasto, se mapeó el consumo total de la FU y cómo éste se distribuye en los diferentes sub procesos para todo el año 2021 (ver figura 2.1). Se aprecia que el mayor consumo corresponde a POAN con 42.71 %, seguida por LIGA 30.46 % y PTE con 16.28 %.

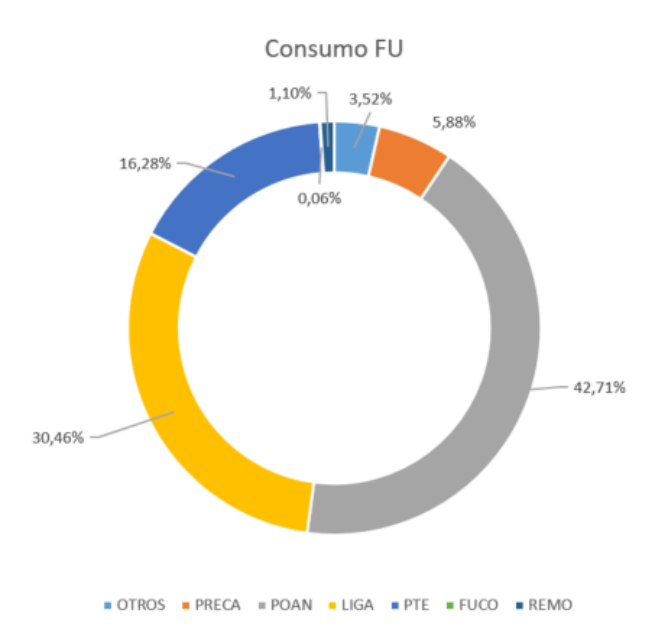

Figura 2.1: Distribución de consumo de los diferentes sub procesos de la FU, para el año 2021. Datos obtenidos de A.1.

Dado que el 89.45 % del consumo energético de la FU se reparte en 3 áreas (POAN, LIGA y PTE), el análisis de las cargas eléctricas se centrará en dichos sectores.

## 2.3. Cargas POAN

Como se vio en la descripción del proceso productivo 1.2.1 la planta de aire, oxígeno y nitrógeno es la encargada de producir los diversos aires requeridos. Donde destacan el aire de soplado para los convertidores Teniente y Pierce Smith; oxígeno para enriquecer el aire de soplado; aire de alta presión para la inyección de concentrado de cobre a los CT y nitrógeno para la planta de molibdeno y PRECA. Hay que considerar que la POAN se divide en planta de aire y planta de oxígeno.

#### 2.3.1. Planta de aire

La función de esta planta es generar aire de diferentes presiones y calidades, que es utilizado en los diferentes procesos de la FU y en algunos procesos de la Gerencia de Plantas. La Planta de Aire produce dos tipos de aire: red de baja presión (15-18 [psig]) y red de alta presión  $(80-100 \; [psig]).$ 

#### 2.3.1.a. Red de aire de alta presión

En esta red se encuentran tres compresores Cooper idénticos (2, 3 y 4) (figura 2.2b), encargados de producir aire de alta presión para inyectar el concentrado de cobre a los convertidores Teniente. Sin dichos compresores no se puede agregar nuevo concentrado al proceso de fusión, por lo que éste debe detenerse. Estos equipos son impulsados por un motor de inducción de tipo jaula accionado por un partidor suave (datos de placa del motor en la tabla 2.1).

Por otro lado, están los compresores de nitrógeno idénticos (5, 10 y 11) (figura 2.2a), encargados de transportar el nitrógeno resultante del proceso criogénico del oxígeno, hasta los filtros de mangas de la unidad PRECA y la planta de molibdeno. Estos compresores son impulsados por motores de inducción de tipo jaula conectados directamente a la red (datos de placa del motor en la tabla 2.1).

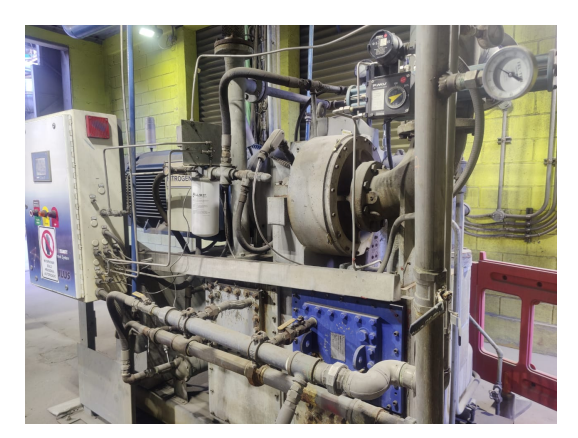

(a) Compresor de nitrógeno 5. (b) Compresor Cooper 4.

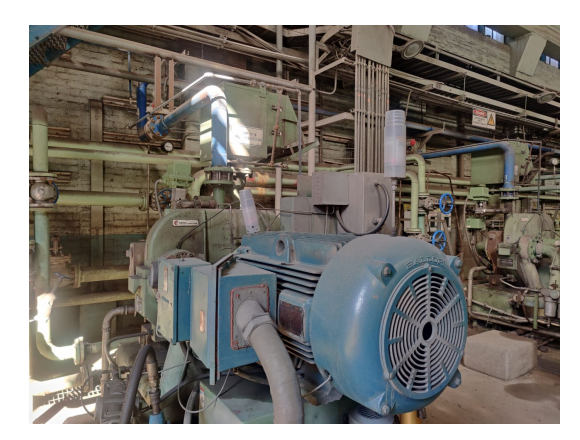

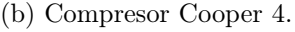

Figura 2.2: Compresores aire de inyección Cooper y Nitrógeno.

#### 2.3.1.b. Red de aire de baja presión

La red de aire de baja presión o también conocida como red soplado se encuentran seis sopladores centrífugos (2.3.1.b), de los cuales cuatro se encuentran operativos y dos detenidos pero en óptimas condiciones ante la falla de un equipo principal.

Los seis sopladores son impulsados por máquinas asincrónicas de jaula de ardilla y se encuentran conectados de manera directa a la red, por lo que son de velocidad fija y no pueden ser encendidas y apagadas con frecuencia, dadas las elevadas corrientes que se producen en la partida. En la tabla 2.1 se muestra un resumen de las placas de los equipos.

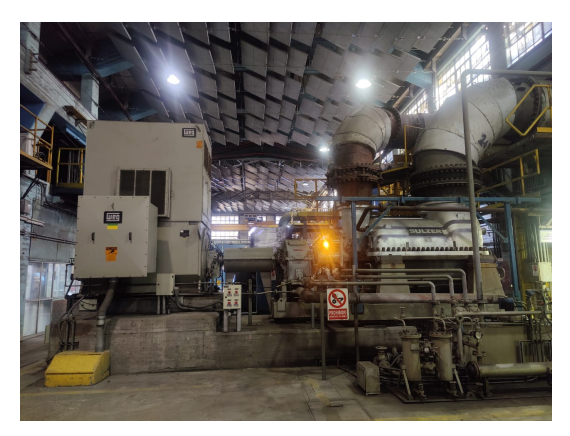

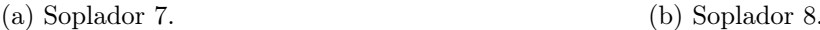

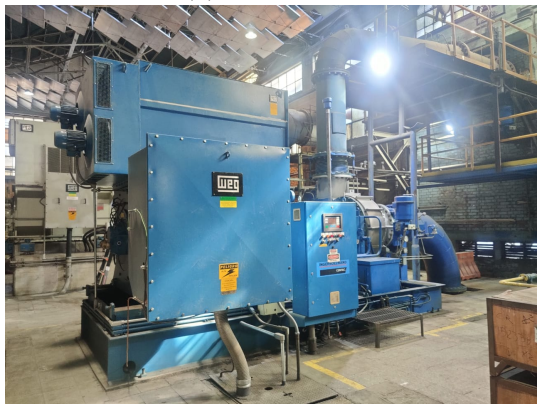

(c) Soplador 9. (d) Soplador 10.

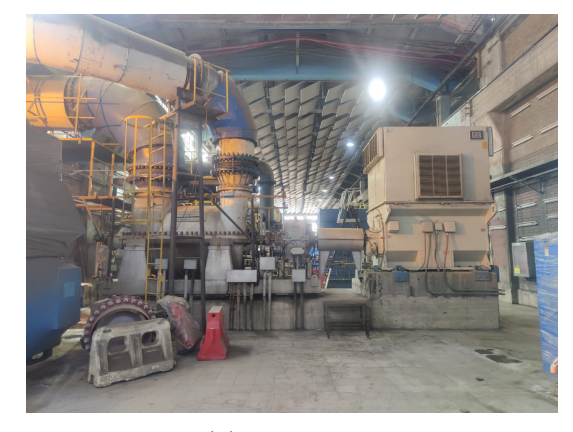

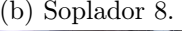

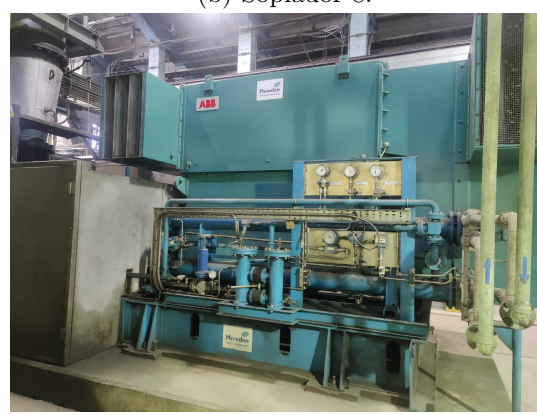

Figura 2.3: Sopladores red de baja presión.

## 2.3.2. POX 3

Dentro de la planta de oxígeno 3 destacan dos grandes equipos eléctricos, como los compresores C01,1 y C01,2 (figuras 2.4a y 2.4b) (datos de placa en la tabla 2.1) quienes se encargan de suministrar aire a alta presión al proceso del oxígeno. Dichos accionamientos idénticos constan de una máquina sincrónica de tipo brushless conectada directamente a la red y control de excitatriz. En el caso de detenerse uno de estos compresores se reduce a la mitad la producción de oxígeno por lo que no se puede operar simultáneamente los dos convertidores Teniente mermando la producción.

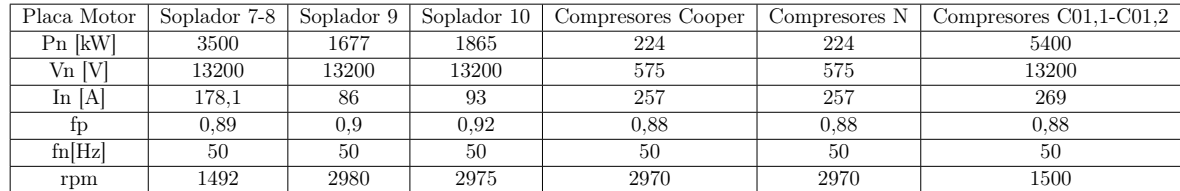

Tabla 2.1: Datos de placa motores eléctricos; Sopladores 7,8,9 y 10; Compresores Cooper 2, 3 y 4; Compresores de nitrógeno 5, 10 y 11; Compresores C01.1 y C01.2.

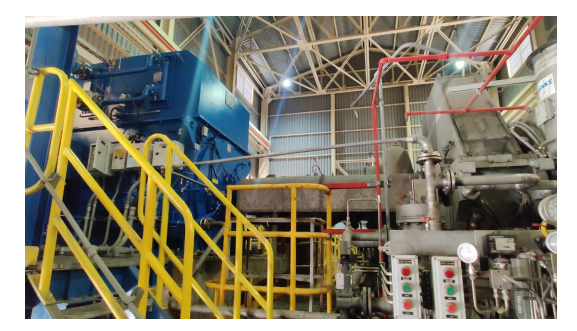

(a) Compresor C01,1. (b) Compresor C01,2.

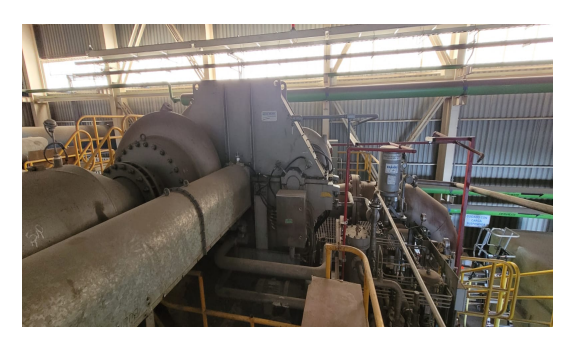

Figura 2.4: Compresores POX 3.

## 2.4. Cargas LIGA

La etapa de limpieza de gases es la encargada de tratar las emisiones producidas por los convertidores Teniente y Pierce Smith, reduciendo así su contenido de arsénico, para entregar como resultante ácido sulfúrico y polvos. El LIGA se compone por la planta de limpieza de gases 1 y 2 (PLG 1 y 2), ambas son incapaces por si solas de procesar los gases cuando se opera con las dos líneas productivas, por lo que la detención de una de las plantas reduce la producción de la FU.

### 2.4.1. PLG 1

La planta 1 es la más antigua de las dos y cuenta con un soplador centrífugo (figura 2.5a) encargado de generar un flujo de aire que transporte las emisiones producidas por los convertidores hasta el proceso de limpieza.

El soplador encargado de mover los gases denominado B212, corresponde a una máquina de inducción accionada por un variador de frecuencia marca ABB (figura 2.5b) el cual trabaja con el esquema de control de directo de torque [9] 3.2.1.d.

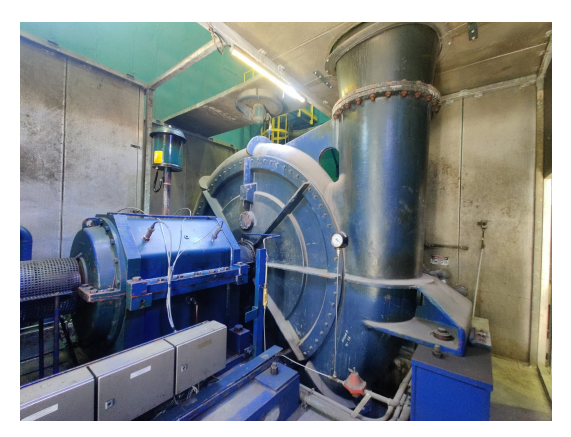

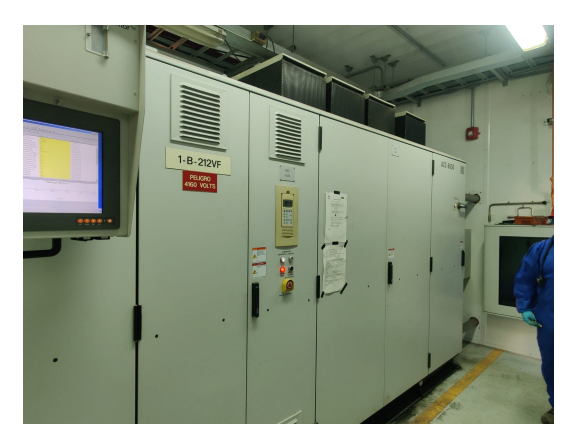

(a) Soplador B212. (b) Variador de frecuencia del soplador B212, modelo ACS 6000.

Figura 2.5: Equipos PLG 1.

## 2.4.2. PLG 2

La planta 2 de mayor capacidad que la anterior cuenta con dos sopladores centrífugos idénticos denominados A y B (figura 2.6b). Accionamientos gemelos, constan de una máquina eléctrica sincrónica tipo brushless por lo que tienen control de excitatriz, para el arranque emplean un auto transformador (figura 2.6d) que reduce la tensión inicial (3.1.3). Además, la PLG 2 cuenta con un sistema de reducción de emisiones (SRE), el cual para mover los gases emplea dos ventiladores de tiro inducido (VTI) (figura 2.6e), dichos equipos son idénticos y su accionamiento corresponde a una máquina sincrónica brushless controlada por un variador de frecuencia marca ABB modelo ACS5000 (figura 2.6c), el que trabaja bajo el esquema de control directo de torque [10].

| Placa Motor        | Soplador B212 | Soplador A | Soplador B | VTI 1 | VTI 2 |
|--------------------|---------------|------------|------------|-------|-------|
| $Pn$ [kW]          | 6400          | 4500       | 4500       | 1600  | 1600  |
| $V_{\text{n}}$ [V] | 3100          | 13200      | 13200      | 4160  | 4160  |
| In $ A $           | 1340          | 254        | 254        | 258   | 258   |
| Ìр                 | 0.91          | 0,8        | 0,8        | 0.9   | 0,9   |
| $\ln$ [Hz]         | 50            | 50         | 50         | 50    | 50    |
| rpm                | 1493          | 1500       | 1500       | 1500  | 1500  |

Tabla 2.2: Datos de placa motores; Sopladores B212, A y B; VTI 1 y 2.

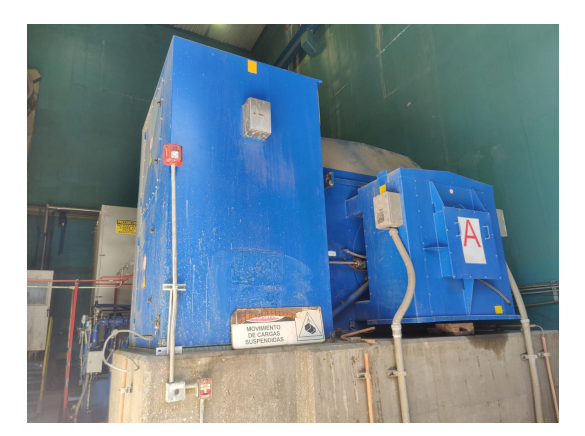

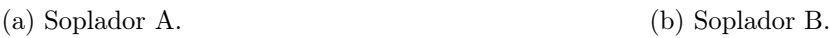

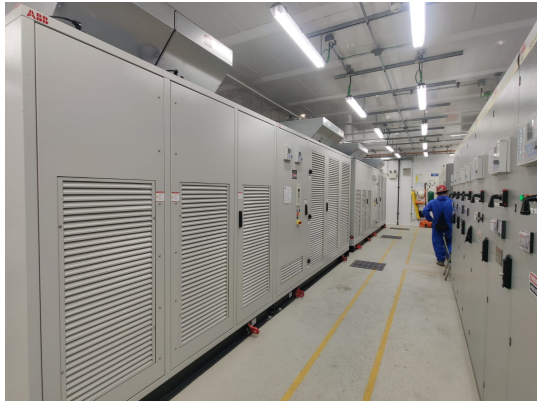

(c) Variador de frecuencia motor SRE, modelo ACS 5000.

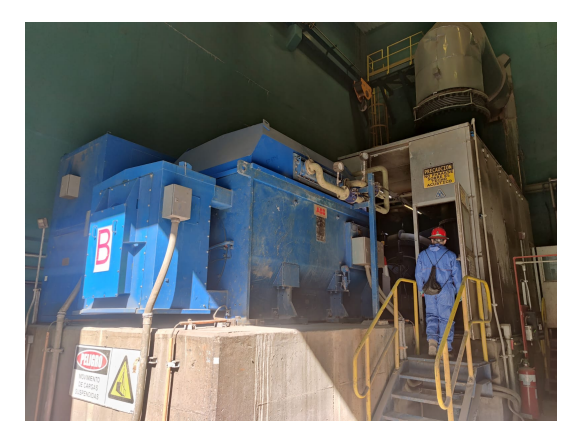

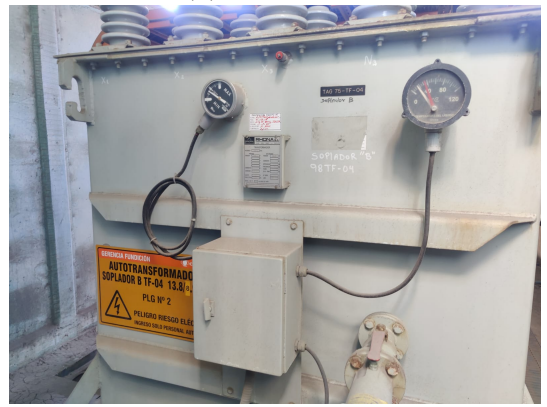

(d) Auto transformador de arranque soplador B (idéntico al A).

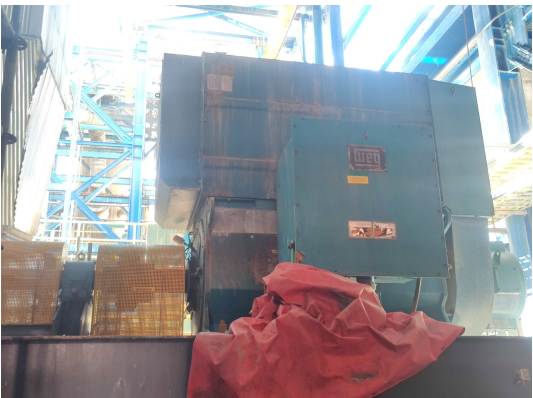

(e) Motor VTI 1 SRE. Figura 2.6: Equipos PLG 2 y SRE.

## 2.5. Cargas PTE

Como se vio anteriormente la PTE es un planta concentradora de pequeña a mediana escala inaugurada el año 2021, en donde destacan como las mayores cargas eléctricas los molinos SAG

(figura 2.7b) y bolas (figura 2.7a). Ambos equipos pertenecen a la línea crítica, por ende la detención de al menos uno de ellos detiene la totalidad del proceso. Las cargas son de tipo piñón-corona y están controladas por medio de variadores de frecuencia marca Siemens modelo "SINAMICS GM150 IGBT" y "SINAMICS GM150 IGCT" los cuales trabajan con el esquema de control por campo orientado (FOC). [11] (3.2.1.c)

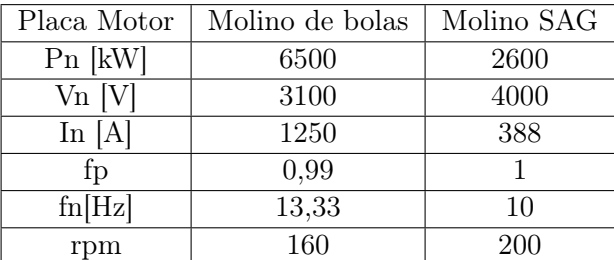

Tabla 2.3: Datos de placa motores molino de bolas y SAG.

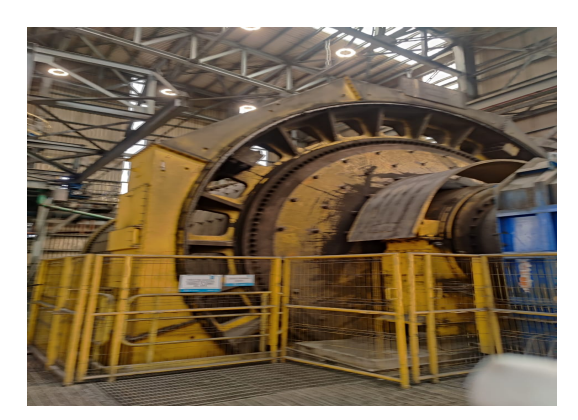

(a) Molino de Bolas. (b) Molino SAG.

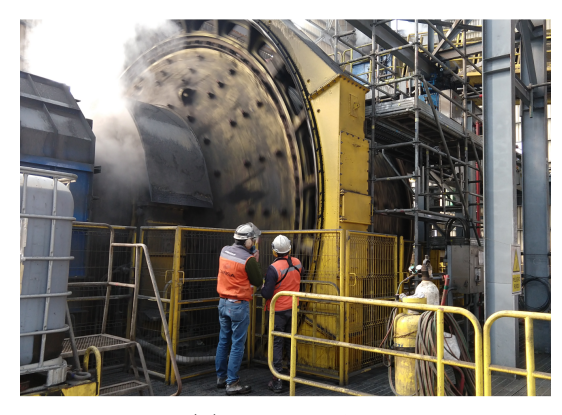

Figura 2.7: Equipos molienda PTE.

## 2.6. Cargas seleccionadas

A continuación, se presenta una tabla resumen con las cargas críticas seleccionadas y su respectivo sistema de control:

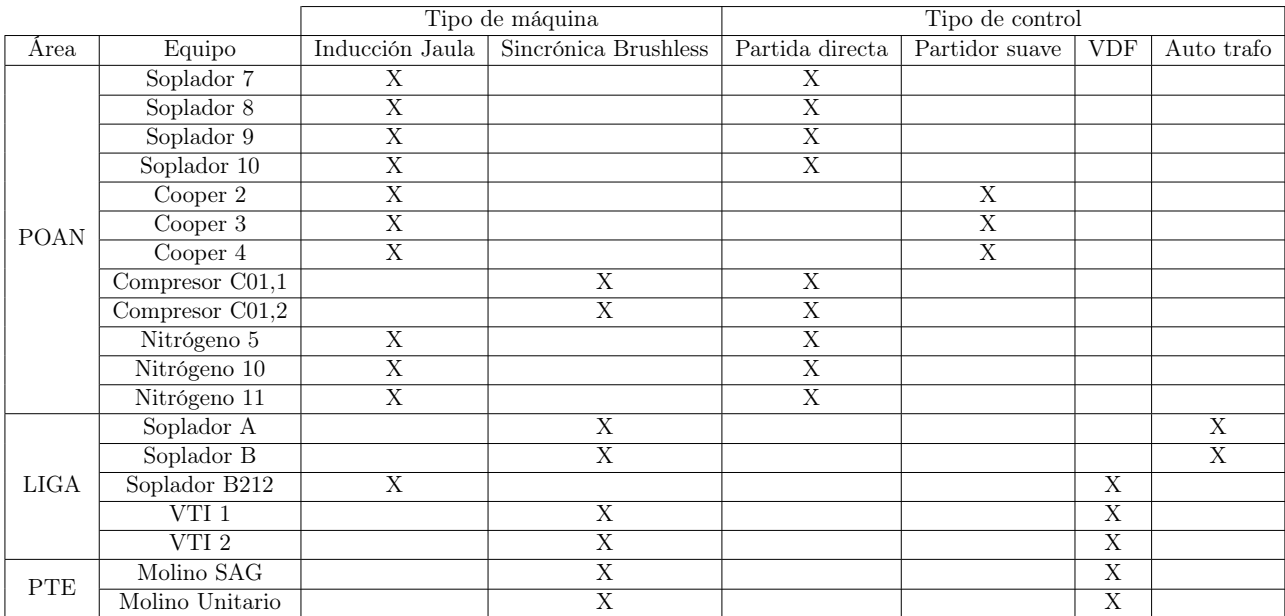

Tabla 2.4: Resumen de las cargas críticas seleccionadas de la FU, tipo de máquina eléctrica y su tecnología de control.

# Capítulo 3

## Técnicas de control y propuestas

En el presente capítulo se estudian diferentes métodos de control de máquinas eléctricas AC tanto sincrónicas como asincrónicas y se elaboran propuestas para las cargas críticas seleccionadas con anterioridad, para esto se recurre a literatura técnica y científica.

## 3.1. Arranque máquina de inducción

A continuación, se presentan diferentes métodos de arrancar un motor asincrónico. Cabe destacar que las máquinas sincrónicas que no posean una carga excesiva acoplada al eje pueden partir como asincrónicas.

### 3.1.1. Partida directa

El modo de arranque más sencillo para un motor es "direct on line" (DOL) o más conocido como partida directa, que básicamente es cuando el contactor recibe una señal de arranque, se cierra y energiza el equipo, pasando intempestivamente de tensión cero a nominal en los bornes de la máquina (figura 3.1a), por lo que la corriente aumenta considerablemente haciendo que el motor pueda alcanzar su velocidad nominal. Durante este modo de arranque, se presentan dos principales problemas: eléctricos y mecánicos. Dependiendo de la carga, la corriente inicial puede alcanzar valores de hasta 8 veces la intensidad nominal del equipo, lo cual podría influir negativamente en el sistema eléctrico aguas arriba y disparar interruptores automáticos o percutar fusibles, además de limitar la cantidad de partidas del equipo. El otro inconveniente, es de carácter mecánico, dado que el torque de arranque puede superar el doble de su valor nominal, lo que puede causar daños a la carga mecánica ya sea una caja incrementadora de velocidad, un compresor, ventilador, etc... Es por esto que resulta más atractivo un sistema de arranque más suave y controlado que no represente un mayor estrés mecánico y eléctrico

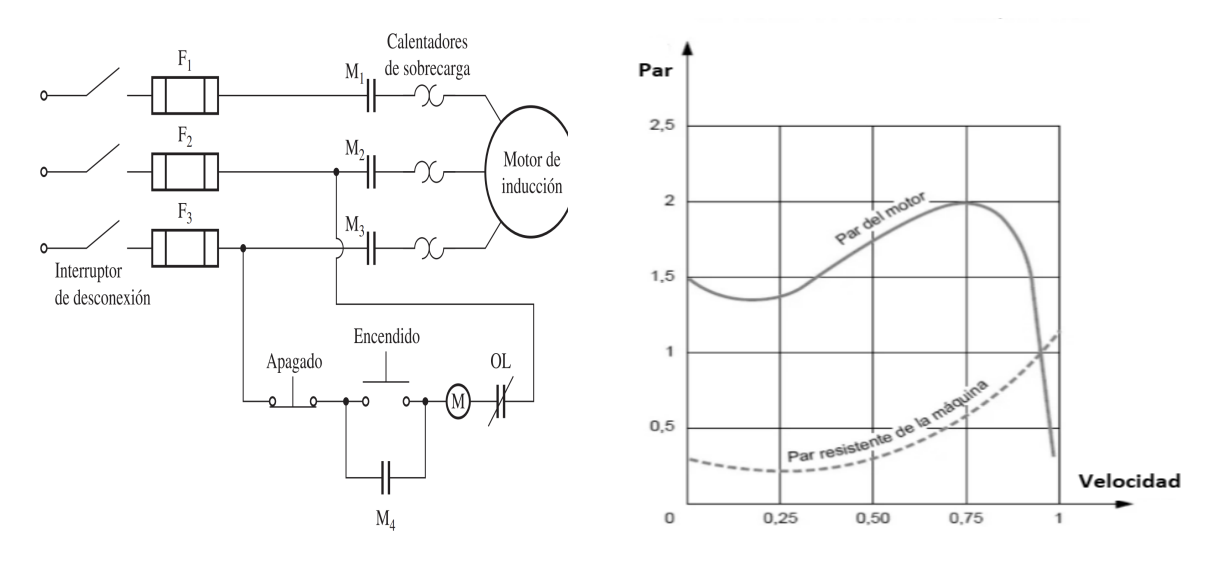

para el conjunto.

(a) Esquema de partida directa. (b) Curva torque velocidad para partida directa.

#### Figura 3.1: Esquema de conexión y curva de torque vs velocidad para arranque directo.

### 3.1.2. Arranque delta-estrella

En caso de ser necesario reducir la corriente de arranque en un motor de inducción hay que modificar el circuito de arranque. Sin embargo, hay que considerar que se verá reducido el torque de arranque del motor (figura 3.2b). Una forma de reducir la corriente de arranque es cambiar un motor normalmente conectado en Delta  $(\Delta)$  a un motor conectado en estrella  $(Y)$ durante el proceso de arranque. Si el devanado del estator del motor se cambia de conexión ∆ a conexión Y, entonces el voltaje de fase a través del devanado disminuirá de  $V_n$  a  $\frac{V_n}{\sqrt{3}}$  $\frac{1}{3}$ , lo que reducirá la corriente máxima de arranque en la misma relación. Cuando el motor se acelera hasta cerca de plena velocidad, los devanados del estator se pueden abrir y reconectar en una configuración  $\Delta$  (figura 3.2a). [12]

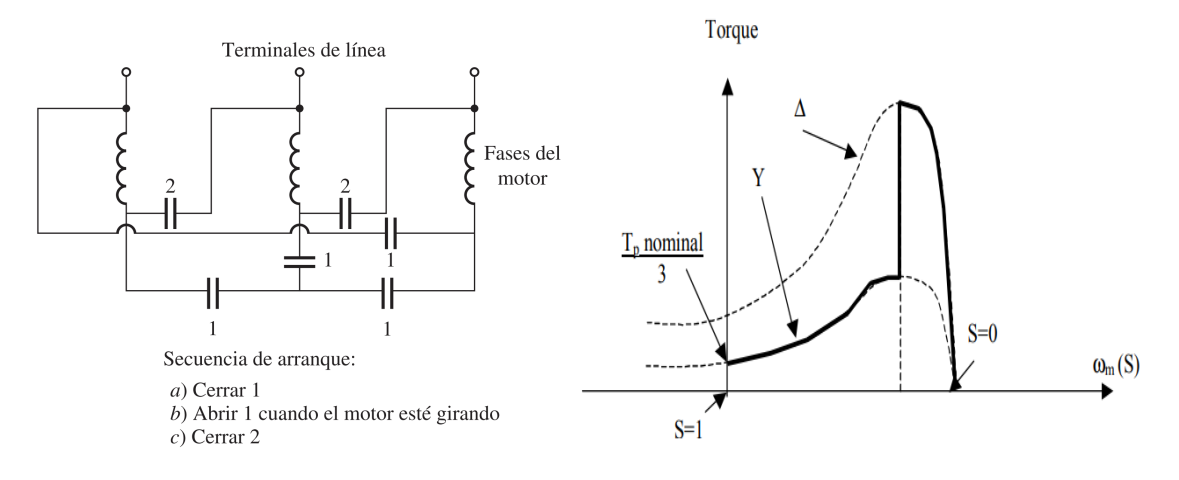

(a) Esquema arranque delta estrella. (b) Curva torque velocidad para el partidor delta estrella  $(\Delta - Y)$ .

Figura 3.2: Esquema de conexión y curva de torque vs velocidad para arranque delta-estrella.

### 3.1.3. Arranque auto-transformador

Otra alternativa para reducir la tensión en los bornes de la máquina durante el arranque, es el uso de auto transformadores. La figura 3.3a muestra el circuito de arranque. Durante la partida se alimenta la máquina con el autotransformador al 50 %, reduciendo así la tensión en los bornes del motor. Una vez que el motor se acerca a velocidad nominal se hace un by-pass al autotransformador por lo que el motor queda conectado directamente a la red con tensión nominal. Es necesario tener en consideración que cuando se reduce la corriente de arranque directamente proporcional con la disminución de la tensión en bornes, el torque de arranque disminuye cuadráticamente con respecto a la tensión aplicada. Por ende, no hay mucho margen para disminuir la tensión cuando el motor se encuentra acoplado a una carga mecánica lo que suele ser el caso. [12]
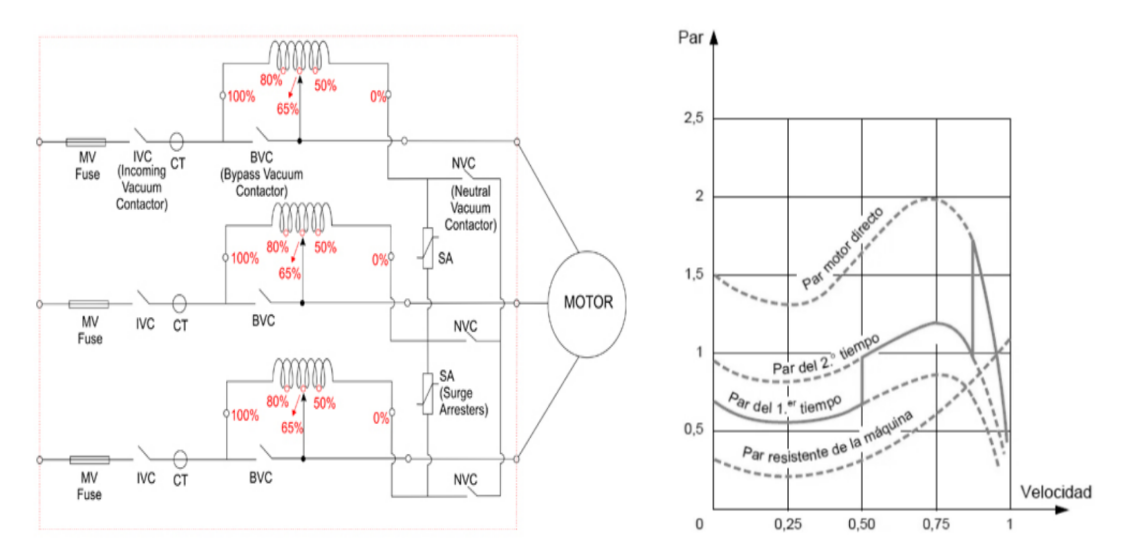

(a) Esquema de arranque con auto transfor-(b) Curva torque velocidad para partida con auto mador. transformador.

Figura 3.3: Esquema de conexión y curva de torque vs velocidad para arranque con autotransformador.

## 3.1.4. Arranque con resistencias de estator

Otra forma de reducir la corriente de arranque es insertar un inductor o una serie de resistencias en la línea que alimenta el estator de la máquina, las cuales se van cortocircuitando a medida que pasa el tiempo hasta llegar a resistencia cero, quedando la máquina conectada directamente a la línea (figura 3.4a). Aún cuando en el pasado ésta era una práctica común, este enfoque casi no se utiliza hoy en día. [12]

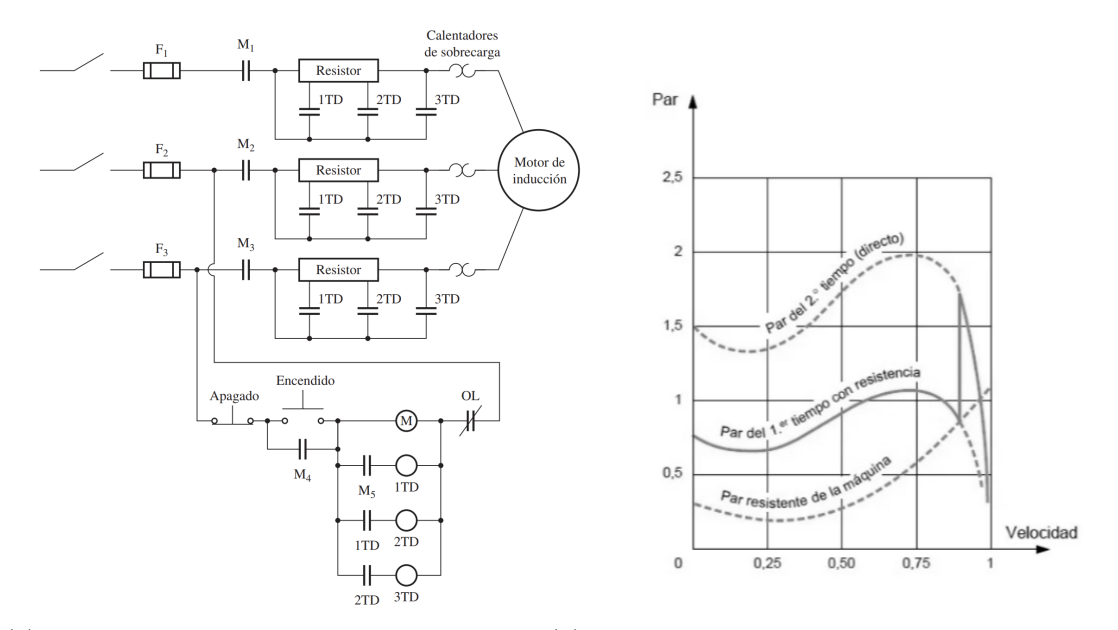

(a) Esquema de partida con resistencias en el (b) Curva torque velocidad para partida con resistenestator. cias de estator.

Figura 3.4: Esquema de conexión y curva de torque vs velocidad para arranque con resistencias de estator.

# 3.2. Control de velocidad en máquinas eléctricas

Anteriormente se vieron distintos sistemas para el arranque de máquinas AC, pero ninguno entrega el grado de libertad de poder controlar la velocidad de giro de estas. A continuación, se presentan diferentes esquemas para regular la velocidad de máquinas eléctricas, tanto de máquinas sincrónicas como asincrónicas. Al igual que en el apartado anterior se dejan fuera las máquinas de corriente continua, ya que ninguna carga seleccionada en el capítulo 2 cumple con esas características.

## 3.2.1. Control de velocidad máquinas de inducción

## 3.2.1.a. Control de velocidad mediante tensión de estator variable

Una forma de regular la velocidad en un motor asincrónico es variando la magnitud de la tensión que alimenta el bobinado del estator. Una manera de hacerlo es utilizando semiconductores controlados como tiristores [13] en anti paralelo (en el caso de motores de baja potencia usando triacs [13]) como se ve en la figura 3.5a. Este sistema de control de motores se denomina partidor suave. [14]

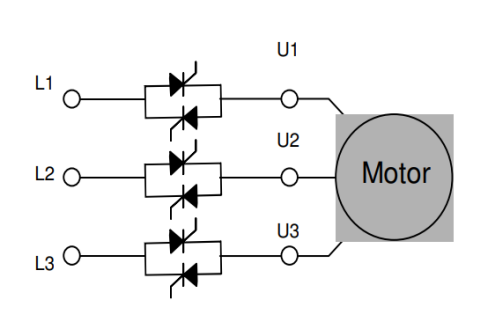

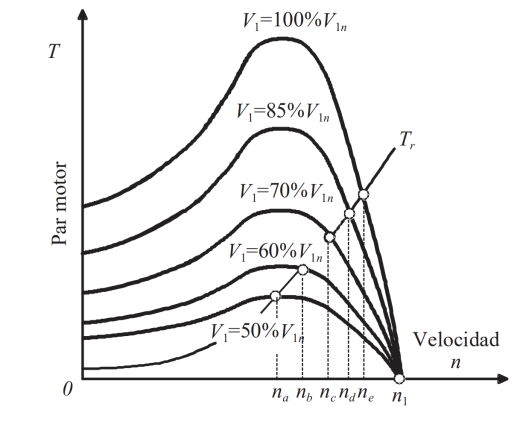

(a) Esquema de un partidor suave. (b) Característica torque vs velocidad para diferentes niveles de tensión de alimentación.

Figura 3.5: Esquema de conexión y curvas de torque vs velocidad para control de velocidad mediantes tensión de estator variable.

La tensión de alimentación variará dependiendo del ángulo de disparo que se le de a los semiconductores, este método de control es sumamente sencillo y puede ser usado en motores de jaula con alta resistencia. [15]

Este tipo de accionamiento presenta una serie de inconvenientes dentro de los que destacan los armónicos introducidos a la red (producto de la deformación de señal de tensión) y el bajo factor de potencia que se obtiene.

En base al despeje del circuito equivalente de la máquina de inducción mostrado en bibliografía [15], se tiene que la siguiente expresión para el torque electromagnético es:

$$
T_{em} = \frac{3R_2'V_1^2}{2\pi \frac{n_1}{60}s \cdot \left[\left(R_1 + \left(\frac{R_2'}{s}\right)\right)^2 + (X_1 + X_2')^2\right]} \tag{3.1}
$$

De la ecuación 3.2.1.a es posible notar como el par desarrollado por la máquina  $T_{em}$  depende cuadráticamente de la tensión de alimentación  $V_1$ , a modo de ejemplo, una disminución del 50 % en la tensión de alimentación reduce a un 25 % el torque de la máquina. Esto hace que este método presente serios inconvenientes en el arranque de máquinas con una alta carga mecánica y en su posterior control de velocidad.

En la figura 3.5b se muestran las curvas de par vs velocidad, en función de diferentes niveles de tensión de alimentación respecto de la nominal  $V_{1n}$ . Las velocidades  $n_a$ ,  $n_b$ ,  $n_c$ ,  $n_d$ ,  $n_e$  y  $n_1$ son las diversas velocidades de equilibrio que se obtienen para las distintas tensiones aplicadas. En conclusión, el control de velocidad que se logra variando la tensión de alimentación en los devanados del estator es bastante limitado en comparación a la gran pérdida de torque electromagnético.

#### 3.2.1.b. Control de velocidad V/f constante

La forma más sencilla de variar la velocidad en un motor asincrónico es modificando la frecuencia con la que se alimentan los devanados del estator  $(f_1)$ , dado que esta cambia la velocidad de sincronismo del campo magnético giratorio y con esto la velocidad mecánica de giro, las que difieren en función del deslizamiento  $(\eta)$ . No obstante, considerando que el flujo magnético ( $\Phi_m$ ) en el entre hierro es directamente proporcional a la tensión en los devanados del estataor  $(V_1)$  e inversamente a la frecuencia:

$$
\Phi_m = \frac{V_1}{4.44 \cdot f_1 \cdot N_1 \cdot k_1} \tag{3.2}
$$

Es por esto que una reducción en la frecuencia de alimentación  $(f_1)$  aumentará el flujo magnético  $(\Phi_m)$ , lo que eventualmente puede saturar el núcleo magnético, afectando el desempeño de la máquina. Para evitar la saturación se debe disminuir la tensión de alimentación  $(V_1)$  de tal manera que el cociente  $V_1/f_1$  se mantenga constante, de aquí el nombre de  $'V/f$ constante′ . [16]

En la figura 3.6b se pueden apreciar las diferentes curvas par vs deslizamiento que se obtienen variando la tensión y frecuencia de alimentación, pero manteniendo su cociente constante. Se observa que la curva no se desforma, solo se traslada hacia la izquierda por lo que si se tiene una elevada carga mecánica, se puede partir con baja velocidad y un alto par de arranque, además, de poder operar en un amplio rango de velocidades.

Por otro lado, en la figura 3.6a se puede ver el efecto de aumentar la frecuencia a valores superiores a la nominal, manteniendo la tensión en valores nominales. Esto produce una disminución del flujo y un aumento en la velocidad de la máquina por sobre la nominal, pasando de operar de torque a potencia constate.

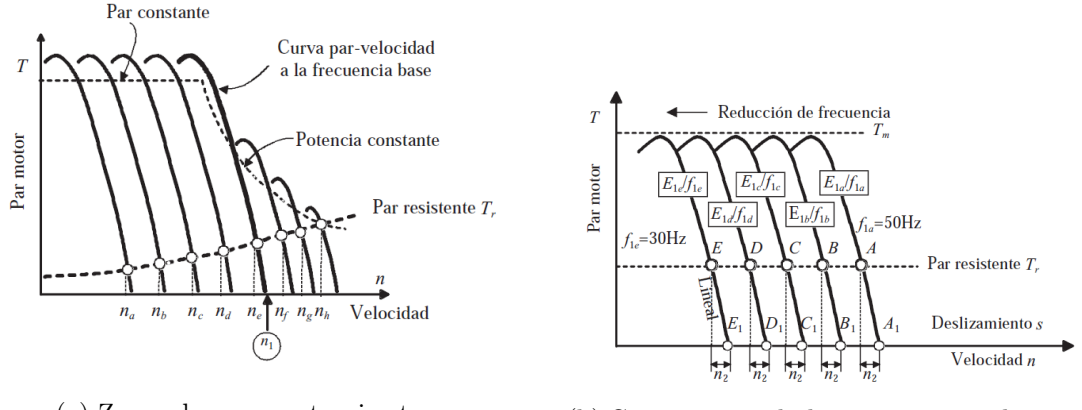

(a) Zonas de par y potencia cte. (b) Curvas par vs deslizamiento para el control escalar.

Figura 3.6: Curva de par vs deslizamiento y zonas de operación para el control escalar.

Control mediante ciclo convertidores, otra manera de mantener la relación  $V_1/f_1$ constante es por medio de un ciclo convertidor [13], este convertidor ac-ac puede variar la magnitud y frecuencia de una señal sin pasar por un estado de corriente continua. Este sistema de control generalmente se utiliza en motores de alta potencia, por las complicaciones que implica el control de disparo de los tiristores, para el caso de un motor trifásico se requieren 12 semiconductores (ver figura 3.7b), perfectamente desfasados y coordinados. [15]

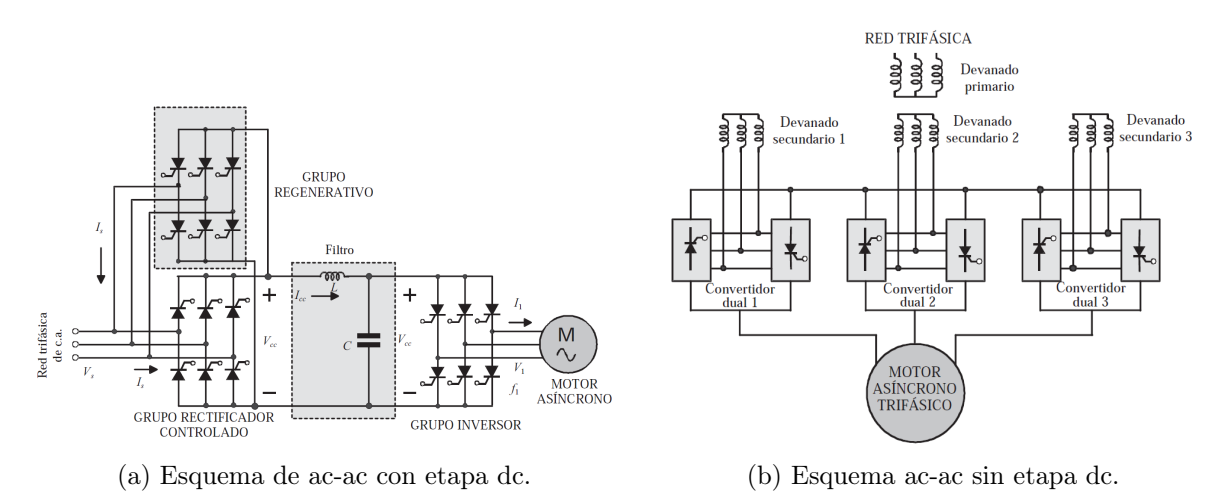

Figura 3.7: Diferentes convertidores para aplicar el control escalar.

## 3.2.1.c. Control por campo orientado (FOC)

A mediados de la década del setenta, Hasse y Blaschke desarrollaron el Control por Campo Orientado (Field Oriented Control) el cual busca controlar la máquina de inducción como una de corriente continua, dicho control emplea el uso de fasores espaciales (ver anexo A.2.1) y el modelo dinámico de la máquina eléctrica (ver anexo A.2.2).

Si utilizamos un sistema de referencia compuesto por dos ejes ortogonales (d y q) girando a la misma velocidad que el flujo de rotor  $(\vec{\psi_r})$  como el de la figura 3.8a, las ecuaciones que describen la máquina asincrónica vistas en el anexo A.2.2 quedan de la siguiente forma:

$$
\vec{v_s} = R_s \cdot \vec{i_s} + \frac{d\vec{\psi_s}}{dt} + j \cdot \omega_s \cdot \vec{\psi_s}
$$
\n(3.3)

$$
0 = R_r \cdot \vec{i_r} + \frac{d\vec{\psi_r}}{dt} + j \cdot (\omega_s - \omega) \cdot \vec{\psi_r}
$$
 (3.4)

$$
\vec{\psi_s} = L_s \cdot \vec{i_s} + L_m \cdot \vec{i_r} \tag{3.5}
$$

$$
\vec{\psi_r} = L_m \cdot \vec{i_s} + L_r \vec{i_r} \tag{3.6}
$$

$$
T = \frac{3}{2} \cdot p \cdot Im\left\{\vec{\psi_s} \cdot \vec{i_s}\right\} = -\frac{3}{2} \cdot p \cdot Im\left\{\vec{\psi_r} \cdot \vec{i_r}\right\} \tag{3.7}
$$

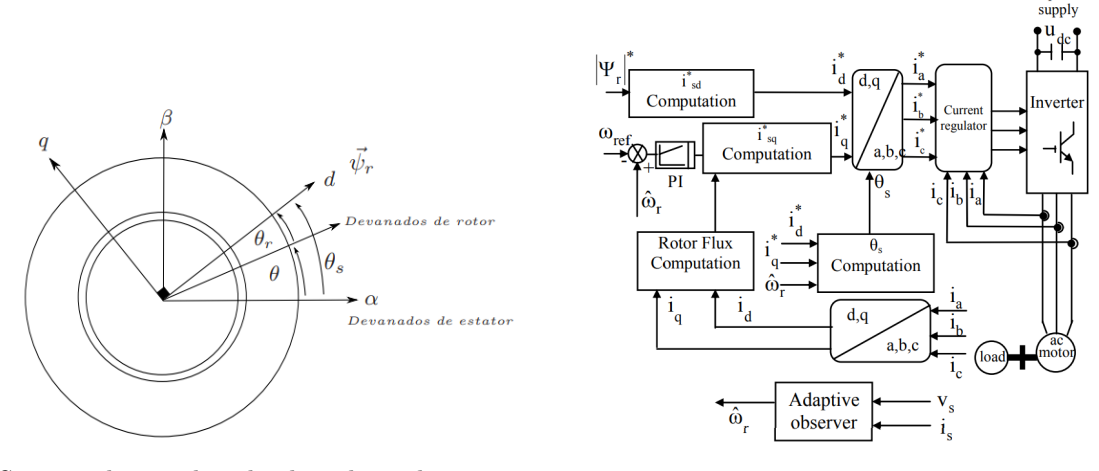

(a) Sistema de coordenadas basado en la posición del vector de flujo de rotor  $\vec{\psi_r}$ . (b) Esquema Control por Campo Orientado [17]. Figura 3.8: Diferentes tipos de control vectorial.

Separando las ecuaciones A.9, 3.4, 3.5,3.6 y 3.7 en las componentes d y q del sistema de referencia rotatorio, girando a una velocidad angular igual a  $\omega_s$  (flujo de rotor), se obtiene:

$$
v_{sd} = R_s \cdot i_{sd} + \frac{d\psi_{sd}}{dt} - \omega_s \cdot \psi_{sq}
$$
\n(3.8)

$$
v_{sq} = R_s \cdot i_{sq} + \frac{d\psi_{sq}}{dt} + \omega_s \cdot \psi_{sd} \tag{3.9}
$$

$$
0 = R_r \cdot i_{rd} + \frac{d\psi_{rd}}{dt} - (\omega_s - \omega) \cdot \psi_{rq}
$$
\n(3.10)

ac power

$$
0 = R_r \cdot i_{rq} + \frac{d\psi_{rq}}{dt} + (\omega_s - \omega) \cdot \psi_{rd}
$$
\n(3.11)

$$
\psi_{sd} = L_s \cdot i_{sd} + L_m \cdot i_{rd} \tag{3.12}
$$

$$
\psi_{sq} = L_s \cdot i_{sq} + L_m \cdot i_{rq} \tag{3.13}
$$

$$
\psi_{rd} = L_m \cdot i_{sd} + L_r \cdot i_{rd} \tag{3.14}
$$

$$
\psi_{rq} = L_m \cdot i_{sq} + L_r \cdot i_{rq} \tag{3.15}
$$

Si la parte real del sistema de referencia se orienta en la misma dirección que el flujo de rotor  $(\vec{\psi_r})$ , es posible realizar las siguientes simplificaciones:

$$
\psi_{rq} = 0; \frac{d\psi_{rq}}{dt} = 0; |\vec{\psi_r}| = \psi_{rd}
$$
\n(3.16)

Reemplazando  $\psi_{rq} = 0$  y el término  $i_{rd}$  de la ecuación 3.14 en 3.10 se tiene:

$$
\frac{L_r}{R_r} \cdot \frac{d\psi_{rd}}{dt} + \psi_{rd} = L_m \cdot i_{sd} \tag{3.17}
$$

Aplicando la transformada de Laplace a la ecuación 3.17 se obtiene:

$$
\psi_{rd} = \frac{L_m}{\frac{L_r}{R_r} \cdot s + 1} \cdot i_{sd} \tag{3.18}
$$

La ecuación 3.18 muestra que al utilizar un sistema de referencia giratorio alineado con el flujo del rotor  $(\vec{\psi_r})$ , este puede ser controlado a través de la parte real de la corriente de estator  $(i_{sd})$ . Este sistema corresponde a una dinámica de primer orden gobernado por una contante de tiempo igual a  $\frac{L_r}{R_r}$ . Considerando las ecuaciones 3.16 para el cálculo del torque electromagnético:

$$
T = -\frac{3}{2} \cdot p \cdot \{ \psi_{rd} \cdot i_{rq} \} \tag{3.19}
$$

Reemplazando  $\psi_{rq} = 0$  en 3.15 en la ecuación 3.19:

$$
T = \frac{3}{2} \cdot \frac{L_m}{L_r} \cdot p \cdot \psi_{rd} \cdot i_{sq} \tag{3.20}
$$

A partir de la ecuación 3.20 se puede extraer que el usar un sistema coordenado giratorio orientado con el flujo del rotor el torque electromagnético es proporcional a las componentes  $\psi_{rd}$  y  $i_{sq}$ . Además, dado que el flujo de rotor es controlado directamente por la parte real de la corriente de estator  $i_{sd}$ , el torque electromagnético se puede controlar solo por medio de

 $i_{sq}$ . De las ecuaciones 3.18 y 3.20 se desprende el uso de un sistema de coordenadas giratorio orientado en la posición del flujo de rotor  $\theta_s$ , faculta que el vector de corriente de estator  $\vec{i_s}$ pueda ser descompuesto en corriente magnetizante  $i_{sd}$  y corriente generadora de torque  $i_{sq}$ , pudiendo ambas ser controladas de manera independiente (Figura 3.8b). [18] [19]

## 3.2.1.d. Control Directo de Par (DTC)

A mediados de la década del ochenta, Takahashi y Noguchi diseñaron el Control Directo de Torque (DTC) el cual cuenta con una rápida respuesta de ante un escalón de torque y es más simple que el FOC.

Al igual que el FOC el DTC emplea el concepto del fasor espacial y el modelo dinámico de la máquina eléctrica. Esta vez el sistema de coordenadas giratorio tiene velocidad angular  $\omega_k$  igual a cero y  $\omega$  es la velocidad angular del rotor, por lo que las ecuaciones de la máquina son las siguientes:

$$
\vec{v_s} = R_s \cdot \vec{i_s} + \frac{d\vec{\psi_s}}{dt} \tag{3.21}
$$

$$
0 = R_r \cdot \vec{i_r} + \frac{d\vec{\psi_r}}{dt} - j \cdot \omega \cdot \vec{\psi_r}
$$
 (3.22)

$$
\vec{\psi_s} = L_s \cdot \vec{i_s} + L_m \cdot \vec{i_r} \tag{3.23}
$$

$$
\vec{\psi_r} = L_m \cdot \vec{i_s} + L_r \vec{i_r} \tag{3.24}
$$

$$
T = \frac{3}{2} \cdot p \cdot Im\left\{\vec{\psi_s} \cdot \vec{i_s}\right\} \tag{3.25}
$$

Despreciando la resistencia del estator  $R_s$  y aproximando la deriva por la razon entre  $\Delta \vec{\psi_s}$  $y T<sub>s</sub>$  en la ecuación 3.21, donde este último corresponde al tiempo de muestreo, se tiene:

$$
\Delta \vec{\psi_s} \approx \vec{v_s} \cdot T_s \tag{3.26}
$$

En base a la ecuación 3.26 se puede variar el flujo del estator al aplicar una determinada tensión de estator  $(\vec{v_s})$  durante un tiempo  $(T_s)$ , en la figura 3.9b se puede ver este efecto.

Reemplazando las ecuaciones 3.23 y 3.24 en la expresión de torque 3.25, se obtiene:

$$
T = \frac{3}{2} \cdot p \cdot Im \left\{ \vec{\psi_s} \cdot \left\{ \frac{1}{\sigma \cdot L_s} \cdot \vec{\psi_s} - \frac{L_m}{\sigma \cdot L_s \cdot L_r} \cdot \vec{\psi_r} \right\} \right\}
$$
(3.27)

$$
T = \frac{3}{2} \cdot p \cdot \frac{L_m}{\sigma \cdot L_s \cdot L_r} \cdot \left\{ \vec{\psi_r} \times \vec{\psi_s} \right\} \tag{3.28}
$$

$$
T = \frac{3}{2} \cdot p \cdot \frac{L_m}{\sigma \cdot L_s \cdot L_r} \cdot |\vec{\psi_r}| \cdot |\vec{\psi_s}| \cdot \sin(\delta)
$$
 (3.29)

En base a la expresión 3.29 es posible variar el torque cambiando el ángulo  $(\delta)$  entre el flujo de rotor  $(\vec{\psi_r})$  y estator  $(\vec{\psi_s})$ 

Del desarrollo para las variables de estado  $\vec{\psi_r}$  y  $\vec{i_s}$  visto en la bibliografía [18], se obtiene:

$$
\vec{\psi}_r = \frac{k_s}{\sigma \cdot \tau_r \cdot s + 1} \cdot \vec{\psi}_s \tag{3.30}
$$

La expresión 3.30 muestra como el flujo de rotor  $(\vec{\psi_r})$  responde a las variaciones de flujo de estator  $(\vec{\psi_s})$  mediante una planta de primer orden, se puede asumir que durante un instante de muestreo $T_s$ el flujo de rotor no cambia respecto al flujo de estator ya que  $T_s \ll \sigma \cdot \tau_r.$ [18]

Las expresiones 3.26, 3.29 y 3.30 corresponden a las ecuaciones fundamentales del DTC, de estas se desprende que al depreciar la resistencia  $(R_s)$  el flujo de estator  $(\vec{\psi_s})$  puede ser controlado por el vector de tensión aplicado, siendo proporcional a la componente radial de  $\vec{v_s}$ y al tiempo de muestreo  $(T_s)$ . Además, el torque es proporcional al ángulo entre los flujos de estator y rotor (δ) y durante un instante de muestreo  $(T_s)$  este no cambia en función del flujo de estator, por lo que se consigue un control directo de torque por medio de la componente tangencial del vector de voltaje  $(\vec{v_s})$ . En la figura 3.9a se puede ver el esquema para DTC.

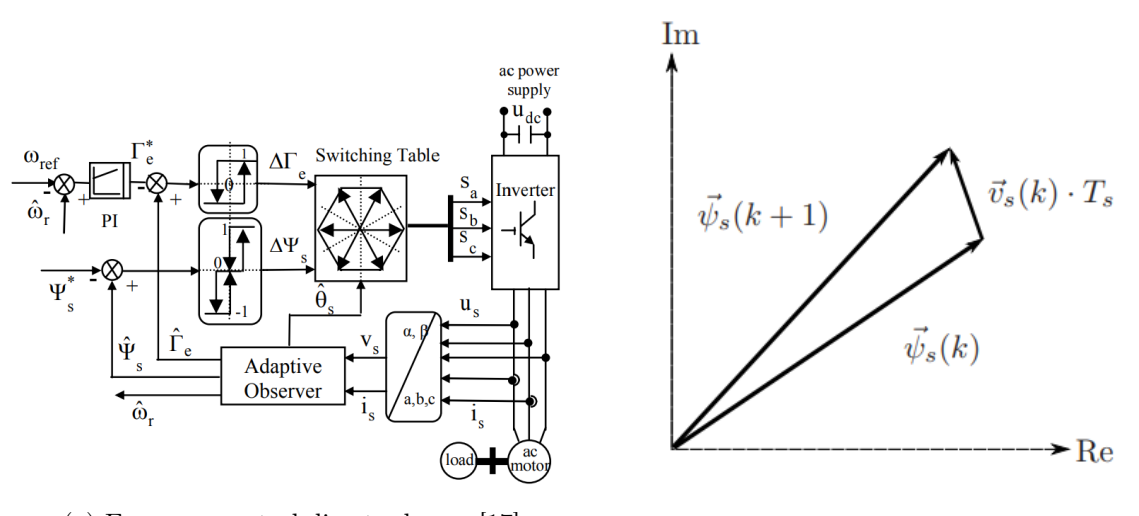

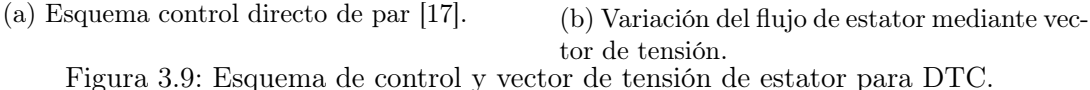

Tanto el DTC como el FOC son técnicas de control modernas y de alta respuesta dinámica, sin embargo, el control directo de torque tiene una mejor respuesta dinámica ante variaciones de momento y su implementación es más sencilla, aunque posee un pequeño ripple de corriente este puede ser mitigado variando levemente el esquema de control, en base a la bibliografía [20].

## 3.2.2. Control de velocidad máquinas sincrónicas

Cabe destacar que los métodos de control antes vistos como FOC y DTC son aplicables a máquinas sincrónicas.

### 3.2.2.a. Control por lazo abierto

El esquema de control a lazo abierto es bastante sencillo. Se basa en alimentar la máquina con frecuencia variable mediante un convertidor ac-ac manteniendo constante la relación  $V_1/f_1$ al igual que el control escalar (3.2.1.b). Recibe el nombre de lazo abierto ya que no posee retro alimentación de velocidad. En la figura 3.10a podemos ver el esquema de control de lazo abierto. [15]

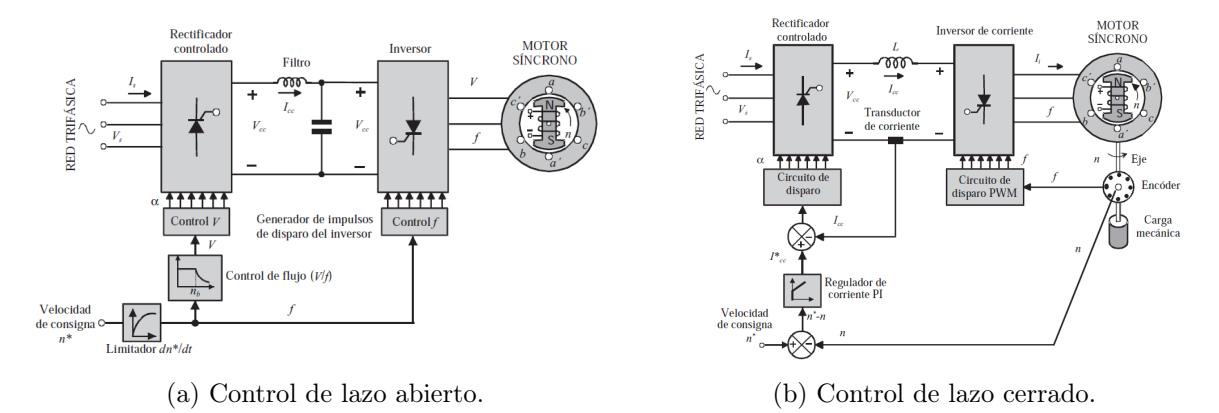

Figura 3.10: Esquema de lazo abierto y cerrado para control escalar en máquina asincrónica.

### 3.2.2.b. Control por lazo cerrado

Para evitar que la máquina pierda el sincronismo ante variaciones abruptas de torque se utiliza el control de lazo cerrado con retroalimentación de velocidad, la finalidad es conseguir que las variaciones de velocidad del rotor modifiquen automáticamente la frecuencia de alimentación y lograr que el motor mantenga el sincronismo con la nueva frecuencia aplicada. En la figura 3.10b podemos ver el esquema de control de lazo cerrado. [15]

# 3.3. Propuestas de tecnologías de control

A continuación, se estudian las oportunidades de mejora que hay para las cargas eléctricas antes seleccionadas en base a las técnicas de control vistas.

### 3.3.1. Propuestas cargas POAN

## 3.3.1.a. Planta de aire

### Sopladores 7, 8, 9 y 10

Dentro de las cargas eléctricas críticas de la planta de aire se encuentran los sopladores centrífugos 7, 8, 9 y 10, los cuales se encargan de suministrar aire a los convertidores Teniente y Pierce Smith (ver figura A.3). Estos accionamientos no poseen control eléctrico ya que están conectados directamente a la red, sin embargo, tienen dos maneras de regular el flujo de salida, una por medio de una IGV (inlet guide vane) la cual es una válvula que restringe el flujo de admisión del soplador (ver figura A.4) y la segunda es por medio de la válvula de venteo que se ubica en la descarga del soplador a la red de soplado y da directo a la atmósfera. Por lo que cuanto más abierta está la válvula de venteo más aire producido por el soplador se libera al ambiente reduciendo así el aire inyectado a la red de soplado.

El flujo de aire producido por los sopladores y los requerimientos de cada convertidor ya sea CT o CPS se encuentran en las tablas 3.1 y 3.2. Hay que destacar que la planta de aire siempre opera con los cuatro sopladores independiente de si hay tres o cuatro convertidores en operación. La mayor parte del tiempo la FU solo opera con tres convertidores como se indica en la tabla A.2. Cuando esto sucede, la demanda de aire es de aproximadamente  $120000\left[m^3/h\right]$ muy inferior a la producción de los cuatro sopladores por lo que estos comienzan a abrir su válvula de venteo y botar aire a la atmósfera, el soplador 10 esta seteado como seguidor y generalmente abre al 100 % (ver figura A.5) su válvula de venteo y el equipo continúa en marcha a velocidad nominal consumiendo energía eléctrica para mover aire hacia la atmósfera. No se detiene el equipo ya que arrancar varias veces de manera directa un motor de esas características puede dañarlo por las altas corrientes de arranque y también porque ante un intempestivo exceso de demanda de aire o la subida de un cuarto convertidor el soplador 10 comienza a cerrar su válvula de venteo volviendo a aportar aire a la red de soplado.

Ante esta situación se requiere una técnica de control que entregue baja corriente durante el arranque de la máquina de manera que esta pueda entrar y salir de servicio sin que esto comprometa su integridad, además, se requiere velocidad variable para poder controlar el flujo de aire de manera eficiente y tener la posibilidad de llevar la máquina a un estado de mínima velocidad con el objetivo de ahorrar energía si la situación lo permite. En base a lo anterior,

se propone un variador de frecuencia con control directo de torque.

En la figura 3.11 se aprecian las curvas de consumo de energía eléctrica vs flujo de aire para un compresor centrífugo controlado por una IGV (curva inlet guide vane) y por otro lado controlado por velocidad variable (curva speed) [1], es posible notar que cuando el compresor trabaja al 100 % de su capacidad el consumo es indiferente de su método de control, sin embargo, para un flujo de aire inferior el control por velocidad variable resulta significativamente más eficiente. A modo de ejemplo, para un flujo del 50 % el consumo es aproximadamente un 30 % menor. En base al análisis anterior, se propone instalar un variador de frecuencia para el soplador 10 que actúa como seguidor, de esta manera cuando se reduzca la demanda de aire, este baje su velocidad o si la situación lo permite detener el equipo en vez de botar el aire a la atmósfera.

Si bien se propone un accionamiento de velocidad variable con control directo de torque, el fabricante ABB no cuenta en su catálogo con variadores para cargas de  $13.2\lfloor kV \rfloor$ . Sucede lo mismo con el fabricante ROCKWELL AUTOMATION, por otro lado, SIEMENS fabricante alemán de equipos eléctricos ofrece el modelo SINAMICS PERFECT HARMONY GH150 [21] apto para cargas de 13.2[kV] y con una entrega de potencia hasta  $18.6$ [MW] el modelo más básico, muy por sobre la potencia nominal de la máquina. En base a lo anterior, se propone esperar al fin de la vida útil del motor que data de la década del noventa y cambiarlo por uno de menor tensión, en dicho caso el variador elegido es el ACS5000-066-A01C-x6-010 de 2.5 [MW], se escoge ABB por su mayor presencia en la FU.

| Equipo      | Volumen de aire producido $\left[nm^3/h\right]$ |
|-------------|-------------------------------------------------|
| Soplador 7  | 60000                                           |
| Soplador 8  | 60000                                           |
| Soplador 9  | 30000                                           |
| Soplador 10 | 30000                                           |

Tabla 3.1: Volumen de aire producido por los sopladores de la planta de aire.

| Equipo           | Volumen de aire requerido $\left[nm^3/h\right]$ |
|------------------|-------------------------------------------------|
| CT1              | 40000                                           |
| CT <sub>2</sub>  | 40000                                           |
| CPS 1            | 40000                                           |
| CPS <sub>2</sub> | 40000                                           |

Tabla 3.2: Consumo de aire de soplado para convertidores Teniente y Pierce Smith.

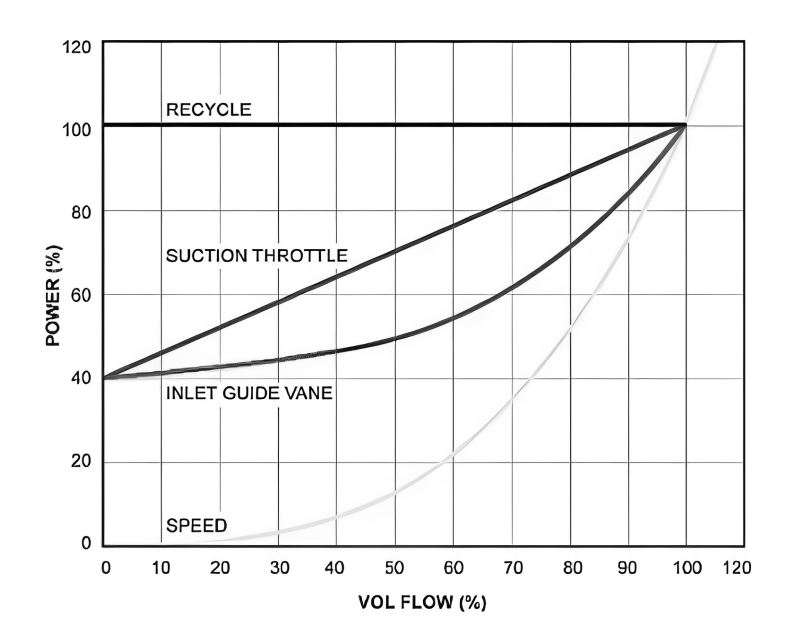

Figura 3.11: Consumo eléctrico vs flujo de aire para un compresor centrífugo controlado por IGV y por velocidad variable. [1]

#### Compresores Cooper

Los compresores centrífugos de aire de inyección Cooper son los encargados de producir aire de alta presión para suministrar concentrado de cobre a los convertidores Teniente 1 y 2 (ver figura A.6), en total hay 3 compresores de los cuales dos se encuentran en servicio y el tercero disponible. Estos equipos entran en servicio cada vez que un CT esta en operación. Estos compresores cuentan con un partidor suave para su arranque dado que en un mes promedio son puestos en servicio aproximadamente 30 veces, el control de presión y flujo es realizado por medio de una IGV.

En la tabla 3.3 se muestra la presión y flujo nominales de los compresores y en la tabla 3.4 los requerimientos de presión y flujo de los convertidores Teniente.

| Equipo                          |           | Presión [kPa]   Flujo de aire $\left[nm^3/h\right]$ |
|---------------------------------|-----------|-----------------------------------------------------|
| $\vert$ Cooper 2, 3 y 4 $\vert$ | 800-1.000 | 1200                                                |

Tabla 3.3: Valores nominales de presión y flujo producidos por los compresores Cooper 2, 3 y 4.

|                          |       | Equipo   Presión [kPa]   Flujo de aire $\lfloor nm^3/h \rfloor$ |
|--------------------------|-------|-----------------------------------------------------------------|
| $\vert$ CT 1 y 2 $\vert$ | - 850 | -820                                                            |

Tabla 3.4: Valores promedio de trabajo para presión y flujo de los compresores Cooper.

Dado que el compresor trabaja en promedio a un 68.3 % de su flujo nominal, se propone una tecnología de control de velocidad variable ya que con este grado de libertad puede alcanzar su punto de trabajo de manera más eficiente, en base a la figura 3.11 se pueden lograr ahorros superiores al 20 % en el consumo de energía eléctrica del equipo. En función de los valores nominales de la máquina eléctrica se propone el modelo ACS 880-07-0271A-7 (figura A.8) del fabricante ABB por su mayor presencia en la FU.

## Compresores de nitrógeno 5, 10 y 11

Los compresores centrífugos de nitrógeno son los encargados de transportar dicho elemento a las plantas de lecho fluidizado, la planta de molibdeno y los filtros de mangas de los CT 1 y 2 (figura A.9), en total son tres compresores de nitrógeno los cuales dos operan simultáneamente. Todos los equipos se encuentran directamente conectados a la red mientras que el control de presión y flujo es realizado por una válvula de recirculación ya que la válvula IGV se encuentra a una apertura fija (ver figura A.12 y A.10) por lo que constantemente obstruye el flujo de aire.

En la tabla 3.5 se muestran los valores nominales de flujo y presión para los compresores de nitrógeno y en la tabla 3.6 los valores promedio de trabajo.

| Equipo                         |     | Presión [kPa]   Flujo de aire $\left[\frac{nm^3}{h}\right]$ |
|--------------------------------|-----|-------------------------------------------------------------|
| Compresor nitrógeno 5, 10 y 11 | 600 | 2000                                                        |

Tabla 3.5: Valores nominales de presión y flujo producidos por los compresores de nitrógeno 5, 10 y 11.

| Equipo                         |         | Presión [kPa]   Flujo de aire $\left[\frac{nm^3}{h}\right]$ |
|--------------------------------|---------|-------------------------------------------------------------|
| Compresor nitrógeno 5, 10 y 11 | 590-600 | 1550                                                        |

Tabla 3.6: Valores de trabajo promedio para presión y flujo producidos por los compresores de nitrógeno 5, 10 y 11.

Dado que en promedio los compresores trabajan a un 77.5 % de su flujo nominal al igual que en el caso de los compresores Cooper, se propone una tecnología de control de velocidad variable, en base a la figura 3.11 se pueden lograr ahorros cercanos al 20 % en el consumo de energía eléctrica del equipo. Dado que la máquina eléctrica es idéntica a la de los compresores Cooper se propone el mismo variador modelo ACS 880-07-0271A-7 (figura A.8).

### 3.3.1.b. POX 3

Los compresores centrífugos C01,1 y C01,2 son los encargados de suministrar aire comprimido al proceso criogénico del oxígeno, este elemento es usado para enriquecer el aire de soplado de los convertidores Teniente y Pierce Smith, dado que la POX 3 cuenta con un estanque de reserva de oxígeno cada vez que hay detenciones parciales cortas (1 CT detenido por 10[h]) la planta mantiene su producción normal y almacena el excedente de oxígeno. Estos compresores se encuentran conectados directamente a la red y su control es mediante una válvula IGV.

En la tabla 3.7 se muestran los valores nominales de los compresores y en la tabla 3.8 los valores promedio de trabajo.

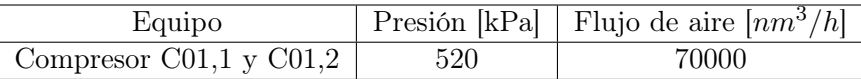

Tabla 3.7: Valores nominales de presión y flujo de los compresores C01,1 y C01,2.

| Equipo                  |     | $\sqrt{P_{\text{resión}}[kPa]}$   Flujo de aire $\sqrt{P_{\text{rms}}/h}$ |
|-------------------------|-----|---------------------------------------------------------------------------|
| Compresor C01,1 y C01,2 | 450 | 60000                                                                     |

Tabla 3.8: Valores de trabajo promedio para presión y flujo producidos por los compresores C01,1 y C01,2 (ver figura A.14).

Dado que los compresores operan en promedio a un 85.7 % de su flujo nominal, además, la máquina eléctrica trabaja en promedio a un 88 % de su capacidad nominal (ver figura A.15). Se propone una tecnología de control de velocidad variable con DTC, viendo como oportunidad un ahorro aproximado del 10 % en el consumo de energía eléctrica.

Si bien se propone un accionamiento de velocidad variable, al igual que el soplador 10 los compresores son impulsados por máquinas con tensión nominal de  $13.2[kV]$  por lo que no hay variadores adecuados para este caso. Otra alternativa es cambiar los motores eléctricos por otros con menor tensión nominal, sin embargo, los equipos actuales datan del año 2021 (C01,1) y 2022 (C01,2). Es debido a lo anterior que la propuesta de un control por velocidad variable debe volver a evaluarse en un futuro.

### 3.3.2. Propuestas cargas LIGA

### 3.3.2.a. PLG 1

La carga eléctrica crítica de la planta de limpieza de gases 1 corresponde al soplador centrífugo B212 controlado por un variador marca ABB modelo ACS 6000, el cual trabaja con Control Directo de Torque, un sistema eficiente que permite variar la velocidad de la máquina y con esto controlar el flujo de aire sin la necesidad de usar una IGV (inlet guide vane), válvula mecánica encargada de reducir el flujo de admisión con la finalidad de controlar el flujo de salida. Si bien la aplicación no amerita cambiar la tecnología de control se propone

la actualización del equipo por el modelo ACS 6080 [22] también del mismo fabricante ABB dado que el variador actual adquirido en el año 2007 será descontinuado a fines del año 2022 y posterior al 2024 solo recibirá soporte parcial como se indica en la figura A.16. Cabe destacar que ABB tiene una propuesta de modernización del equipo actual y el cambio no es total. Es relevante plantear la modernización del equipo, ya que en caso de no llevarse a cabo a partir del año 2024 se tendría con soporte parcial un activo crítico del cual depende toda la operación de la PLG 1.

### 3.3.2.b. PLG 2

#### Sopladores

Los sopladores centrífugos A y B son los encargados de transportar los gases producidos por los CT y CPS a la planta de limpieza de gases, estos equipos se encuentran conectados a las red eléctrica por medio de autotransformadores y su control de presión y flujo es realizado a través de una válvula IGV, ambos sopladores trabajan en paralelo.

En la tabla 3.9 se muestran los valores nominales de los sopladores y en la tabla 3.10 los valores promedio de trabajo:

| Equipo         |     | Presión [kPa]   Flujo de aire $\sqrt{nm^3/h}$ |
|----------------|-----|-----------------------------------------------|
| Soplador A y B | 150 | 180000                                        |

Tabla 3.9: Valores nominales de presión y flujo de los sopladores A y B.

| Equipo           |     | Presión [kPa]   Flujo de aire $\left[nm^3/h\right]$ |
|------------------|-----|-----------------------------------------------------|
| Sopladores A y B | 135 | 140000                                              |

Tabla 3.10: Valores de trabajo promedio para presión y flujo producidos por los sopladores A y B (ver figura A.19).

De las tablas anteriores se desprende que los sopladores operan en promedio a un 77.7 % de su flujo nominal y en las figuras A.17 y A.18 se puede apreciar como la IGV de cada soplador no supera el 50 % de apertura, además, la máquina eléctrica trabaja en promedio a un 75 % de su capacidad nominal (ver figura A.17 y A.18). Se propone una tecnología de control de velocidad variable con DTC, viendo como oportunidad un ahorro cercano al 20 % en el consumo de energía eléctrica. Análogamente al caso de la POX 3 la propuesta de una técnica de control de velocidad variable debe volver a evaluarse en un futuro, dado el nivel de tensión nominal de las máquinas.

### VTI

Los ventiladores de tiro inducido del sistema de reducción de emisiones corresponden a

máquinas sincrónicas tipo brushless controladas por variadores ACS5000 de ABB los cuales trabajan con Control Directo de Torque. Dado que los ventiladores se encargan de producir un flujo de aire que conduzca el polvo en suspensión, es necesario poder controlar el flujo de aire, esto se puede hacer por medio de una IGV para un accionamiento de velocidad fija, más eficiente del punto de vista del consumo eléctrico, variando la velocidad del ventilador. Dado que este accionamiento cuanta con la posibilidad de variar la velocidad y el fabricante no ha anunciado la obsolescencia del equipo [23] de momento no resulta necesario plantear modificaciones.

## 3.3.3. Propuestas cargas PTE

Las cargas críticas seleccionadas de la planta de tratamiento de escoria corresponden a los molinos SAG y bolas, estos se encargan de moler el mineral para su posterior flotación, ambas cargas son de tipo piñón-corona y están controladas por medio de variadores de frecuencia marca Siemens modelo "SINAMICS GM 150 IGBT " y "SINAMICS GM 150 IGCT ", los cuales trabajan con el esquema de Control por Campo Orientado (FOC). Estos variadores además de modernos entregan la posibilidad de cambiar la velocidad de operación cuando el proceso lo requiera adaptándose a los volúmenes de producción, es por esto que de momento no resulta atractivo plantear cambios.

# Capítulo 4

# Simulación

A continuación, se presenta una simulación dinámica del sistema eléctrico de Caletones en el softwere Etap 19.0.1 (ver figura 4.3) donde se incluyen los cambios en las técnicas de control vistas en el capítulo anterior, con la finalidad de ver el comportamiento durante el arranque y detención de las cargas eléctricas.

La simulación tiene como objetivo verificar si las técnicas de control propuestas con anterioridad son válidas. Una simplificación realizada fue reducir los alimentadores que no abastecen a las cargas en estudio por cargas equivalentes a sus consumos máximos históricos, además, el modelo dinámico de las máquinas es el proporcionado por el softwere Etap.

Las propuestas planteadas en el capítulo anterior son:

- Soplador 10: pasar de conexión directa a velocidad variable.
- Compresor Cooper 2 y 4: pasar de partidor suave a velocidad variable.
- Compresor nitrógeno 5 y 11: pasar de conexión directa a velocidad variable.

Como se vio en el capítulo anterior, de momento no hay modelos adecuados de variadores de frecuencia para los compresores C01,1 y C01,2 ni para los sopladores A y B, de igual forma se simularon estos equipos con variador de frecuencia.

# 4.1. Simulación sistema eléctrico Caletones.

El sistema eléctrico de fundición Caletones, es abastecido por una línea de transmisión de doble circuito que trabaja a  $110\,kV$  la cual llega a la subestación el Cobre en donde un arreglo de seis transformadores principales en paralelo se encargan de reducir el nivel de tensión de 110 a 13.8  $|kV|$ . Los transformadores T1, T2, T3 y T4 alimentan cada uno a una

barra independiente de  $13.8[kV]$  las que se pueden acoplar mediante una unión de barra, mientras que los transformadores T7 y T8 de alimentan cada uno una barra de  $13.8[kV]$  las que se pueden unir por medio de una unión de barras. En total se desprenden 36 alimentadores los que fueron descritos en la sección 1.2.3, en la figura A.21 se puede ver la última versión del diagrama unilineal del sistema eléctrico de Caletones.

En la siguiente figura (4.3) se muestra una simulación dinámica del sistema eléctrico de Caletones construida a partir del diagrama unilineal más actualizado (figura A.21). En los recuadros amarillos se muestran las cargas estudiadas, el resto de los alimentadores fueron reducidos a consumos. Los niveles de tensión quedan representados por los colores de las barras: verde  $(110|kV|)$ , rojo  $(13.8|kV|)$ , morado  $(4.16|kV|)$  y celeste  $(0.6|kV|)$ . La potencia de cortocircuito de la red es de  $3800[MVA]$ .

En la figura 4.1 se muestra la curva característica de carga de un compresor centrifugo, además, cabe mencionar que todos motores parten con carga como se ve en la imagen. En las figuras 4.2, A.22, A.23, A.24, A.25, A.26 y A.27 se pueden ver los modelos utilizados de las máquinas simuladas, estos fueron estimados por medio del softwere Etap en base a los datos de placa de cada máquina.

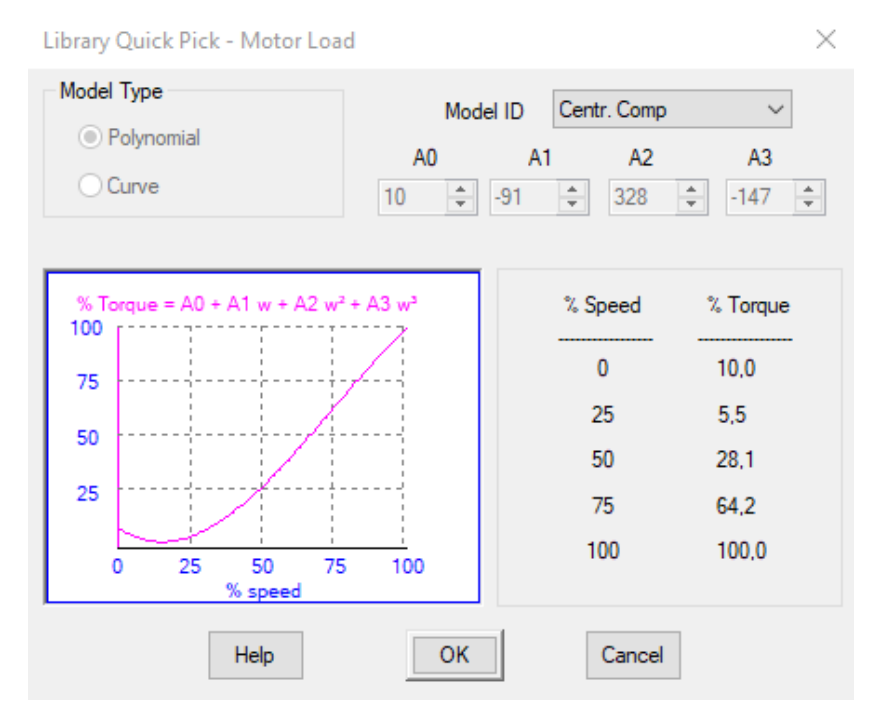

Figura 4.1: Curva de carga de un compresor centrífugo.

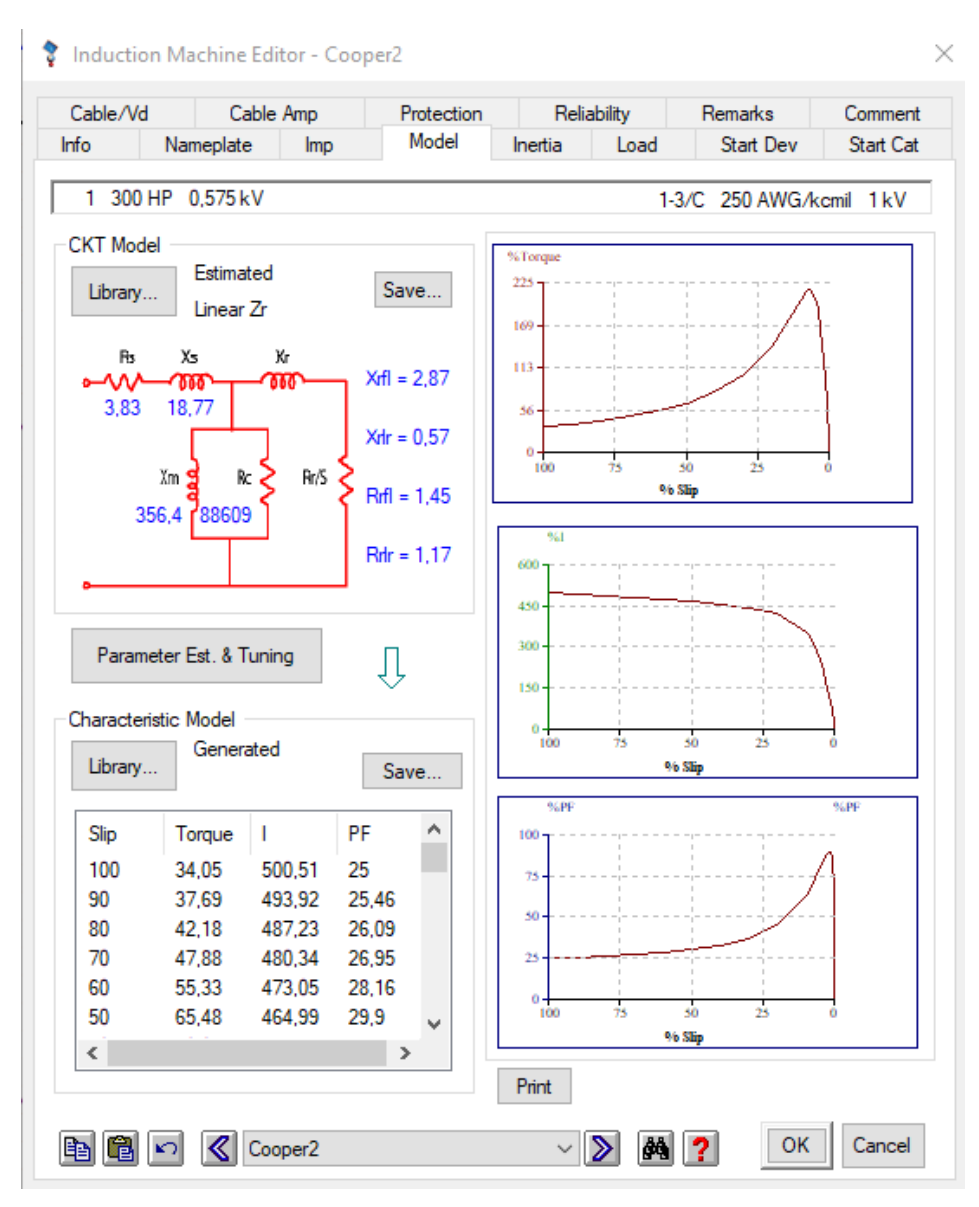

Figura 4.2: Modelo del motor del compresor Cooper 2.

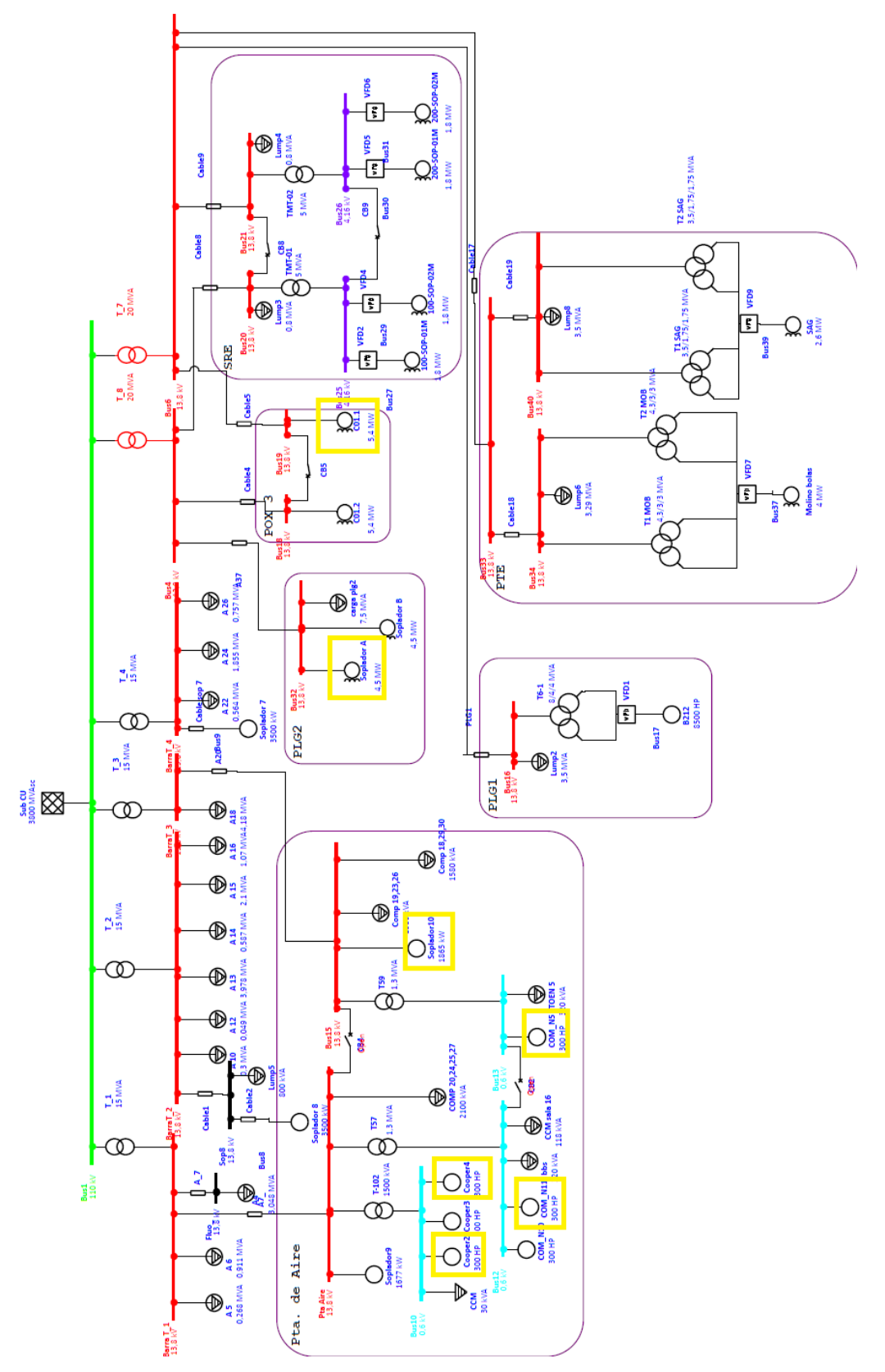

Figura 4.3: Simulación dinámica del sistema eléctrico de Caletones realizada en Etap, construida en base a la figura A.21.

# 4.2. Resultados

# 4.2.1. Soplador 10

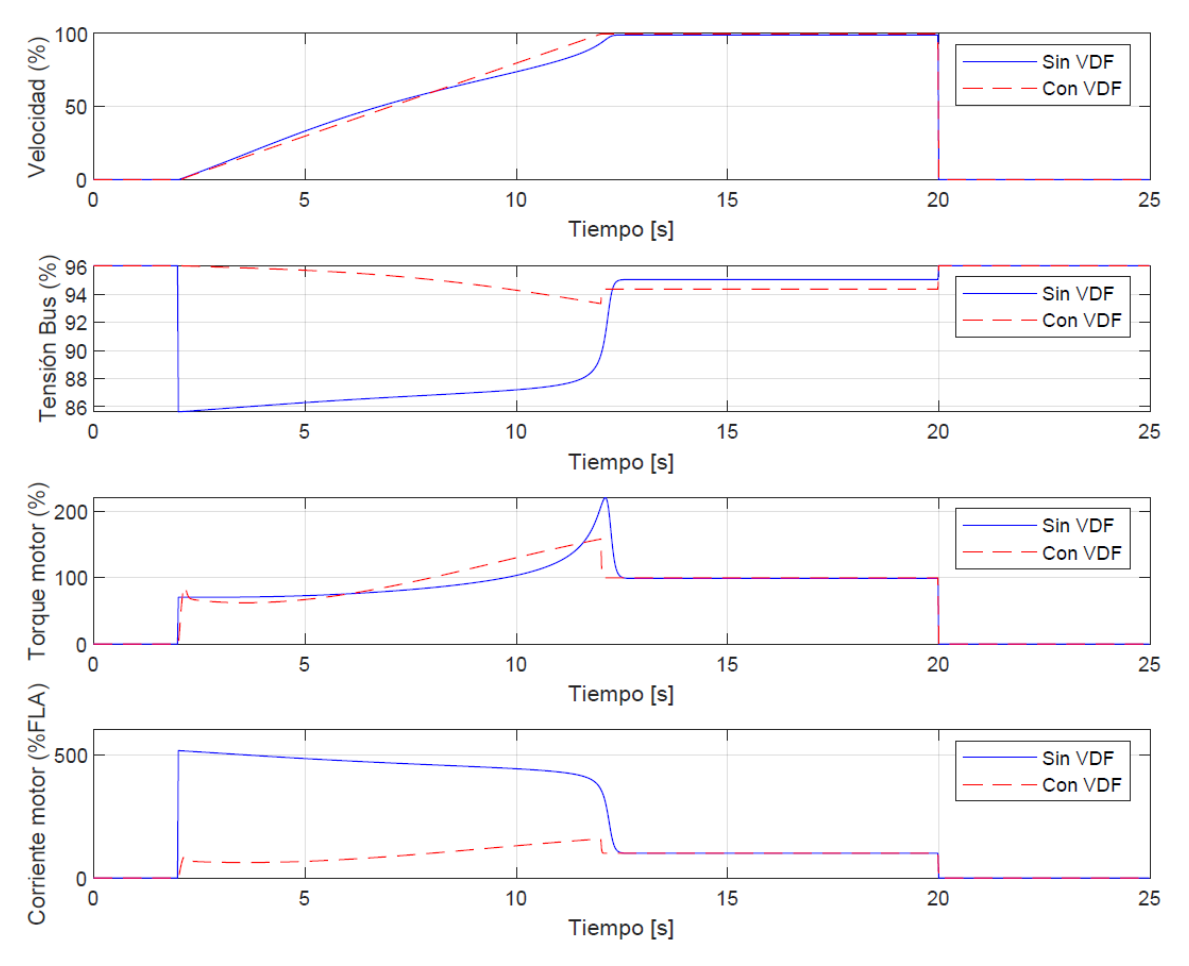

Figura 4.4: Simulación de arranque y detención para el soplador 10.

De los resultados obtenidos para el soplador 10 (figura 4.4), se tiene que la implementación de un variador de frecuencia reduce la caída de tensión en la barra durante el arranque de  $86\,\%$ a $96\,\%$ del nominal, el torque máximo de 2.2 a 1.5 veces el nominal y la corriente máxima de 5 a 1.2 veces la nominal.

## 4.2.2. Compresor Cooper 2

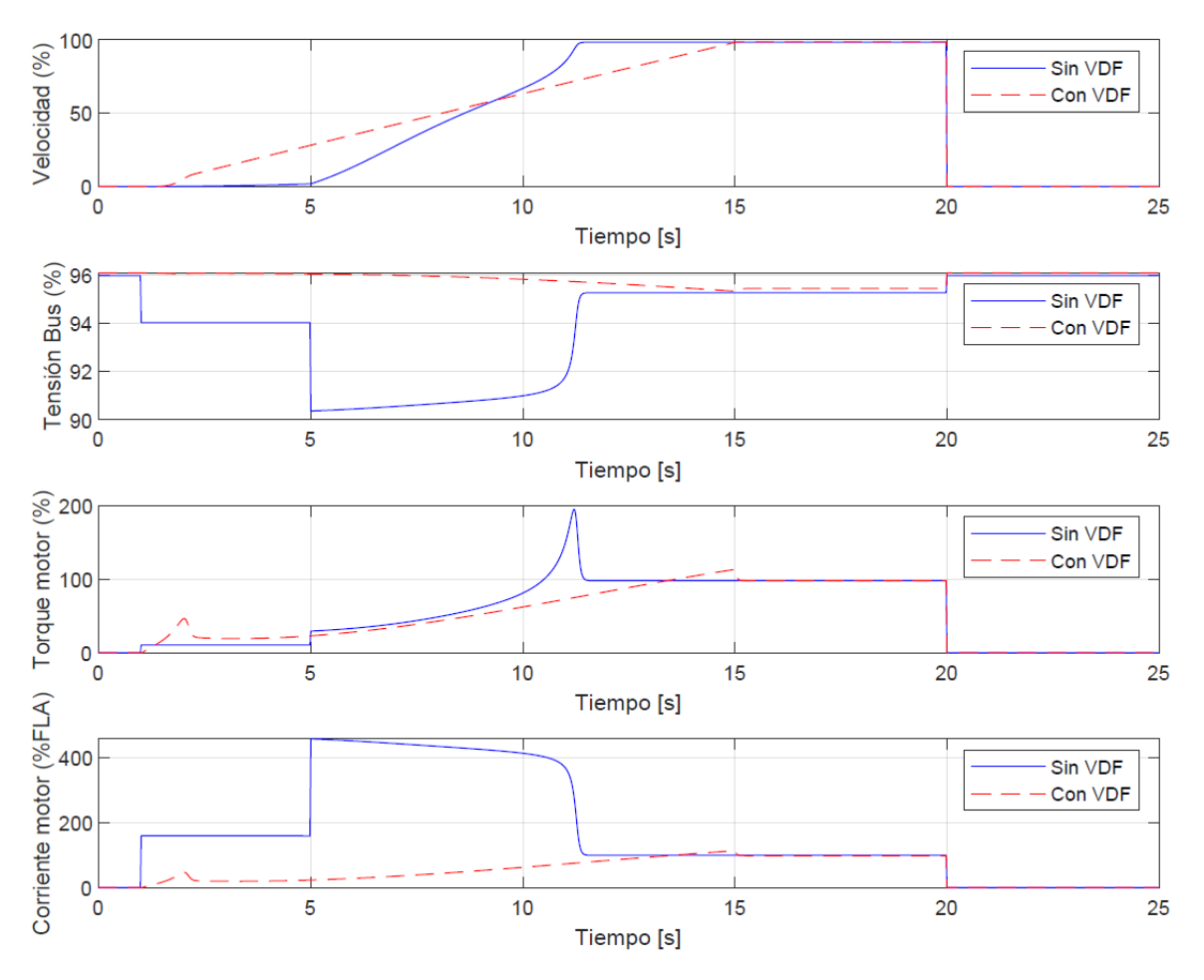

Figura 4.5: Simulación de arranque y detención para el compresor Cooper 2.

De los resultados obtenidos para el compresor Cooper 2 (figura 4.5), se tiene que la implementación de un variador de frecuencia reduce la caída de tensión en la barra durante el arranque de 90 % a 95 % del nominal, el torque máximo de 2 a 1.1 veces el nominal y la corriente máxima de 4.5 a 1.1 veces la nominal.

# 4.2.3. Compresor Cooper 4

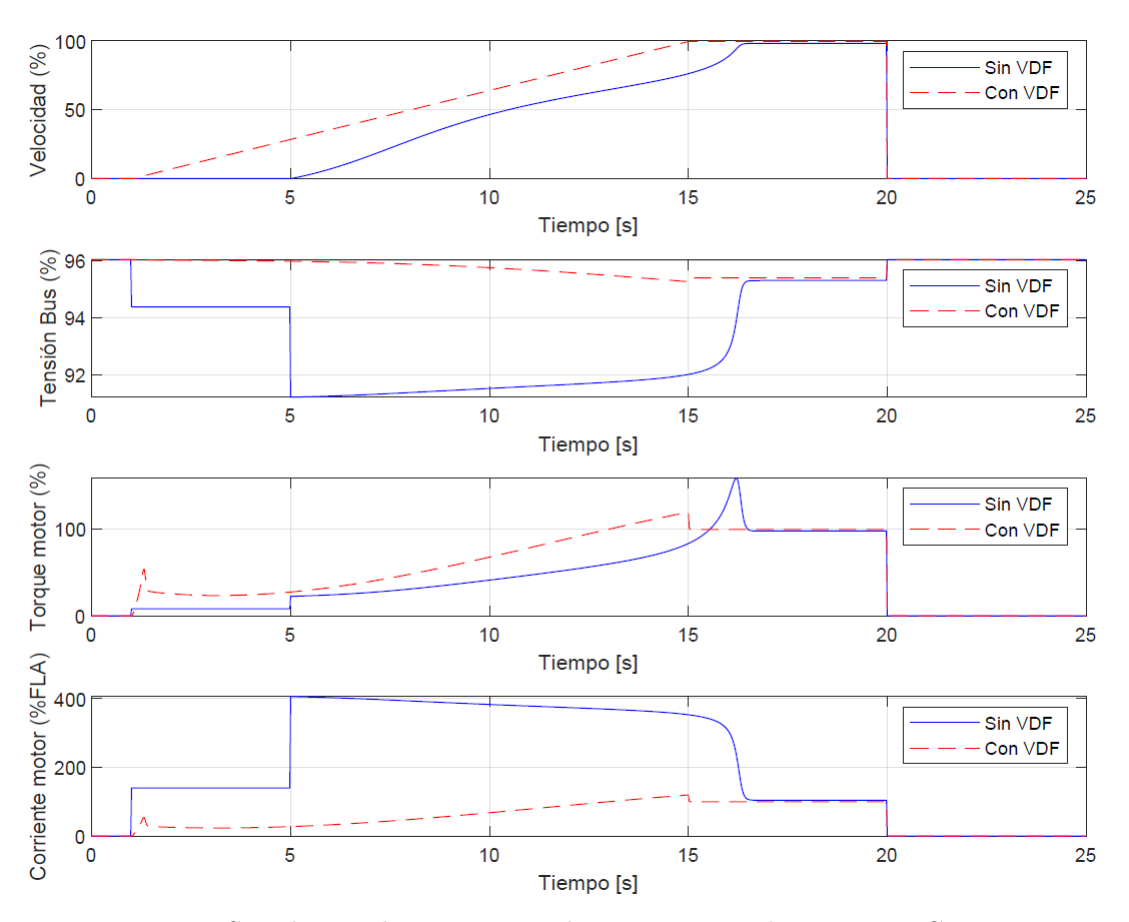

Figura 4.6: Simulación de arranque y detención para el compresor Cooper 4.

De los resultados obtenidos para el compresor Cooper 4 (figura 4.6), se tiene que la implementación de un variador de frecuencia reduce la caída de tensión en la barra durante el arranque de  $91\,\%$ a $95\,\%$  del nominal, el torque máximo de  $1.5$ a $1.1$ veces el nominal y la corriente máxima de 4 a 1.1 veces la nominal.

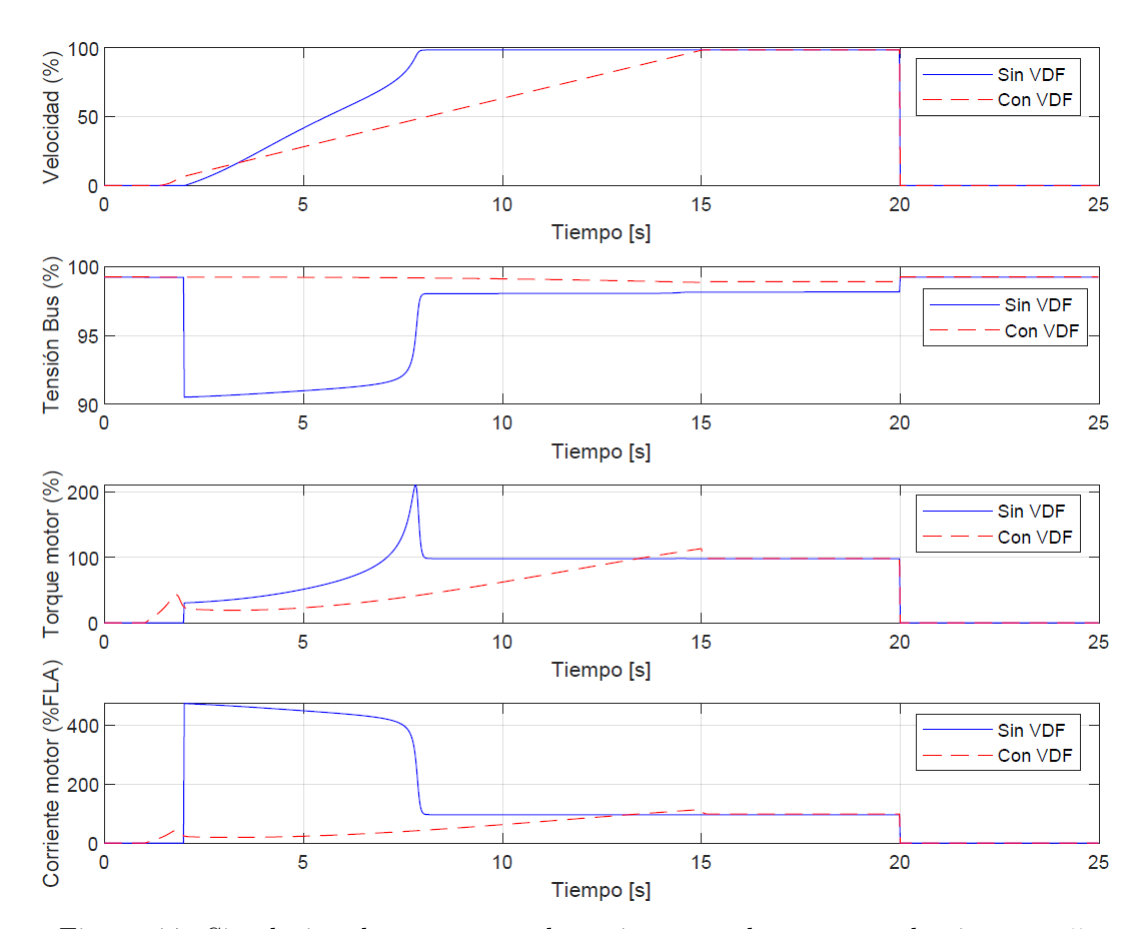

# 4.2.4. Compresor nitrógeno 5

Figura 4.7: Simulación de arranque y detención para el compresor de nitrógeno 5.

De los resultados obtenidos para el compresor de nitrógeno 5 (figura 4.7), se tiene que la implementación de un variador de frecuencia reduce la caída de tensión en la barra durante el arranque de 91 % a 99 % del nominal, el torque máximo de 2 a 1.1 veces el nominal y la corriente máxima de 4.5 a 1.1 veces la nominal.

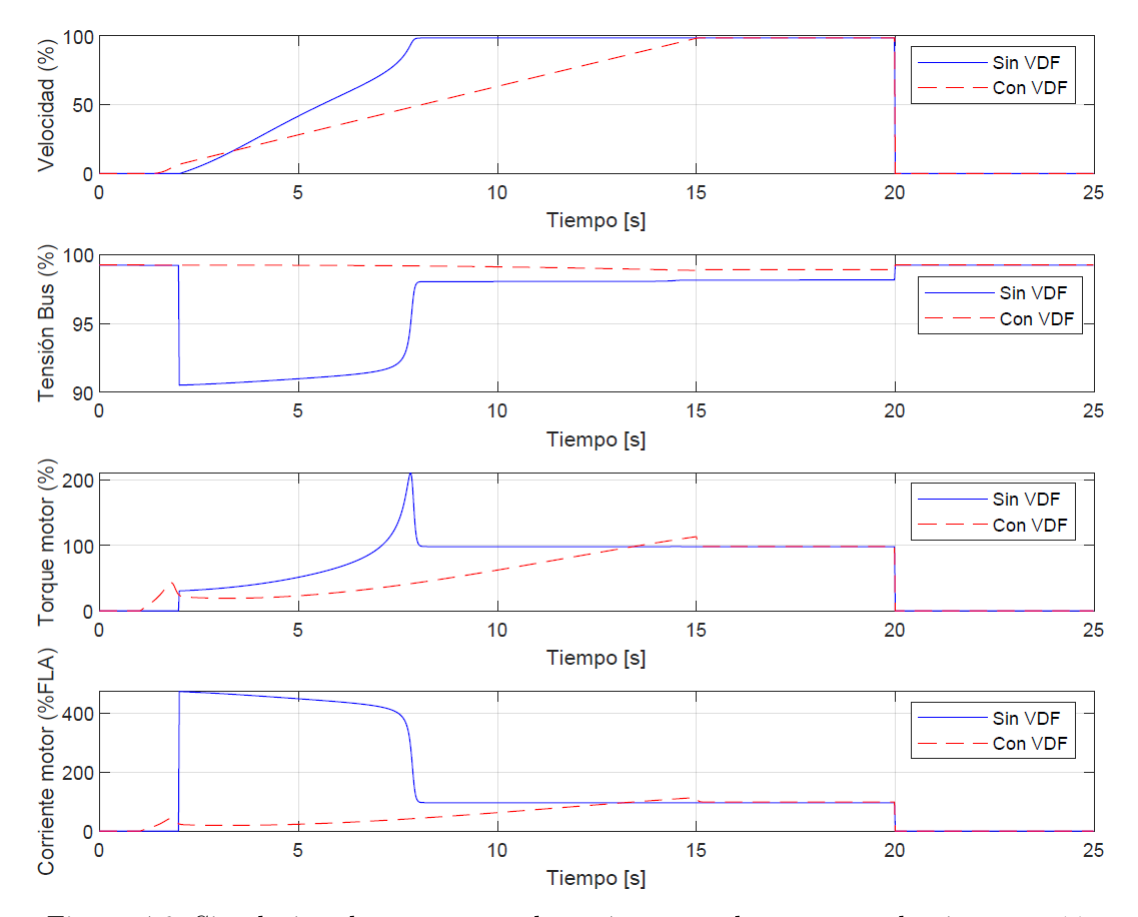

# 4.2.5. Compresor nitrógeno 11

Figura 4.8: Simulación de arranque y detención para el compresor de nitrógeno 11.

De los resultados obtenidos para el compresor de nitrógeno 11 (figura 4.8), se tiene que la implementación de un variador de frecuencia reduce la caída de tensión en la barra durante el arranque de 91 % a 99 % del nominal, el torque máximo de 2 a 1.1 veces el nominal y la corriente máxima de 4.5 a 1.1 veces la nominal.

# 4.2.6. Compresor C01,1

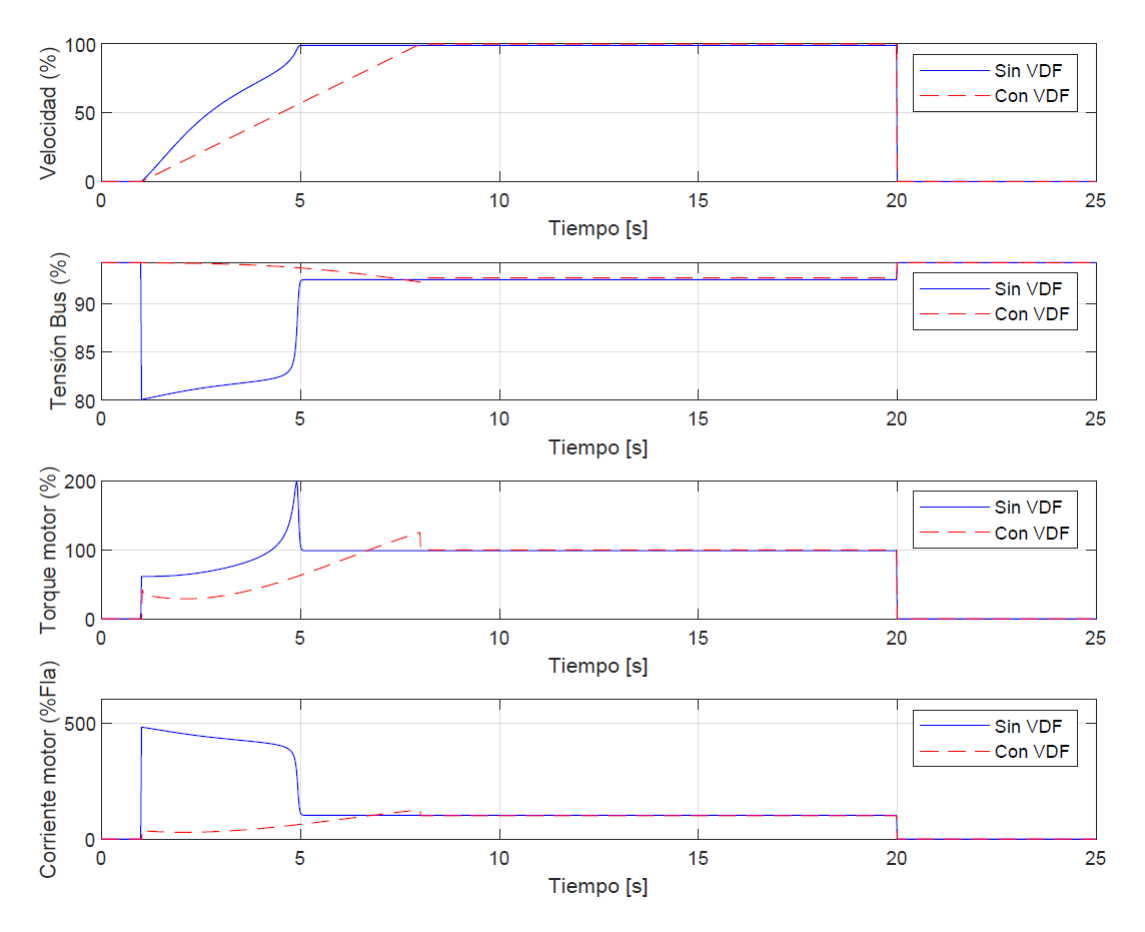

Figura 4.9: Simulación de arranque y detención para el compresor C01,1.

De los resultados obtenidos para el compresor C01,1 (figura 4.9), se tiene que la implementación de un variador de frecuencia reduce la caída de tensión en la barra durante el arranque de 80 % a 95 % del nominal, el torque máximo de 2 a 1.1 veces el nominal y la corriente máxima de 5 a 1.1 veces la nominal.

# 4.2.7. Soplador A

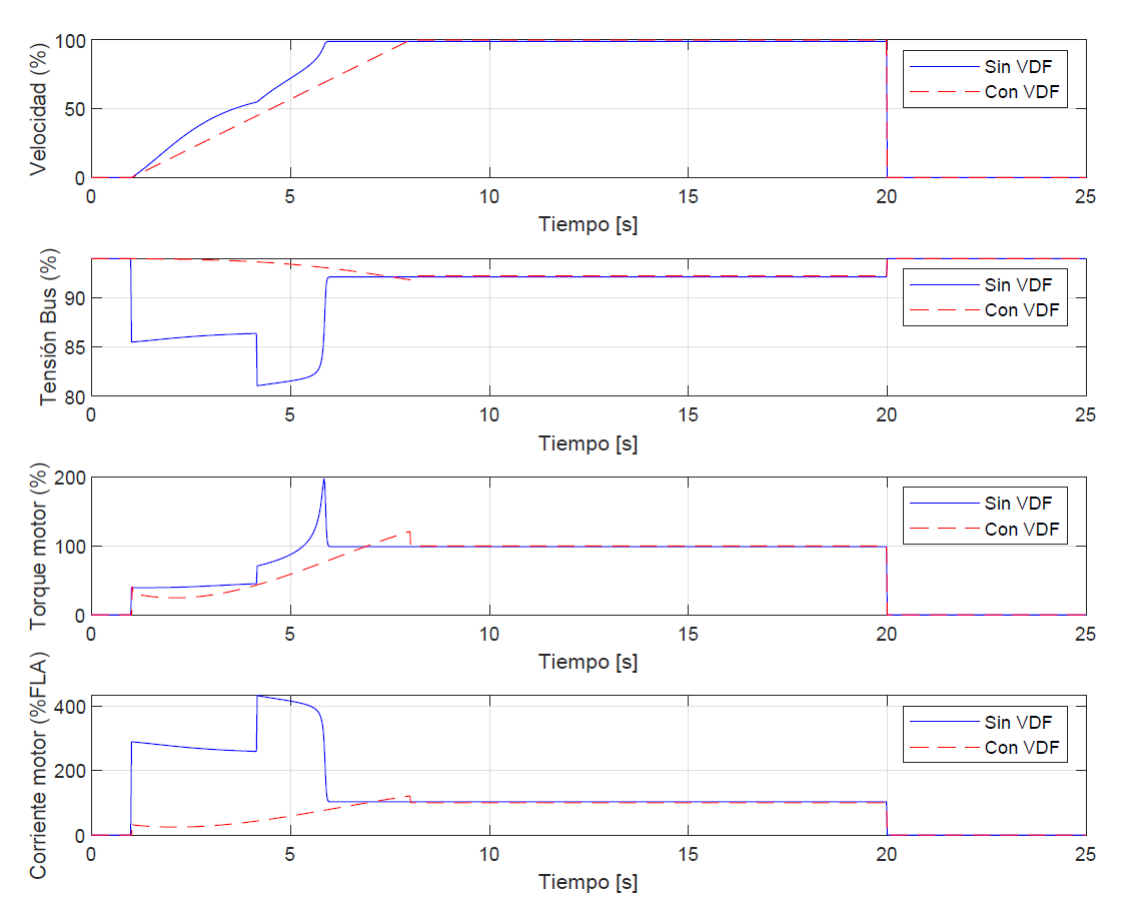

Figura 4.10: Simulación de arranque y detención para el soplador A.

De los resultados obtenidos para el soplador A (figura 4.10), se tiene que la implementación de un variador de frecuencia reduce la caída de tensión en la barra durante el arranque de  $82\,\%$ a $95\,\%$ del nominal, el torque máximo de 2 a 1.1 veces el nominal y la corriente máxima de 4 a 1.1 veces la nominal.

# Capítulo 5

# **Conclusiones**

En base a los resultados obtenidos de la simulación dinámica y la oportunidad de ahorro en el consumo de energía eléctrica, es altamente recomendable realizar una evaluación económica por los proyectos de cambio de la tecnología de control actual por una de velocidad variable con DTC para el soplador 10, compresores Cooper (2 y 4) y compresores de nitrógeno (5 y 11).

Las cargas estudiadas fueron elegidas en base a su relevancia en el proceso productivo y consumo de energía eléctrica, identificándose: sopladores planta de aire (7, 8, 9 y 10), compresores Cooper (2, 3 y 4), compresores de nitrógeno (5, 10 y 11), compresores POX 3 (C01,1 y C01,2), soplador PLG 1 (B212), sopladores PLG 2 (A y B), ventiladores SRE (VTI 1 y 2) y molinos PTE (SAG y bolas).

Se realizó una investigación en la literatura técnica y científica sobre técnicas de control de máquinas AC, se vieron métodos de arranque como: delta-estrella, autotransformador y resistencias de estator, además, de tecnologías que permiten variar la velocidad: partidor suave, control escalar, Control por Campo Orientado y Control Directo de Torque. Donde destaca el Control Directo de Torque por su alta respuesta dinámica ante escalones de torque.

Se estudió qué función desempeña cada carga crítica seleccionada en el proceso productivo, en base a esto se propuso la tecnología de control más adecuada. Para el soplador 10, compresores Cooper (2 y 4), compresores de nitrógeno (5 y 11), compresores (C01,1 y C01,2) y sopladores (A y B) resultó ser el Control Directo de Torque por permitir controlar la velocidad de giro y su alta respuesta dinámica ante escalones de torque. El resto de las cargas críticas ya cuenta con una tecnología de control adecuada.

La simulación realizada en el softwere Etap versión 19.0.1 es de carácter dinámica por lo que permite ver el arranque, toma de carga y detención de motores. Los resultados evidencian que el control de velocidad es superior al uso de autotransformador (soplador A), partidor suave (Cooper 2 y 4) y partida directa (soplador 10, compresores nitrógeno 5-11 y compresores C01,1-C01,2) ya que presenta una menor caída de tensión en la barra y considerablemente menor corriente durante el arranque.

Los variadores propuestos para el soplador 10, compresores Cooper y nitrógeno, son del fabricante ABB por su mayor presencia en la FU y contar con DTC. Si bien hoy en día no hay modelos adecuados de variadores de frecuencia para los compresores de la POX 3 (C01,1 y  $C(01,2)$  y los sopladores de la PLG 2 (A y B), dado que para estos niveles de tensión (13.2[kV]) los variadores parten de los  $18.6$ [*MW*] estando muy por sobre lo requerido. Sin embargo, son un foco que no hay que perder de vista de cara a los avances de la tecnología.

Se puede concluir que, es una buena práctica realizar este estudio de forma periódica, con el objetivo de ir buscando cada vez nuevos puntos de mejora hasta lograr un sondeo más amplio de la FU, además, de ir robusteciendo el modelo de simulación dinámica.

Es necesario desarrollar un modelo dinámico completo del sistema eléctrico de Caletones con la finalidad de predecir el impacto de incorporar nuevas tecnologías, planificar la expansión de la fundición e identificar con antelación posibles escenarios de riesgo de falla en la operación.

Se concluye que la incorporación de nuevos equipos al proceso productivo requiere necesariamente capacitar al personal propio tanto en su mantenimiento como operación aún cuando el proveedor ofrezca servicios de post venta, dado que al agregar un nuevo punto de falla al sistema se puede comprometer la continuidad operacional, por lo que se necesita una pronta respuesta de mantenimiento ante cualquier imprevisto y no depender exclusivamente de terceros.

# Apéndice A

# A.1. Anexo capítulo 2

## A.1.1. Consumos internos FU 2021

Consumo de energía eléctrica de Caletones para el año 2021 y su desglose por etapas del proceso productivo.

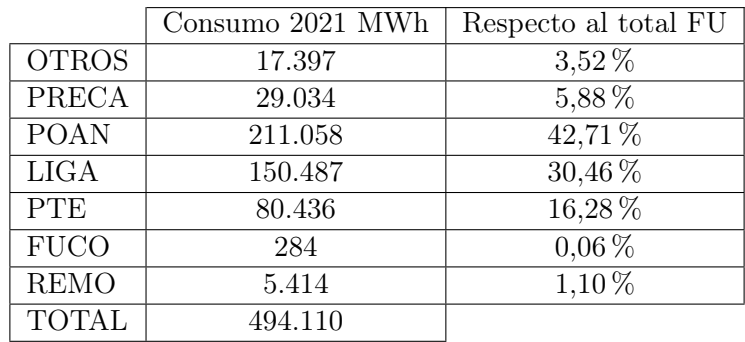

Tabla A.1: Distribución de consumo de los diferentes sub procesos de la FU, para el año 2021. Datos obtenidos de la gerencia de servicios.

## A.1.2. Aspiración de Caletones

Aspiración al año 2027 de reducir los costos directos y entrar al tercer cuartil de costos.

## POSICIONAMIENTO COMPETITIVO CALETONES: 4° CUARTIL DE COSTO DIRECTO

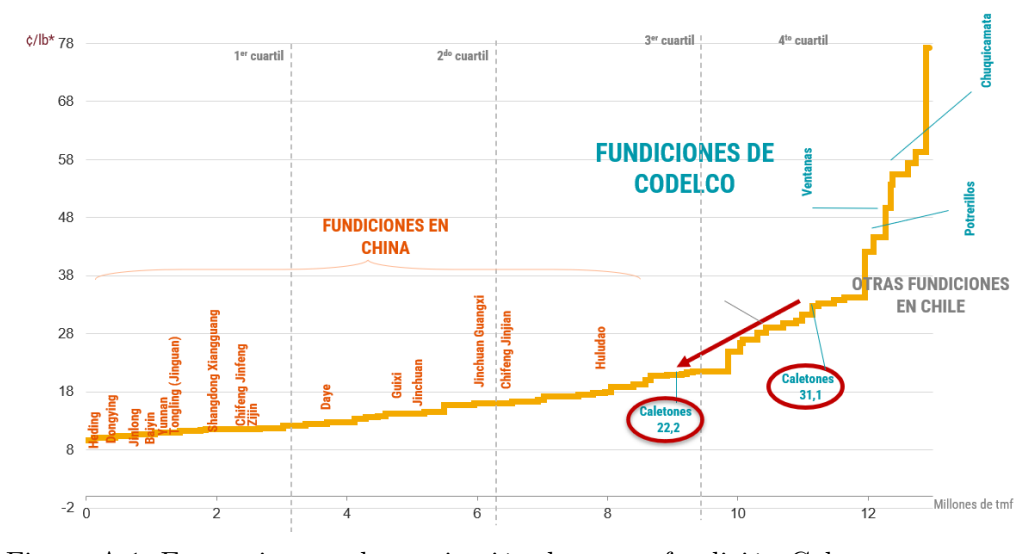

Curva de costos de las Fundiciones a nivel mundial (2021)

Figura A.1: Escenario actual y aspiración de costos fundición Caletones.

# A.2. Anexo capítulo 3

## A.2.1. Representación de fasores espaciales

Un sistema de corrientes trifásicas puede ser representado por un sistema coordenado de tres ejes, tal como lo indica la figura A.2(a), dicho sistema coordenado es linealmente dependiente, lo que implica un análisis matemático complejo. Sin embargo, dicha dependencia lineal significa que solamente dos de los tres vectores son necesarios para describir completamente el sistema vectorial, por lo tanto, es posible usar un sistema ortogonal de dos vectores para lograr una representación equivalente (Figura A.2(b)). [18] [19]

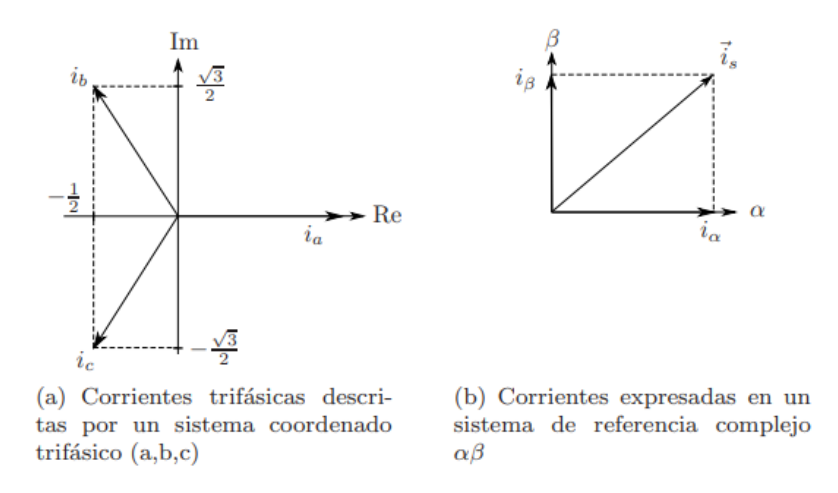

Figura A.2: Transformación de coordenadas.

Un sistema de corrientes trifásicas, de amplitud I y de frecuencia angular  $\omega_0$ , puede ser definido en un sistema de referencia trifásico:

$$
i_a = I \cdot \sin(\omega_0 \cdot t); i_b = I \cdot \sin(\omega_0 \cdot t + \frac{2\pi}{3}); i_c = I \cdot \sin(\omega_0 \cdot t + \frac{4\pi}{3})
$$
 (A.1)

La transformación que permite pasar de un sistema de coordenado de tres fases a uno de dos se describe por:

$$
\vec{i_s} = i_a + a \cdot i_b + a^2 \cdot i_c; a = e^{j \cdot \frac{2\pi}{3}}; a^2 = e^{j \cdot \frac{4\pi}{3}}
$$
(A.2)

Reescribiendo en coordenadas complejas:

$$
\vec{i_s} = i_\alpha + j \cdot i_\beta \tag{A.3}
$$

$$
i_{\alpha} = \frac{2}{3} \cdot \left( i_a - \frac{1}{2} \cdot i_b - \frac{1}{2} \cdot i_c \right) \tag{A.4}
$$

$$
i_{\beta} = \frac{2}{3} \cdot \left( \frac{\sqrt{3}}{2} \cdot i_b - \frac{\sqrt{3}}{2} \cdot i_c \right) \tag{A.5}
$$

Donde los subíndices  $\alpha$  y  $\beta$  simbolizan el uso de un sistema de referencias complejo. Reescribiendo las ecuaciones A.2.1 y A.2.1 de forma matricial se tiene:

$$
\begin{bmatrix} i_{\alpha} \\ i_{\beta} \end{bmatrix} = \frac{2}{3} \cdot \begin{bmatrix} 1 & -\frac{1}{2} & -\frac{1}{2} \\ 0 & \frac{\sqrt{3}}{2} & -\frac{\sqrt{3}}{2} \end{bmatrix} \cdot \begin{bmatrix} i_a \\ i_b \\ i_c \end{bmatrix} \tag{A.6}
$$

 $\blacksquare$ 

Considerando un sistema balanceado:

$$
i_a + i_b + i_c = 0 \tag{A.7}
$$

Las ecuaciones A.6 y A.7 entregan las condiciones necesarias para obtener una transformación inversa:

$$
\begin{bmatrix} i_a \\ i_b \\ i_c \end{bmatrix} = \begin{bmatrix} 1 & 0 \\ -\frac{1}{2} & \frac{\sqrt{3}}{2} \\ -\frac{1}{2} & -\frac{\sqrt{3}}{2} \end{bmatrix} \cdot \begin{bmatrix} i_\alpha \\ i_\beta \end{bmatrix}
$$
\n(A.8)

## A.2.2. Modelo MAS coordenadas arbitrarias

La transformación de coordenadas detallada anteriormente puede ser usada para describir las variables electromagnéticas. Así, las ecuaciones que modelan una máquina de inducción trifásica [19], pueden ser escritas mediante un sistema de coordenadas arbitrario, con velocidad angular  $\omega_k$ , tal como se muestra en las ecuaciones A.9 y A.13, en donde la variable  $\omega$  denota la velocidad angular del rotor:

$$
\vec{v_s} = R_s \cdot \vec{i_s} + \frac{d\vec{\psi_s}}{dt} + j \cdot \omega_k \cdot \vec{\psi_s}
$$
\n(A.9)

$$
\vec{v_r} = R_r \cdot \vec{i_r} + \frac{d\vec{\psi_r}}{dt} + j \cdot (\omega_k - \omega) \cdot \vec{\psi_r}
$$
\n(A.10)

$$
\vec{\psi_s} = L_s \cdot \vec{i_s} + L_m \cdot \vec{i_r} \tag{A.11}
$$

$$
\vec{\psi_r} = L_m \cdot \vec{i_s} + L_r \vec{i_r} \tag{A.12}
$$

$$
T = \frac{3}{2} \cdot p \cdot Im\left\{\vec{\psi_s} \cdot \vec{i_s}\right\} = -\frac{3}{2} \cdot p \cdot Im\left\{\vec{\psi_r} \cdot \vec{i_r}\right\} \tag{A.13}
$$

Donde:

- $L_s$ ,  $L_r$  y  $L_m$ : inductancia de estator, rotor y magnetizante.
- $R_s$  y  $R_r$ : resistencia de estator y rotor.
- $\vec{v}_s$  y  $\vec{v}_r$ : vectores de voltaje estator y rotor respectivamente.
- $\vec{i_s}$  y  $\vec{i_r}$ : vectores de corriente estator y rotor respectivamente.
- $\vec{\psi_s}$  y  $\vec{\psi_r}$ : vectores de voltaje estator y rotor respectivamente.
- $T$  y p: torque electromagnético y número de pares de polos.

Considerando la ecuación mecánica del rotor en (1.19), es posible observar que el torque electromagnético depende directamente de la razón de cambio de la velocidad mecánica del rotor  $\omega_m$ , J es el momento de inercia y  $T_l$  el torque de la carga mecánica:

$$
J \cdot \frac{d\omega_m}{dt} = T - T_l \tag{A.14}
$$

## A.2.3. Red de aire de soplado

Distribución de los sopladores para aportar aire a los convertidores CT y CPS.

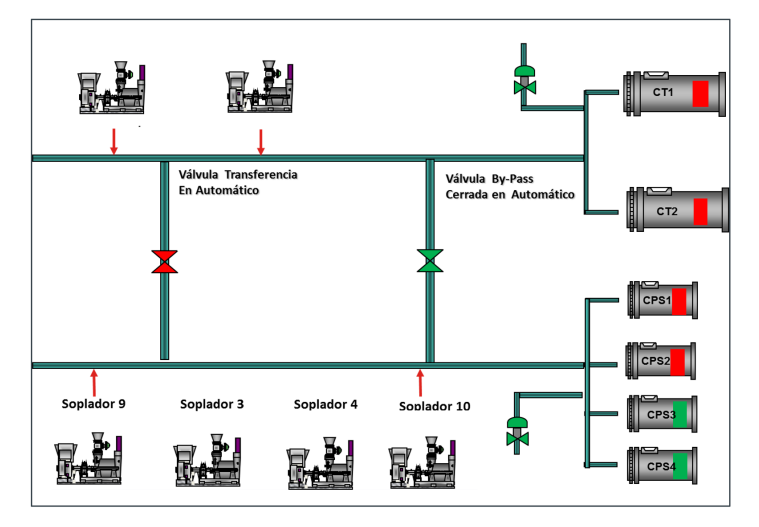

Figura A.3: Red de aire de soplado.

## A.2.4. Válvula IGV

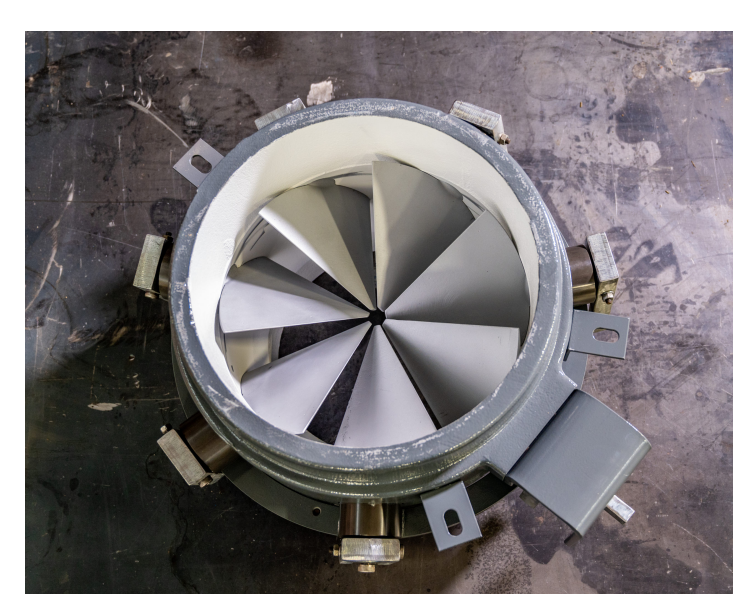

Figura A.4: Válvula de control de admisión IGV (Inlet Guide Vane).

# A.2.5. Operación soplador 10

En la figura A.5 se puede ver la corriente de trabajo (línea verde) y la apertura de la válvula de venteo (línea celeste) del soplador 10, para un venteo del 100 % la máquina consume aproximadamente 50[ $A$ ].

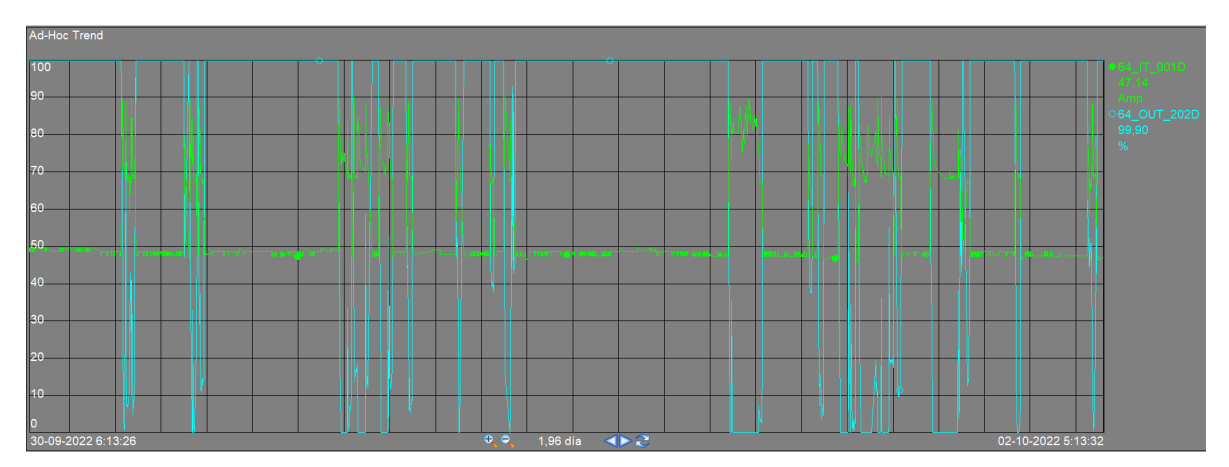

Figura A.5: Porcentaje de venteo (color celeste) y corriente (color verde) soplador 10.
## A.2.6. Red de aire de inyección

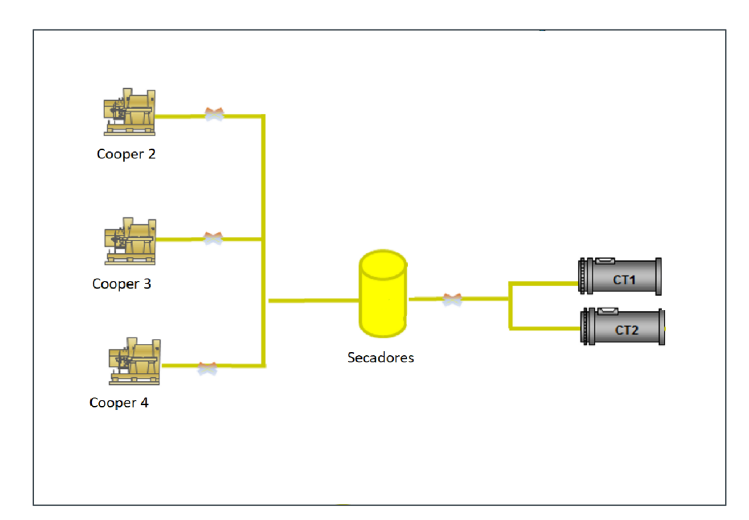

Distribución de los compresores Cooper que aportan aire a los convertidores Teniente.

Figura A.6: Red de aire de inyección.

# A.2.7. Operación compresor Cooper

En la figura A.7 se puede ver como trabaja la válvula de admisión (línea verde) y la válvula de recirculación (línea celeste).

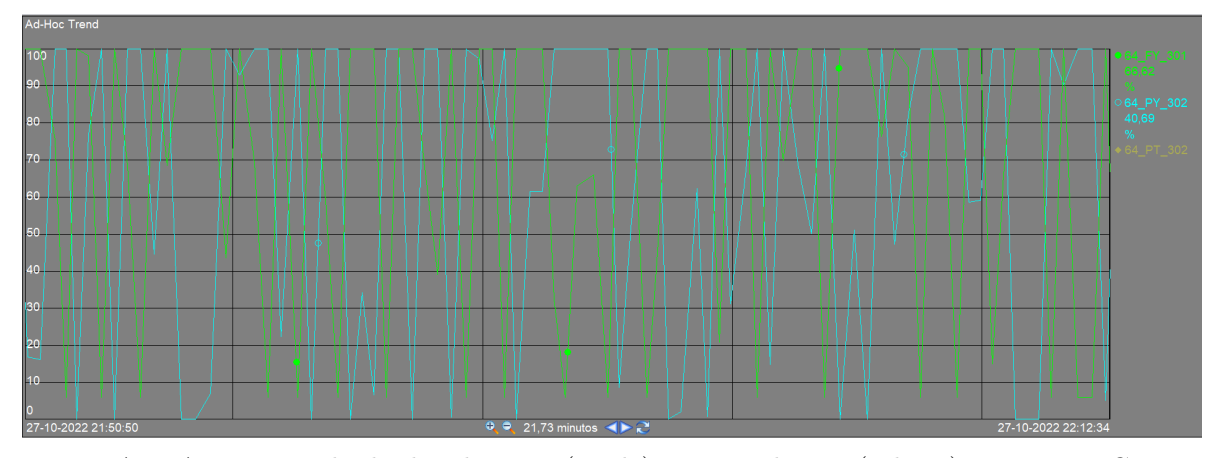

Figura A.7: Apertura válvula de admisión (verde) y recirculación (celeste) compresor Cooper 3.

# A.2.8. Propuesta vairador compresores Cooper y nitrógeno

Propuesta de variador de frecuencia ABB modelo ACS880-07-0271A-7 para los compresores Cooper y de nitrógeno.

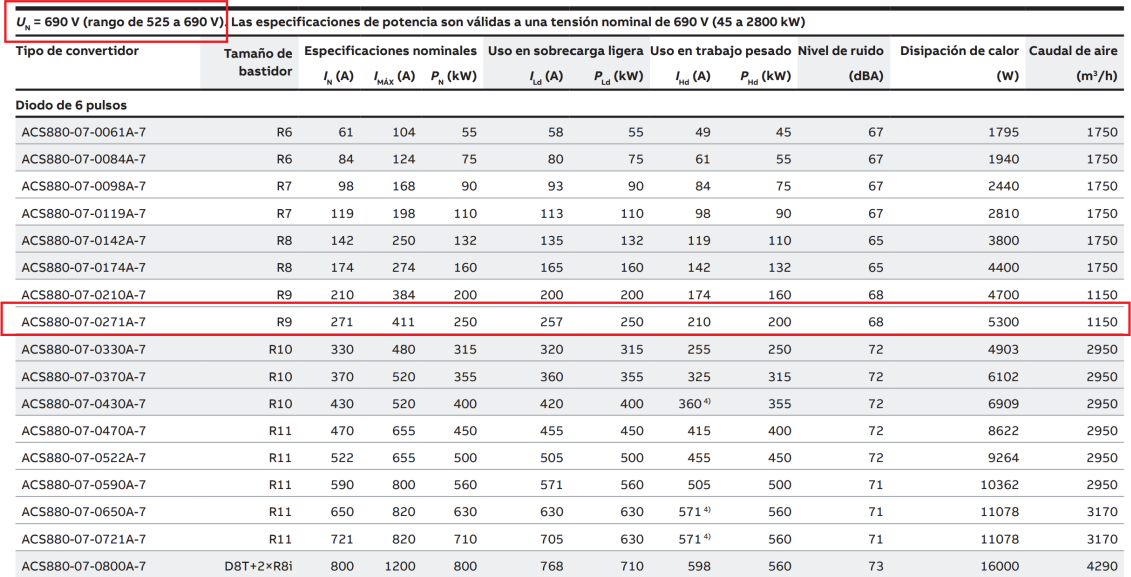

Figura A.8: Propuesta de variador de frecuencia para compresores Cooper y de nitrógeno.

# A.2.9. Red de nitrógeno

Distribución de los compresores de nitrógeno.

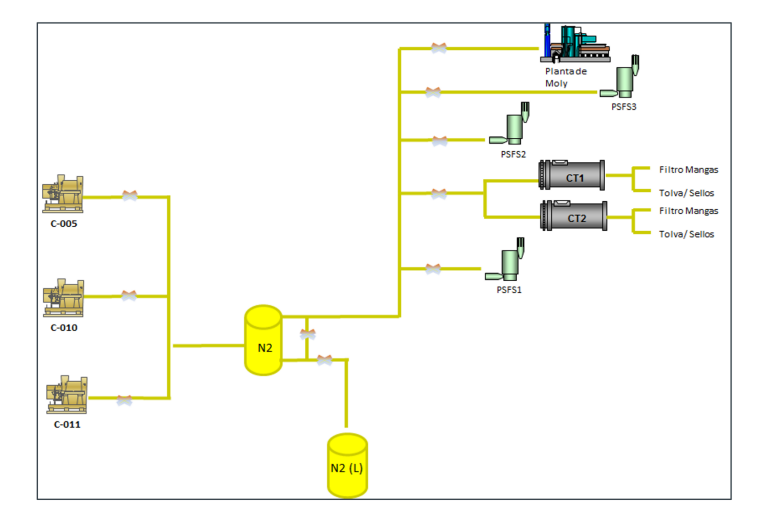

Figura A.9: Red de nitrógeno.

#### A.2.10. Operación compresores de nitrógeno

En la figura A.10 se puede ver como trabaja la válvula de admisión (línea verde) y la válvula de recirculación (línea celeste), la válvula de admisión trabaja fija en 35 %.

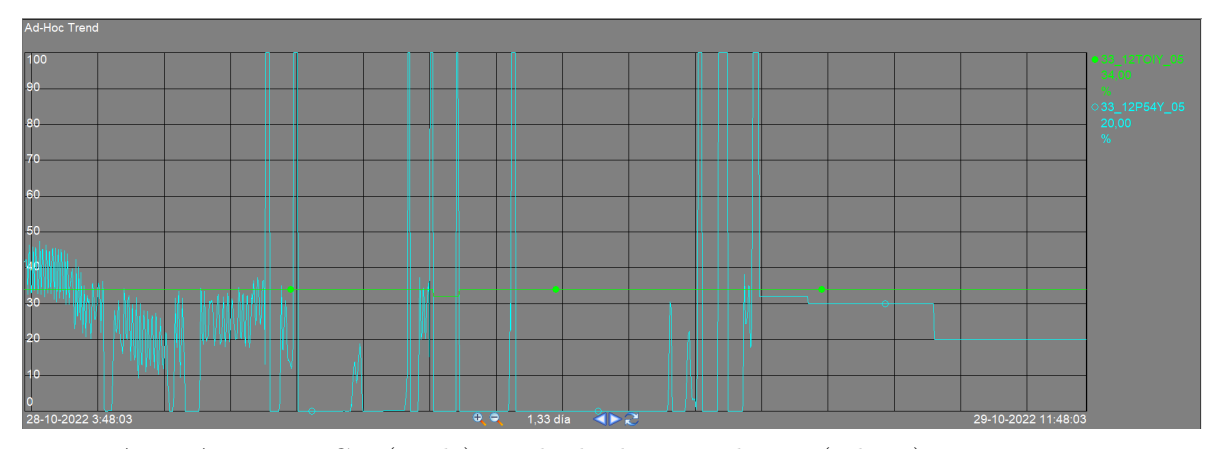

Figura A.10: Apertura IGV (verde) y válvula de recirculación (celeste), compresor nitrógeno 5.

En la figura A.11 se ve la presión de trabajo del compresor de nitrógeno 5 aproximadamente  $600[kPa].$ 

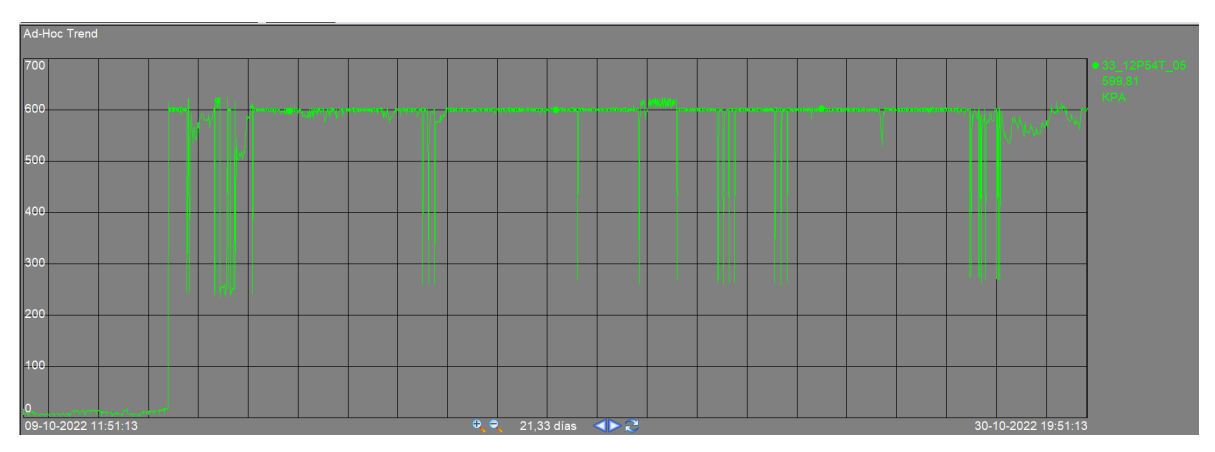

Figura A.11: Presión de trabajo compresor nitrógeno 5.

En la figura A.12 se puede ver como trabaja la válvula de admisión (línea verde) y la válvula de recirculación (línea celeste), la válvula de admisión trabaja fija en 35 %.

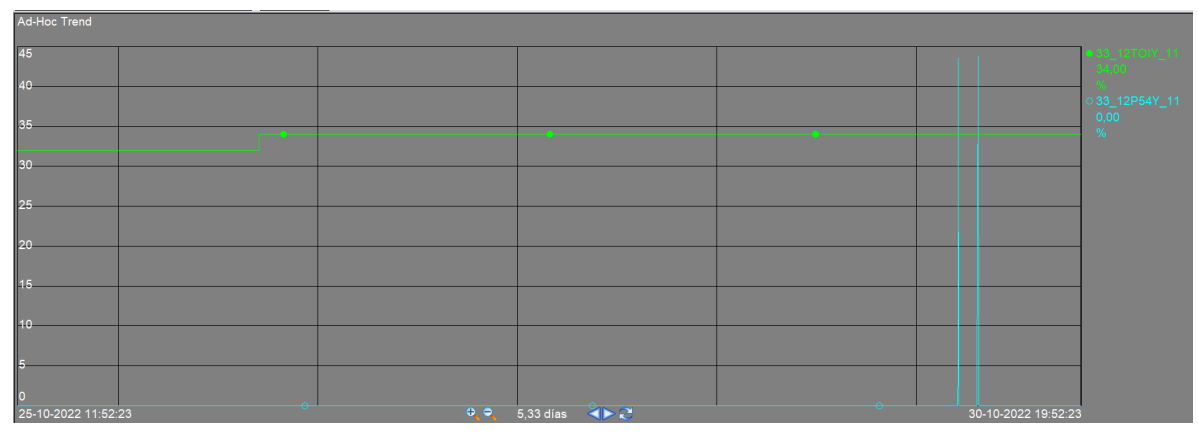

Figura A.12: Apertura IGV (verde) y válvula de recirculación (celeste), compresor nitrógeno 11.

En la figura A.13 se ve la presión de trabajo del compresor de nitrógeno 11 aproximadamente  $600[kPa]$ .

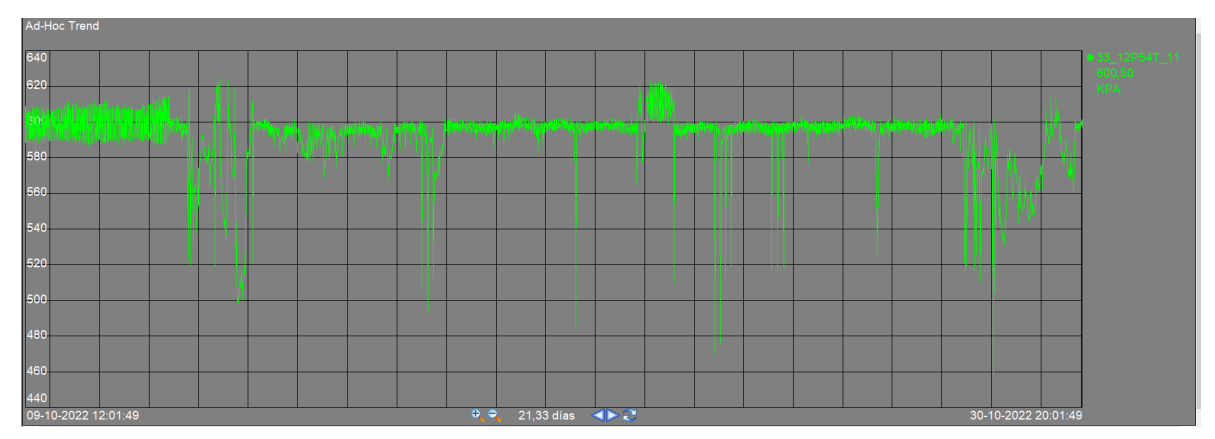

Figura A.13: Presión de trabajo compresor nitrógeno 11.

#### A.2.11. Convertidores operativos año 2021

Operación de convertidores CT y CPS para el año 2021, el 21,39 % de dicho año operaron 4 convertidores de forma simultánea.

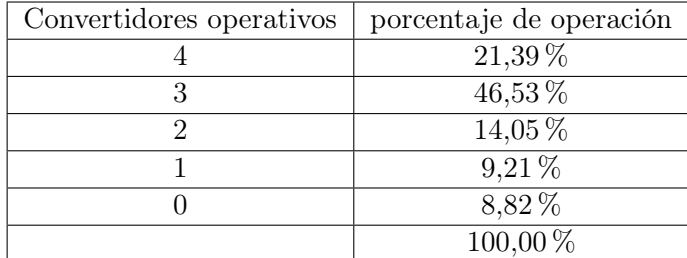

Tabla A.2: Cantidad de tiempo de operación para distintas configuraciones de convertidores para el año 2021.

#### A.2.12. Operación compresores C01,1 y C01,2

En la figura A.14 se ve la suma de los flujos producidos por los compresores C01,1 y C01,2 en torno a los  $120000 \left[ nm^3/h \right]$ .

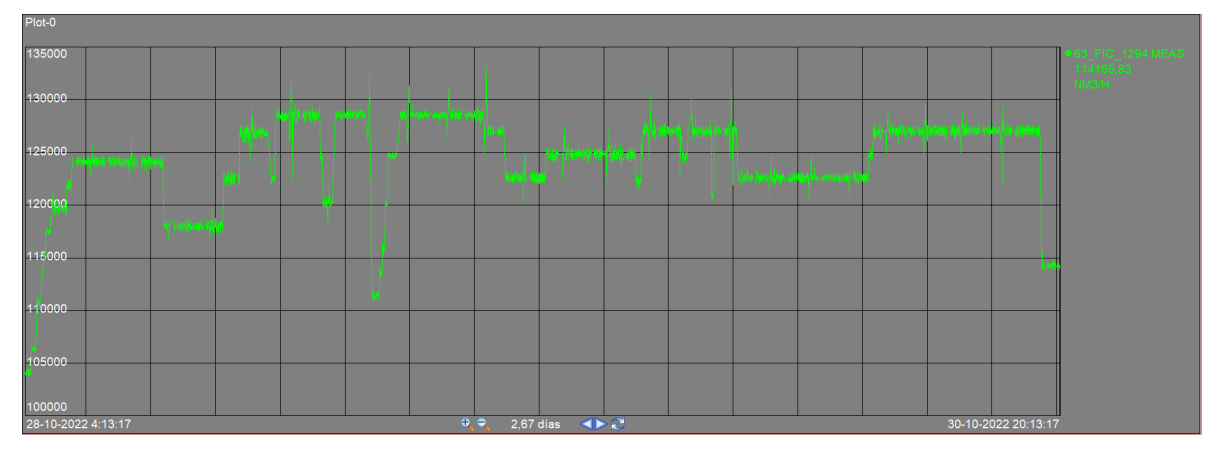

Figura A.14: Flujo de aire Compresores C01,1 y C01,2.

En la figura A.15 se muestra la potencia de los compresores C01,1 (figura de arriba ) y C01,2 (figura de abajo), ambos trabajan en torno a los  $4.8[MW]$ .

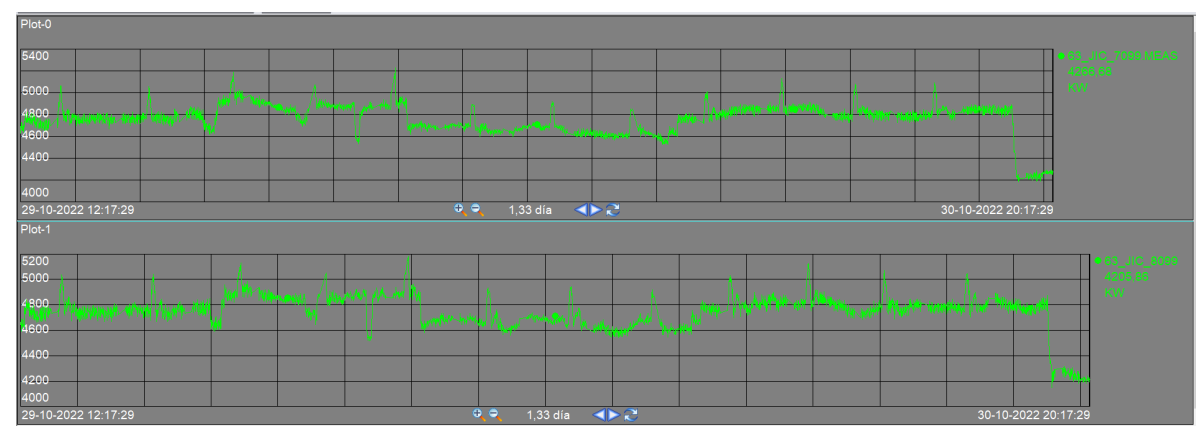

Figura A.15: Potencia Compresores C01,1 (arriba) y C01,2 (abajo).

## A.2.13. Ciclo de vida variador ACS6000

Fechas desde cuando queda descontinuado el equipo hasta que deja de recibir soporte.

#### Integrating the State-of-the-Art Controls into Proven Technology

ACS6000 Continuous Improvement and Advanced Developments

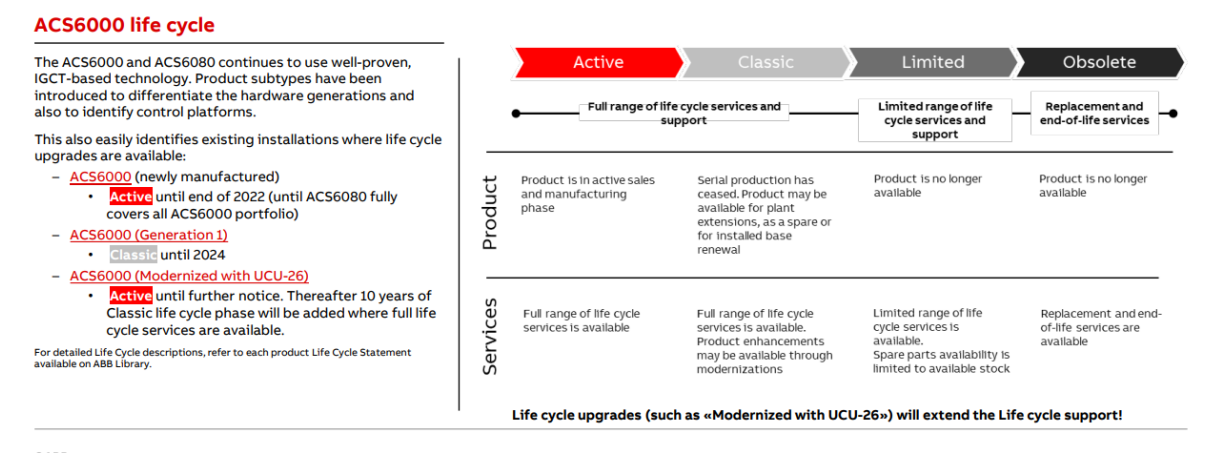

Figura A.16: Ciclo de vida variador ACS 6000 ABB.

#### A.2.14. Operación sopladores A y B

En la figura A.17 se puede ver la corriente de trabajo del soplador A en torno a los 180[A] (línea celeste) y la apertura de la válvula IGV al rededor del 50 %, lo que quiere decir que el equipo trabaja en un punto inferior al nominal.

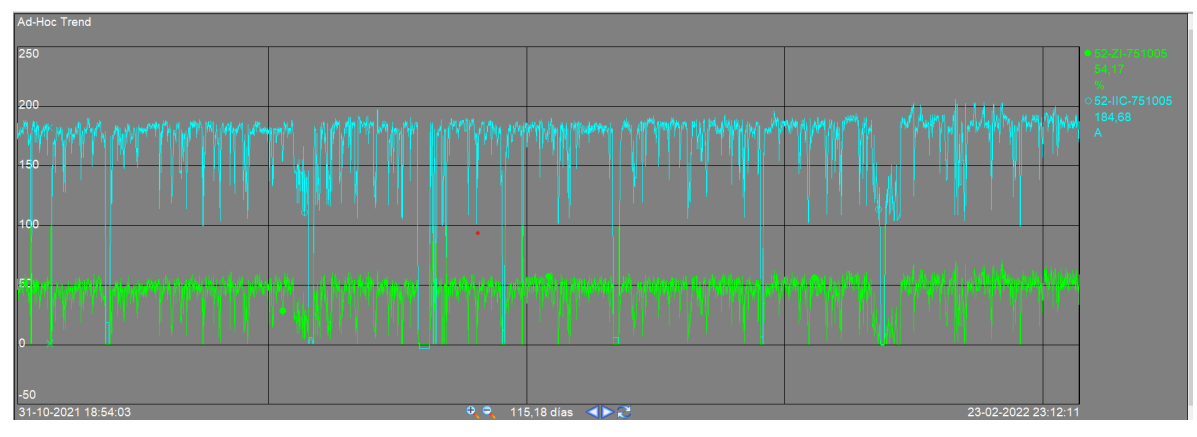

Figura A.17: Apertura IGV (verde) y corriente (celeste) para el soplador A.

En la figura A.18 se puede ver la corriente de trabajo del soplador B en torno a los 180[A] (línea celeste) y la apertura de la válvula IGV al rededor del 50 %, lo que quiere decir que el equipo trabaja en un punto inferior al nominal.

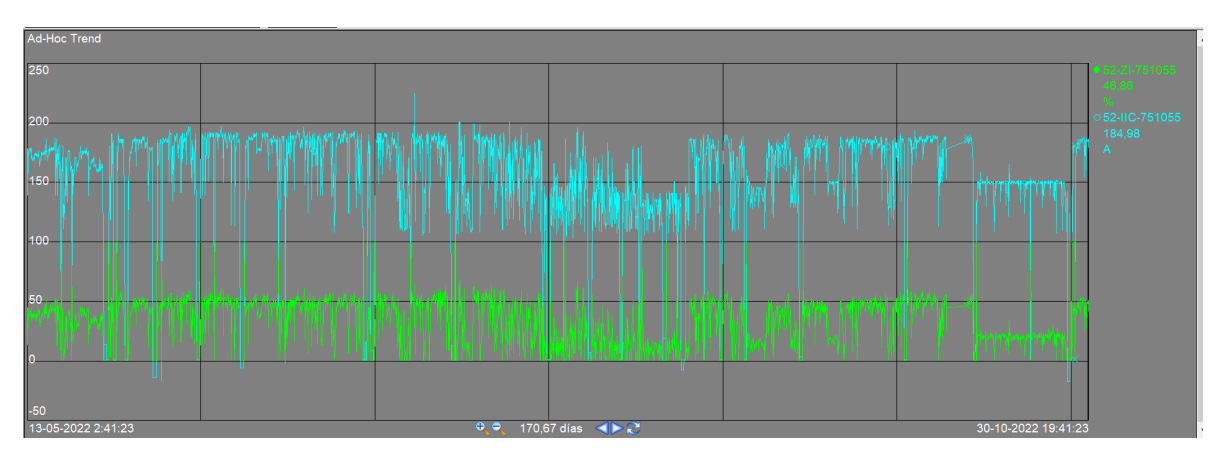

Figura A.18: Apertura IGV (verde) y corriente (celeste) para el soplador B.

En la figura A.19 se muestra la suma del flujo producido por ambos sopladores en torno a  $\log 280000$ [ $nm^3/h$ ].

| Ad-Hoc Trend                                                                                                    |  |  |  |  |  |  |  |  |  |  |  |  |  |  |  |                                     |
|----------------------------------------------------------------------------------------------------|--|--|--|--|--|--|--|--|--|--|--|--|--|--|--|-------------------------------------|
| 400000                                                                                                    |  |  |  |  |  |  |  |  |  |  |  |  |  |  |  | ● 52-FT-751014<br>259568,00<br>M3/H |
| 350000                                                                                                    |  |  |  |  |  |  |  |  |  |  |  |  |  |  |  |                                     |
| -<br>300000                                                                                                    |  |  |  |  |  |  |  |  |  |  |  |  |  |  |  |                                     |
|                                                                                                    |  |  |  |  |  |  |  |  |  |  |  |  |  |  |  |                                     |
| 12.60000<br>200000                                                                                              |  |  |  |  |  |  |  |  |  |  |  |  |  |  |  |                                     |
|                                                                                                    |  |  |  |  |  |  |  |  |  |  |  |  |  |  |  |                                     |
| 150000                                                                                                    |  |  |  |  |  |  |  |  |  |  |  |  |  |  |  |                                     |
| 100000                                                                                                    |  |  |  |  |  |  |  |  |  |  |  |  |  |  |  |                                     |
| <br> <br> 50000                                                                                                 |  |  |  |  |  |  |  |  |  |  |  |  |  |  |  |                                     |
| $\overline{\bullet}$                                                                                            |  |  |  |  |  |  |  |  |  |  |  |  |  |  |  |                                     |
| $\left( \blacklozenge \right)$<br>$\theta$ , $\theta$<br>29-10-2022 11:45:13<br>1,33 día<br>30-10-2022 19:45:13 |  |  |  |  |  |  |  |  |  |  |  |  |  |  |  |                                     |

Figura A.19: Flujo de trabajo sopladores A y B.

# A.2.15. Equipos planta de aire

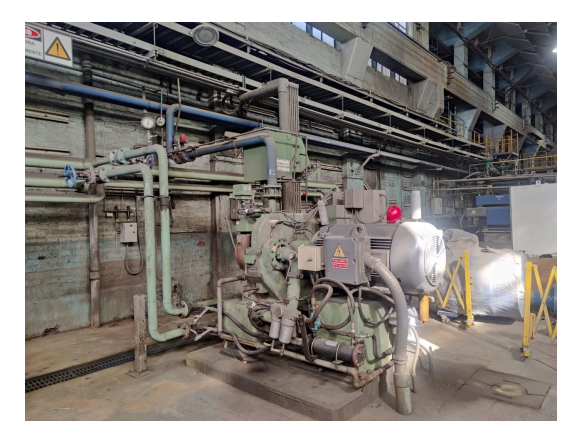

(a) Compresor Cooper 2. (b) Compresor Cooper 3.

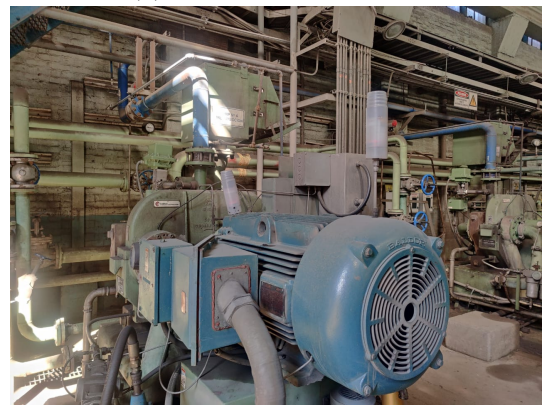

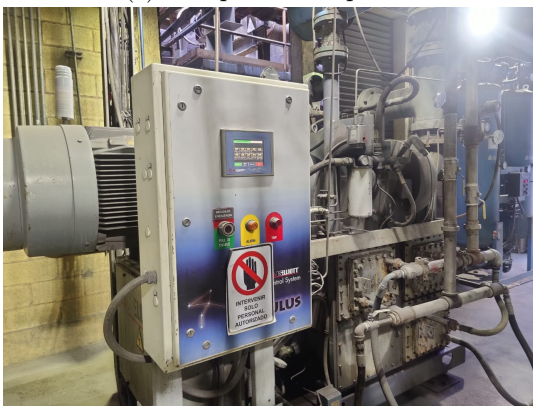

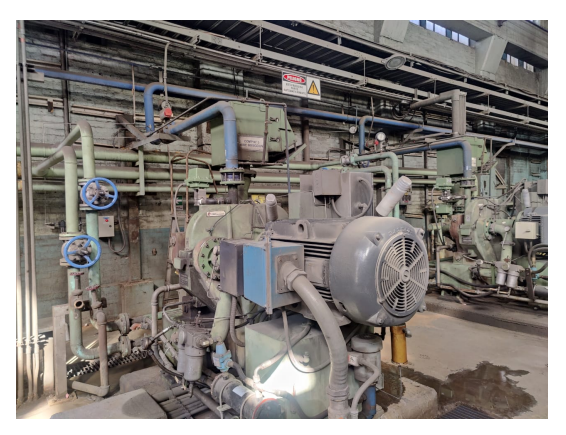

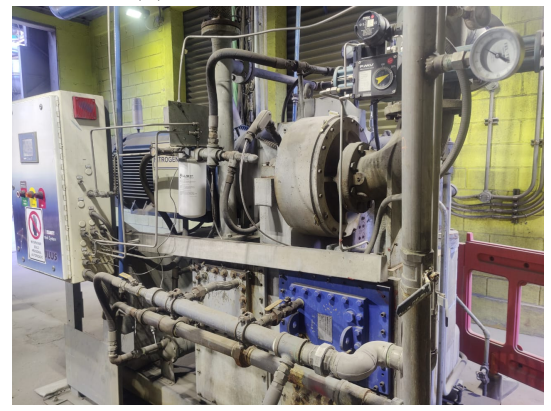

(c) Compresor Cooper 4. (d) Compresor de nitrógeno 5.

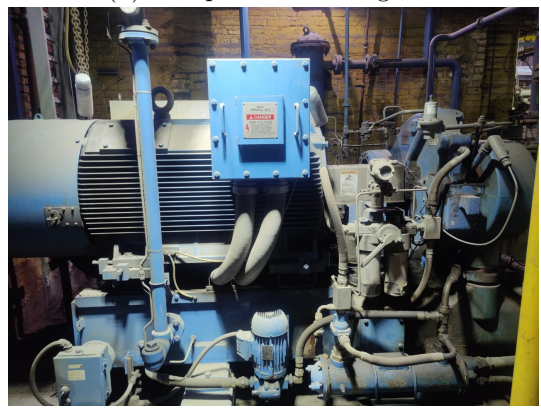

(e) Compresor de nitrógeno 10. (f) Compresor de nitrógeno 11.

Figura A.20: Compresores planta de aire.

# A.3. Anexo capítulo 4

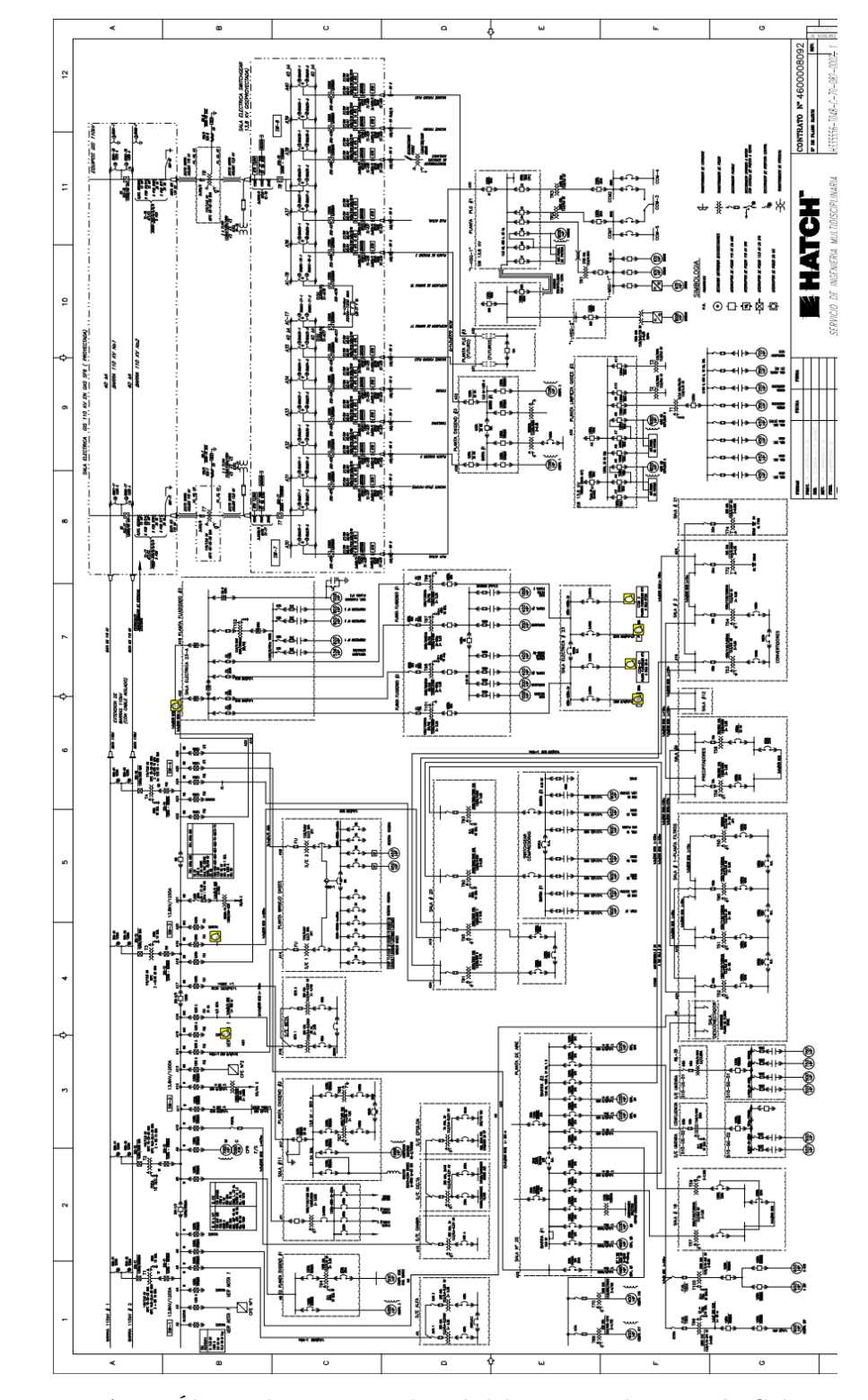

# A.3.1. Diagrama unilineal sistema eléctrico Caletones

Figura A.21: Último diagrama unilineal del sistema eléctrico de Caletones.

### A.3.2. Modelos máquinas simuladas

#### A.3.2.a. Modelo máquina Cooper 4

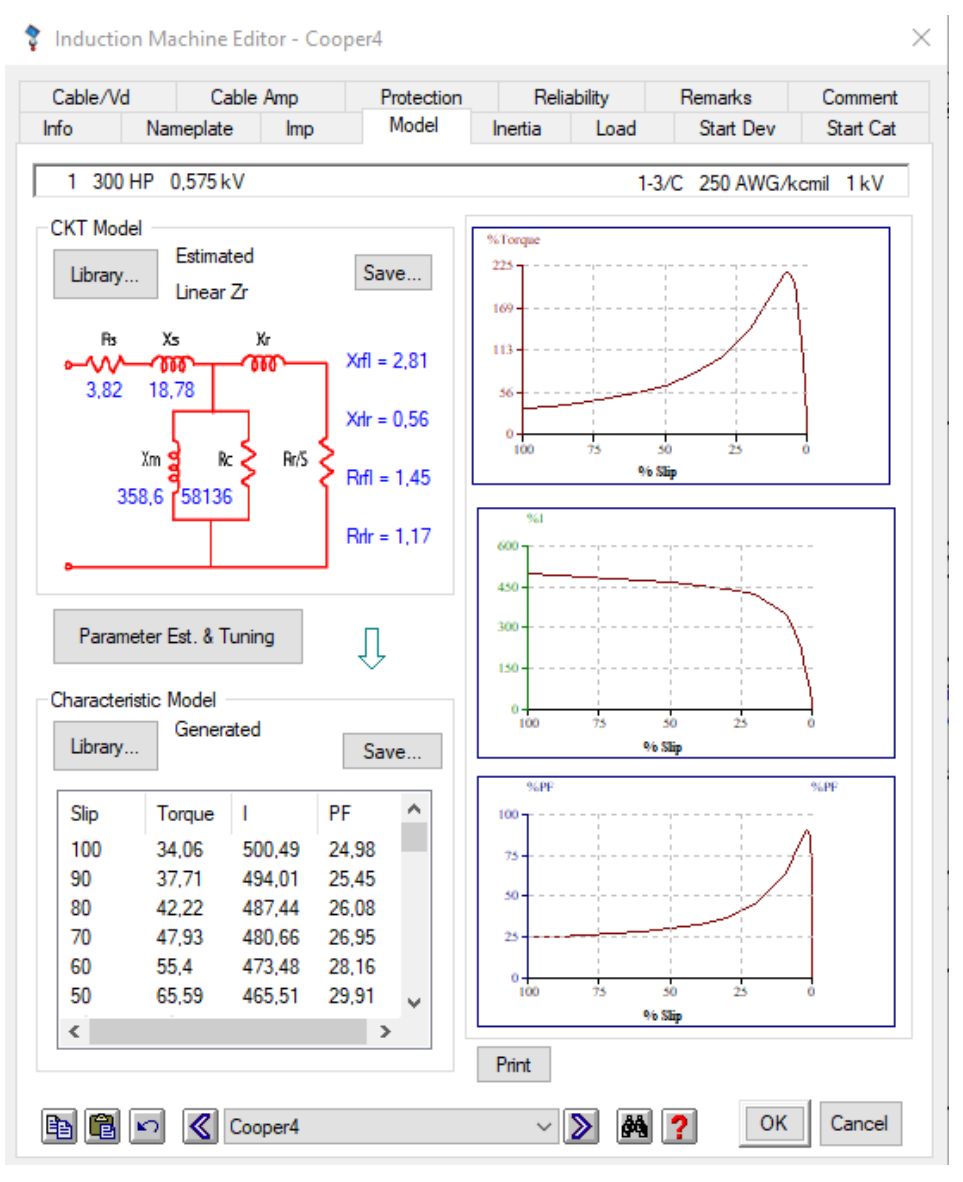

Figura A.22: Modelo del motor del compresor Cooper 4.

#### Induction Machine Editor - COM\_N5 × Cable/Vd Reliability Cable Amp Protection Remarks Comment Model Info Nameplate Inertia Load Start Dev Start Cat Imp 1 300 HP 0,575 kV Cable Info not available **CKT Model** %Torqi Estimated 225 Save... Library... Linear Zr 169  $R<sub>3</sub>$  $x<sub>5</sub>$ Хr 113  $Xf1 = 6,66$ าก 060 w 3,83 15,05  $X_{nr} = 4,34$  $^{0}$ <sub>100</sub>  $\frac{1}{75}$  $\frac{1}{50}$  $_{23}$  $\ensuremath{\mathsf{Br}}/\ensuremath{\mathsf{S}}$ Rс Xm ∰ % Slip  $Rrf1 = 1,48$ 357,3 74091  $Rdr = 1.2$ m 450 300 Parameter Est. & Tuning ⇩ 150 Characteristic Model  $^{0}100$ 50 25 Generated Library... % Slip Save... %PF %PF Slip PF ٨ Torque  $\mathbf{I}$ 100 100 34,08 500,46 25,03  $75$ 493,94 25,49 90 37,72 50 487,33 80 42,21 26,12 480,51 70 47,91 26,98  $\overline{25}$ 60 55,36 473,28 28,18  $^{0}$ <sub>100</sub> 465,28 50  $\overline{\bf 23}$ 65,52  $\overline{13}$ 50 29,92  $\checkmark$ % Slip  $\rightarrow$ ∢ Print  $\sqrt{\}$  COM\_N5 OK Cancel 电电口  $\vee$   $\blacktriangleright$  $69$  ?

#### A.3.2.b. Modelo máquina compresor nitrógeno 5

Figura A.23: Modelo del motor del compresor de nitrógeno 5.

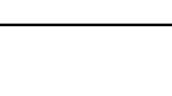

#### Induction Machine Editor - COM\_N11  $\times$ Cable/Vd Cable Amp Protection Reliability Remarks Comment Model Info Nameplate Imp Inertia Load Start Dev Start Cat 1 300 HP 0,575 kV Cable Info not available **CKT Model** %Torq Estimated 225 Save... Library... Linear Zr 169  $\mathsf{Rs}$ χz Χг  $113$  $XfI = 4,14$ ∽∾ տա 060 3,83 17,52  $Xdr = 1,84$  $^{0}$  too  $\overline{30}$ ÷  $\overline{23}$ Xm **g**  $\mathbb{R}$ ≷ Rr/S % Slip  $Rrfl = 1,46$ 355,1 41135 941  $Rdr = 1,18$ 600 450 300 Parameter Est. & Tuning ⇩ 150 Characteristic Model  $^{0}$ <sub>100</sub>  $\frac{1}{20}$  $\overline{\mathcal{H}}$ Generated Library... % Slip Save... %PF %PF  $\hat{\mathbf{r}}$ PF Slip Torque  $\overline{\phantom{a}}$ 100 24,99 100 34,11 500,29 75 37,75 493,74 25,45 90 50 80 42,26 487,1 26,08 70 47,97 480,25 26,94  $25$ 60 55,44 472,99 28,15  $^{0}$ <sub>100</sub>  $\overline{\bf 23}$  $\overline{30}$ 50 65,62 464,96 29,89  $\mathbf{v}$ % Slip  $\rightarrow$  $\leq$ Print  $\overline{\text{C}}$  COM\_N11  $\vee$  8 3 ОK Cancel 电电口

#### A.3.2.c. Modelo máquina compresor nitrógeno 11

Figura A.24: Modelo del motor del compresor de nitrógeno 11.

#### A.3.2.d. Modelo máquina soplador 10

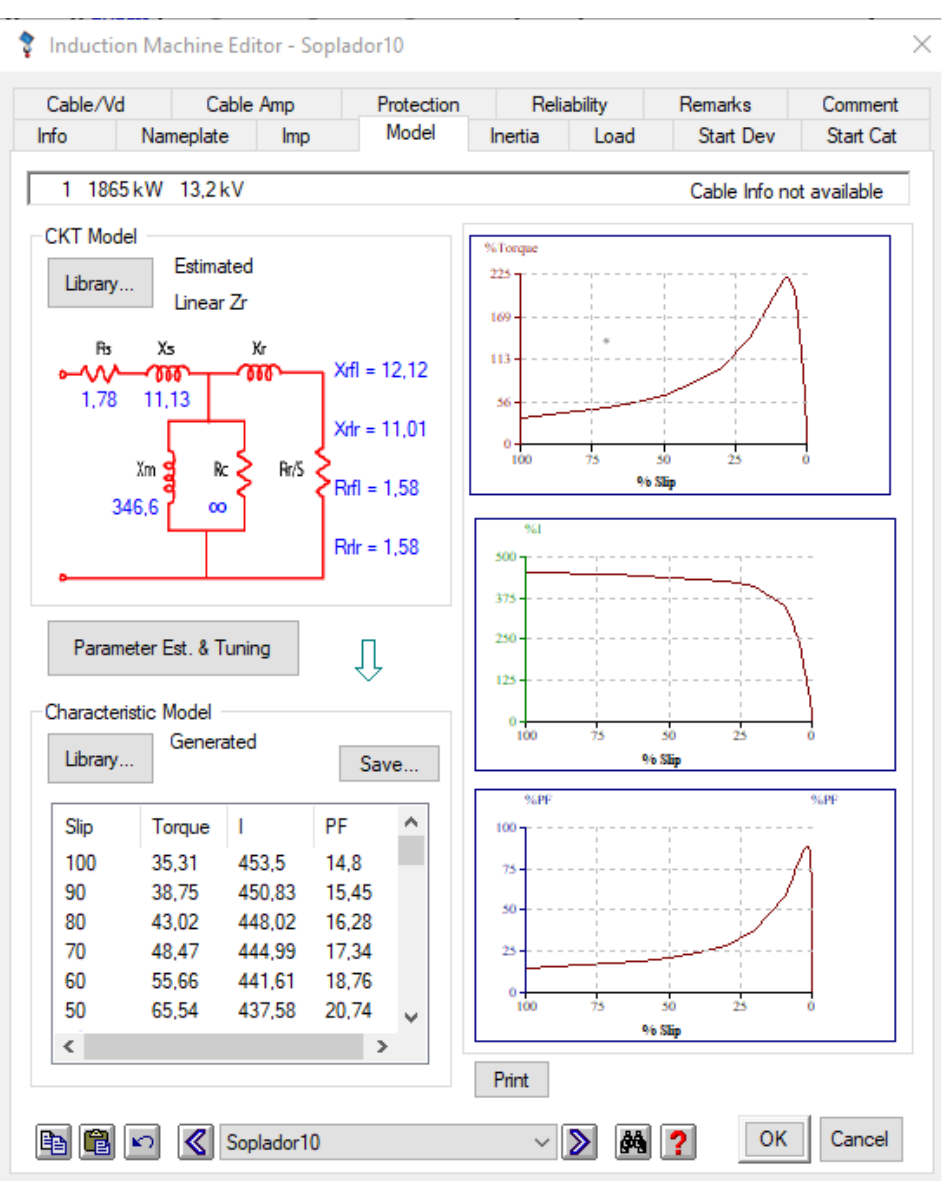

Figura A.25: Modelo del motor del soplador 10.

# A.3.2.e. Modelo máquina soplador A

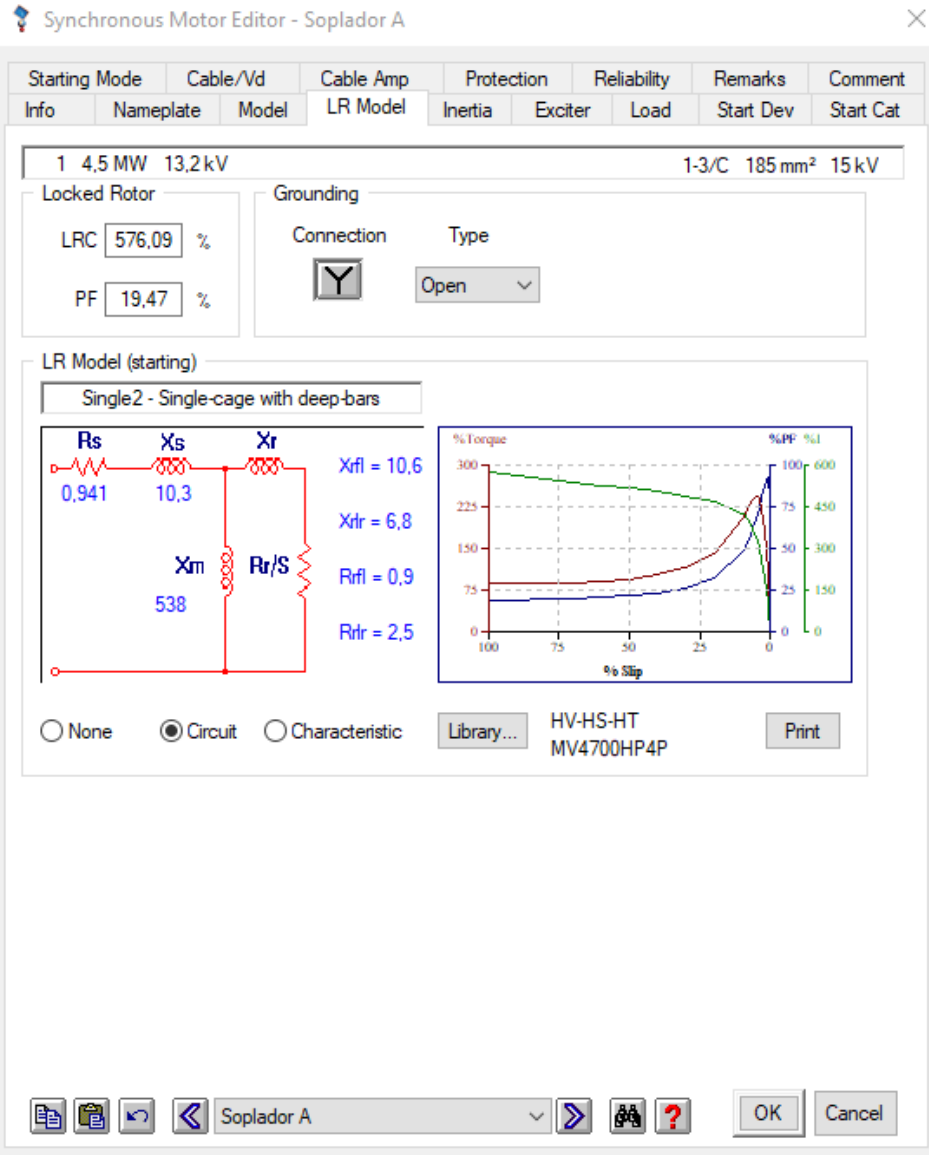

Synchronous Motor Editor - Soplador A

Figura A.26: Modelo del motor del soplador A.

۸

# A.3.2.f. Modelo máquina compresor C01,1

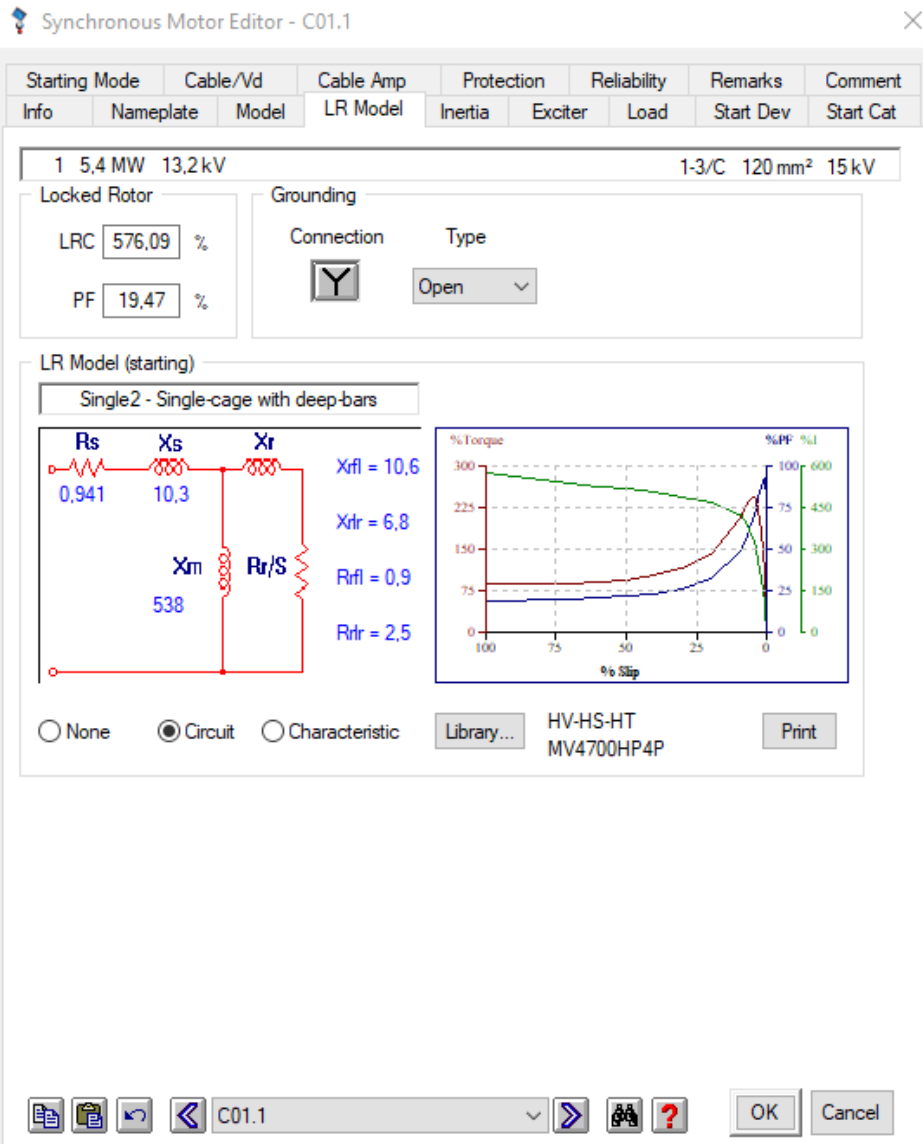

Figura A.27: Modelo del motor del compresor C01,1.

# Bibliografía

- [1] R. Kurz, J. Mistry, P. Davis, and G. J. Cole, "Application and control of variable speed centrifugal compressors in the oil and gas industry," pp. 273–282, 2021.
- [2] Corporación nacional del cobre. (2022) Concentrado de cobre. [Online]. Available: <https://www.codelcoeduca.cl>
- [3] D. Kunii and O. Levenspiel, Fluidization engineering. Butterworth-Heinemann, 1991.
- [4] J. Castillo, S. Infante, and R. Sepúlveda, "Modelo termodinámico de convertidor teniente," 2019.
- [5] W. G. Davenport, M. King, M. E. Schlesinger, and A. K. Biswas, Extractive metallurgy of copper. Elsevier, 2002.
- [6] C. nacional del cobre, Descripción del proceso fundición Caletones. Machali: Confidencial, 2022.
- [7] CIGRÉ, SIEMENS. (2022) Subestaciones aisladas en gas sf6. [Online]. Available: <https://www.cigre.cl/wp-content/uploads/2017/03/SIEMENS.pdf>
- [8] D. E. T. Gerencia Fundición, "Seguimiento interno iniciativa estratégica," 2022.
- [9] ABB. System drives acs6000 user manual. [Online]. Available: [https://search.abb.com/library/Download.aspx?DocumentID=3BHS212794%](https://search.abb.com/library/Download.aspx?DocumentID=3BHS212794%20E01&LanguageCode=en&DocumentPartId=&Action=Launch) [20E01&LanguageCode=en&DocumentPartId=&Action=Launch](https://search.abb.com/library/Download.aspx?DocumentID=3BHS212794%20E01&LanguageCode=en&DocumentPartId=&Action=Launch)
- [10] ——. System drives acs5000 user manual. [Online]. Available: [https://library.e.abb.com/public/5eb6258d5e5a4a208c38812d06454464/3BHS799208\\_](https://library.e.abb.com/public/5eb6258d5e5a4a208c38812d06454464/3BHS799208_E01_RevH_User_Manual_ACS5000W.pdf) E01 RevH User Manual ACS5000W.pdf
- [11] SIEMENS. Sinamics gm150 medium-voltage converters. [Online]. Available: [http:](http://www.tekhar.com/Programma/Siemens/Privod_tech/Preobrazovateli/pdf/d12.pdf) [//www.tekhar.com/Programma/Siemens/Privod\\_tech/Preobrazovateli/pdf/d12.pdf](http://www.tekhar.com/Programma/Siemens/Privod_tech/Preobrazovateli/pdf/d12.pdf)
- [12] S. J. Chapman, Máquinas Eléctricas, 5th ed. Australia: McGraw Hill Book Co., 2012.
- [13] N. Mohan, T. M. Undeland, and W. P. Robbins, Power Electronics. Converters, Applications and Design, 3rd ed. John Wiley and Sons, Inc, 2003.
- [14] Y. Youxin, X. Zezhong, W. Yalan, Y. Peigang, and P. Wanquan, "A soft starter of three phase asynchronous motor," pp. 563–567, 2007.
- [15] J. Fraile Mora, Máquinas Eléctricas, 6th ed. Madrid: McGraw Hill Book Co., 2008.
- [16] J. M. Peña and E. V. Díaz, "Implementation of v/f scalar control for speed regulation of a three-phase induction motor," pp. 1–4, 2016.
- [17] W. Liao and M. Su, "Direct torque control of induction machines based on predictive control," in Proceedings of the 29th Chinese Control Conference, 2010, pp. 3295–3300.
- [18] M. E. T. Zapata, "Comparacion entre el control por campo orientado, control directo de torque y control predictivo de torque en maquinas de induccion," Ph.D. dissertation, UNIVERSIDAD TÉCNICA FEDERICO SANTA MARÍA, 2011.
- [19] W. Leonhard, Control of electrical drives. Springer Science & Business Media, 2001.
- [20] D. Casadei, F. Profumo, G. Serra, and A. Tani, "Foc and dtc: two viable schemes for induction motors torque control," IEEE Transactions on Power Electronics, vol. 17, no. 5, pp. 779–787, 2002.
- [21] SIEMENS. Sinamics prefect harmony gh150 medium-voltage converters. [Online]. Available: [https://new.siemens.com/global/en/products/drives/sinamics/](https://new.siemens.com/global/en/products/drives/sinamics/medium-voltage-converters/sinamics-perfect-harmony-gh150.html) [medium-voltage-converters/sinamics-perfect-harmony-gh150.html](https://new.siemens.com/global/en/products/drives/sinamics/medium-voltage-converters/sinamics-perfect-harmony-gh150.html)
- [22] ABB. System drives acs6080 user manual. [Online]. Available: [https://search.abb.com/library/Download.aspx?DocumentID=3BHS842007%](https://search.abb.com/library/Download.aspx?DocumentID=3BHS842007%20E01&LanguageCode=en&DocumentPartId=&Action=Launch) [20E01&LanguageCode=en&DocumentPartId=&Action=Launch](https://search.abb.com/library/Download.aspx?DocumentID=3BHS842007%20E01&LanguageCode=en&DocumentPartId=&Action=Launch)
- [23] ——. Product life cycle status statement acs 5000. [Online]. Available: [https://library.e.abb.com/public/546a509d967147f6b888cefbaea150af/](https://library.e.abb.com/public/546a509d967147f6b888cefbaea150af/3BHS808795_LC_Status_ACS5000_water-cooled.pdf) [3BHS808795\\_LC\\_Status\\_ACS5000\\_water-cooled.pdf](https://library.e.abb.com/public/546a509d967147f6b888cefbaea150af/3BHS808795_LC_Status_ACS5000_water-cooled.pdf)